# **UNIVERSIDAD PERUANA LOS ANDES FACULTAD DE INGENIERÍA ESCUELA PROFESIONAL DE INGENIERÍA DE SISTEMAS Y COMPUTACIÓN**

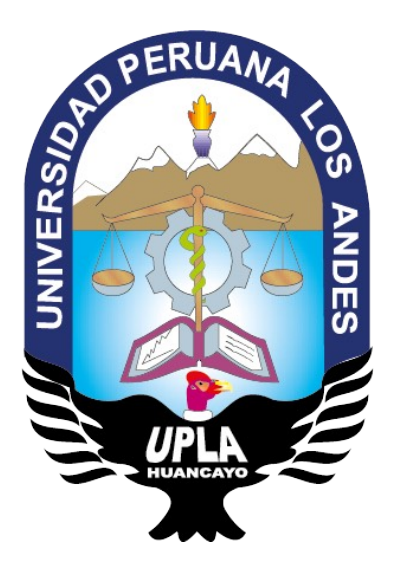

# **TESIS**

## **"APLICACIÓN DE LA METODOLOGÍA GATEWAY-FREE EN LA UNIFICACIÓN DE BASE DE DATOS DE BIBLIOTECAS DE LA UNIVERSIDAD PERUANA LOS ANDES"**

**PRESENTADO POR: Bach. Meléndez Gamboa, Anthony Hansel**

**Línea de investigación institucional: Nuevas tecnologías y procesos**

**PARA OPTAR EL TÍTULO PROFESIONAL DE: INGENIERO DE SISTEMAS Y COMPUTACIÓN**

**HUANCAYO - PERÚ**

**2019**

# **UNIVERSIDAD PERUANA LOS ANDES FACULTAD DE INGENIERÍA ESCUELA PROFESIONAL DE INGENIERÍA DE SISTEMAS Y COMPUTACIÓN**

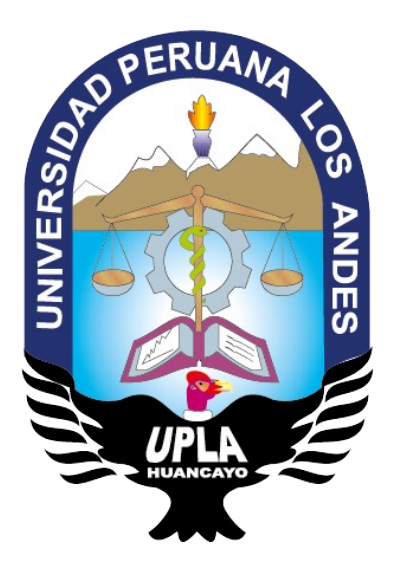

# **TESIS**

## **"APLICACIÓN DE LA METODOLOGÍA GATEWAY-FREE EN LA UNIFICACIÓN DE BASE DE DATOS DE BIBLIOTECAS DE LA UNIVERSIDAD PERUANA LOS ANDES".**

**PRESENTADO POR: Bach. Meléndez Gamboa, Anthony Hansel**

**Línea de investigación institucional: Nuevas tecnologías y procesos**

**PARA OPTAR EL TÍTULO PROFESIONAL DE: INGENIERO DE SISTEMAS Y COMPUTACIÓN**

**HUANCAYO - PERÚ**

**2019**

"DEBEMOS ESTAR DISPUESTOS A RENUNCIAR A LA VIDA QUE HEMOS PLANEADO PARA PODER DISFRUTAR DE LA

VIDA QUE ESTÁ ESPERÁNDONOS".

- JOSEHP CAMPBELL

## **Dedicatoria**

La presente está dedicada a aquellas personas que comparten enseñanzas, y con sus pequeños actos ayudan a lograr los objetivos.

El presente trabajo lo dedico a mí, porque no soy lo suficientemente joven para entenderlo.

## **AGRADECIMIENTOS**

Agradezco a mis ascendientes, con su patrocinio y cimiento de cada día.

Agradezco a mis asesores quienes con sus consejos y guías me ayudaron a la elaboración de la presente tesis.

Agradezco a los ingenieros del juicio de expertos quienes con sus consejos y experiencia me ampliaron la perspectiva de vista con la realidad.

Agradezco a la Oficina de informática y Sistemas de la Universidad por permitirme la oportunidad, confianza y apoyo en la realización de la presente.

Agradezco a los grandes amigos que hice en el proceso de enseñanza universitaria que brindaron su experiencia y perspectiva al respecto.

# **DR. CASIO AURELIO TORRES LOPEZ PRESIDENTE**

# **DR. BUSTINZA ZUASNABAR EDWARD EDDIE JURADO 1**

**MG. PACHAS HUAYTAN JORGE VLADIMIR JURADO 2**

**ING. GORDILLO FLORES RAFAEL EDWIN JURADO 3**

**MG. MIGUEL ÁNGEL CARLOS CANALES SECRETARIO DOCENTE**

**DR. VICENTE RAMOS WAGNER ENOC ASESOR METODOLÓGICO**

**DR. ARANA CAPARACHÍN MAGLIONI ASESOR TEMÁTICO**

## ÍNDICE

# Contenido

<span id="page-6-0"></span>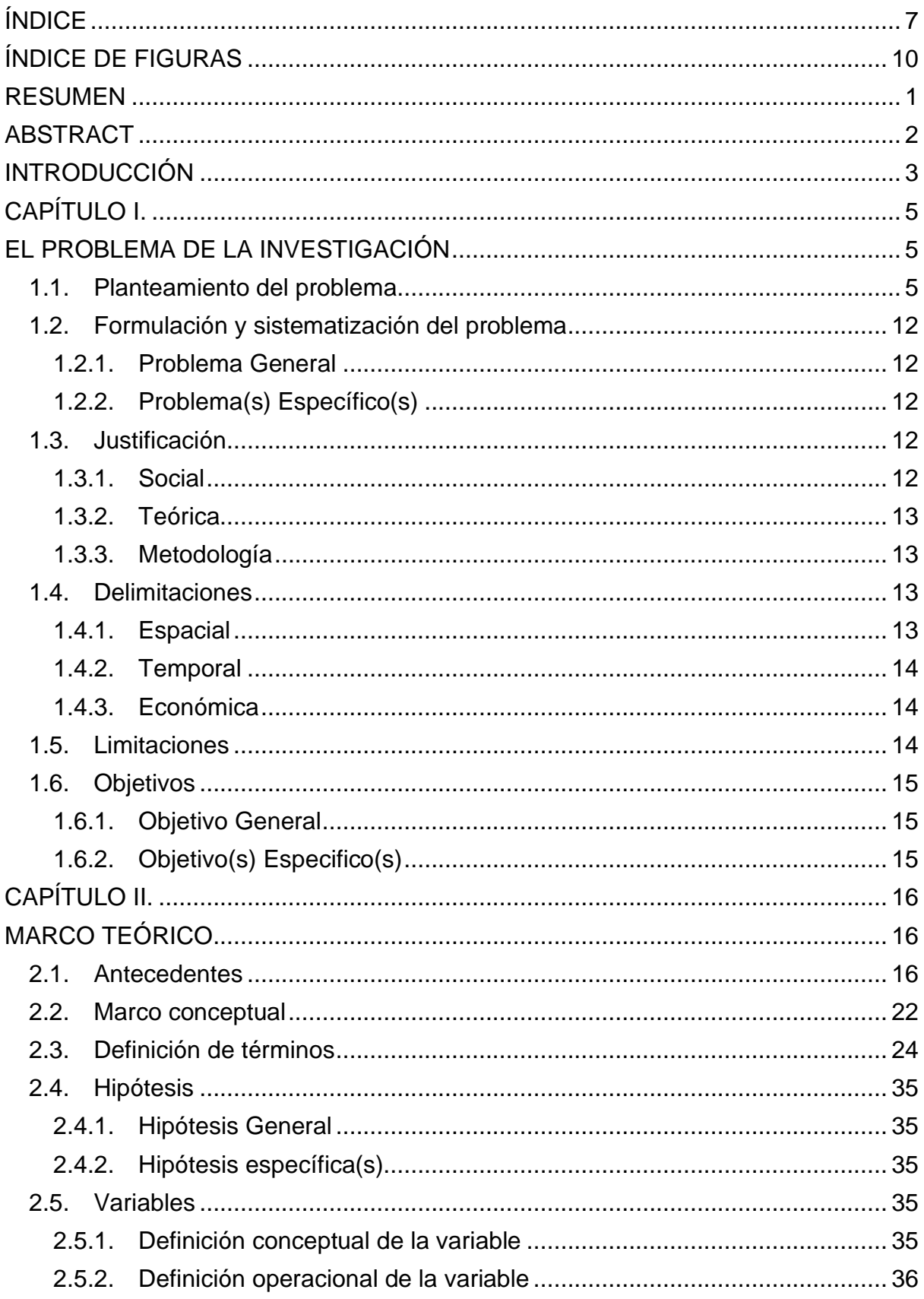

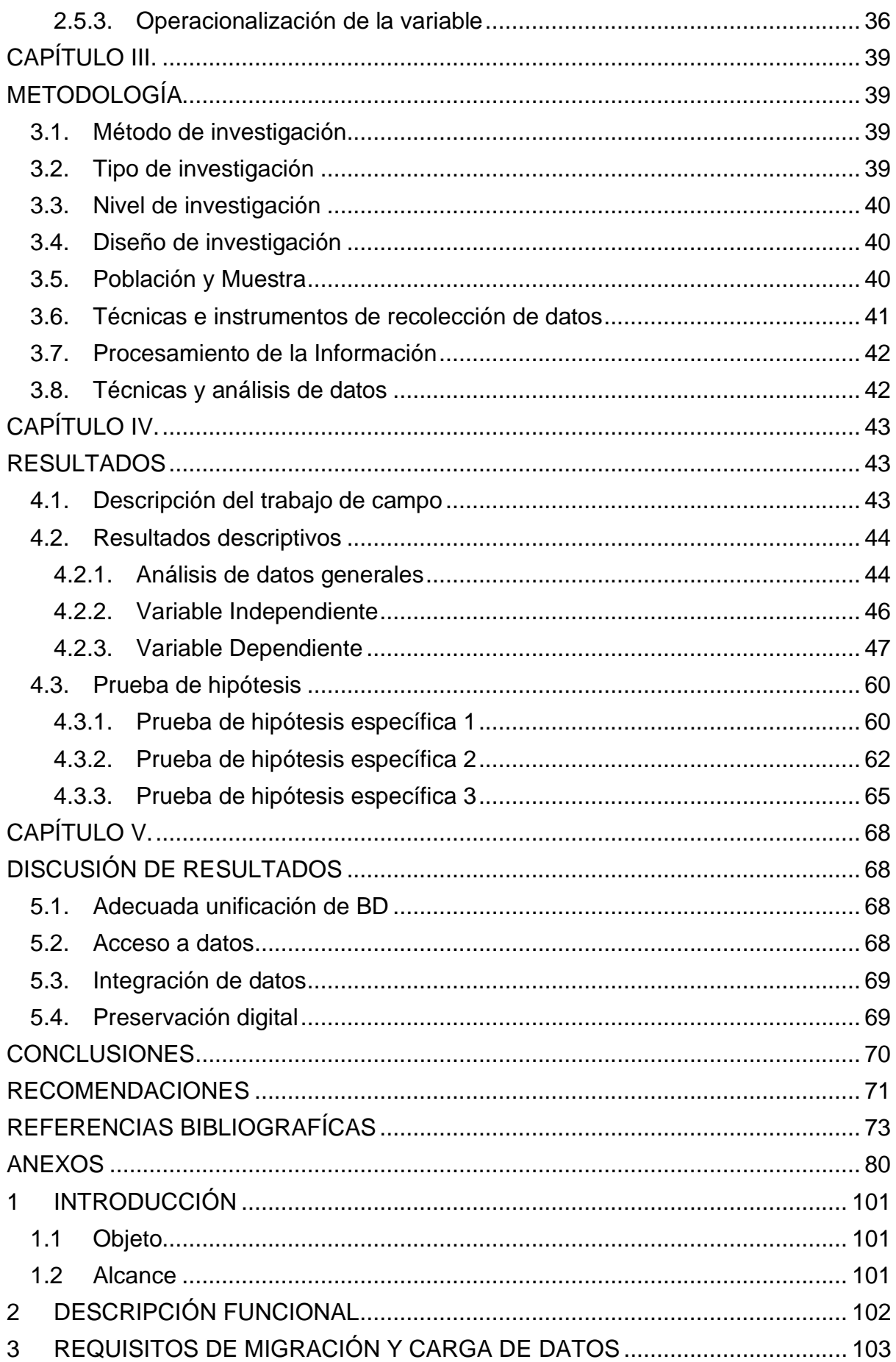

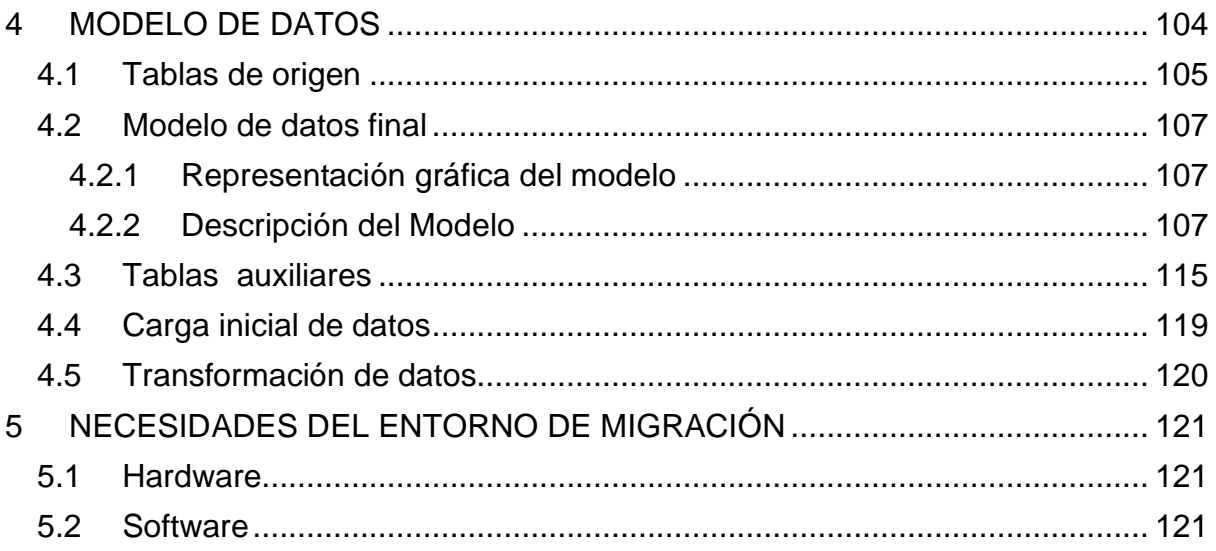

## **ÍNDICE DE FIGURAS**

<span id="page-9-0"></span>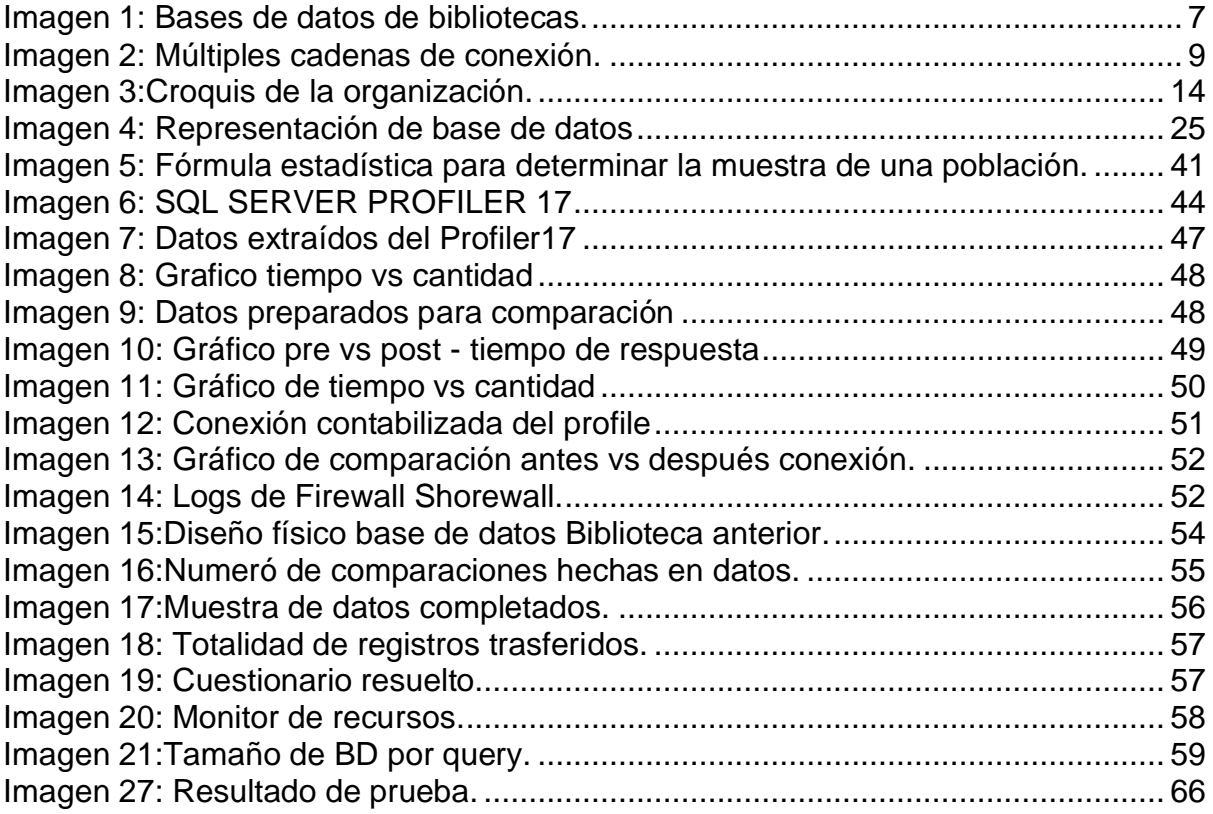

## ÍNDICE DE TABLAS

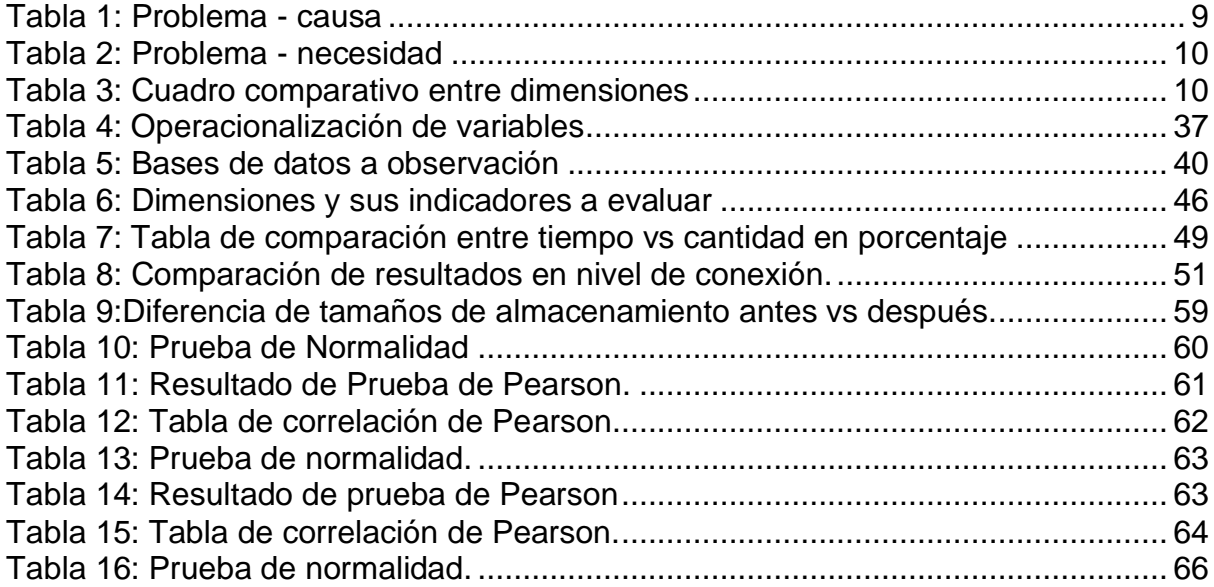

#### **RESUMEN**

<span id="page-11-0"></span> La investigación de basa en el objetivo de unificar las bases de datos de las bibliotecas de la Universidad Peruana Los Andes, esto nace debido a inconvenientes como la falta de interoperabilidad entre ellas, la demora en consulta de datos y la falta de estructuración de datos.

 Se desarrolla el plan de migración con la utilización de la herramienta de SSIS, obteniendo como resultado una base de datos adaptada, organizada y validada por la organización. Para ello se aplicó el método científico, en una muestra de 397 registros, donde se contrastó los datos, con las pruebas estadísticas y estas relacionando con la Prueba de correlación de Pearson para así tener un porcentaje de impacto generado con el 99% de confiabilidad, demostrando así la aceptación de las hipótesis.

 Se concluye que, al aplicar la metodología, mejora el tiempo de respuesta en 91.06%, mejora la validación de los datos en 64% y optimiza la preservación digital la información en un 78%.

**Palabras claves**: Gateway-free, migración de base de datos, plan de migración, SSIS.

#### **ABSTRACT**

<span id="page-12-0"></span> The research is based on the objective of unifying the databases of the libraries of the Universidad Peruana Los Andes, this is due to inconveniences such as the lack of interoperability between them, the delay in data consultation and the lack of data structuring.

 The migration plan is developed with the use of the SSIS tool, resulting in a database adapted, organized and validated by the organization. For this, the scientific method was applied, in a sample of 397 records, where the data was contrasted, with the statistical tests and you are relating to the Pearson correlation test in order to have a percentage of impact generated with 99% reliability, thus demonstrating the acceptance of the hypotheses.

 It is concluded that, by applying the methodology, it improves the response time by 91.06%, improves the validation of the data by 64% and optimizes the digital preservation of the information by 78%.

**Keywords**: Gateway-free, database migration, migration plan, SSIS

#### **INTRODUCCIÓN**

<span id="page-13-0"></span> Un adecuado procedimiento de mejora radica no solo en las aplicaciones que esta conlleva a utilizar sino también en los datos y donde se almacenan estos, es por ello que las investigaciones a nivel internacional tienen como antecedentes los datos de anteriores investigaciones para así tener un punto fijo de partida y no estar redondeando resultados ya existentes.

 Pues como precedente se tiene, que aquellas investigaciones se tienen que volver a comprobar una y otra vez, haciendo muy tedioso el deber investigativo, es decir no se cuenta con datos históricos que a la larga deben ser punto de partida de otras investigaciones y donde residen estos, en ningún lugar puestos que la mayoría son desechados por no ser relevantes o no tener un adecuado sistema de almacenamiento.

 La investigación lleva a conocer que una buena implementación y diseño de una base de datos que conlleva a un mejor desempeño de los datos y de los diversos sistemas que una entidad u organización usa en la labor diaria como es el caso de la biblioteca de la Universidad Peruana Los Andes.

 En las bibliotecas de la UPLA se tiene un sistema "adaptado" para que funcione sin afectar el servicio, se hizo la verificación del diseño de la base de datos y este contempla muchos datos redundantes, además de tener ciertas malas prácticas y estar dividido para cada facultad o sede una base de datos. Es por ello que aborda la pregunta: ¿Qué se debe de implementar para lograr unificación de las bibliotecas de la Universidad Peruana Los Andes? La hipótesis general es que la aplicación de los servicios integrados Microsoft con la metodología Gateway-free genera una adecuada unificación de base de datos de bibliotecas de un plan de migración de base de datos de bibliotecas de la Universidad Peruana Los Andes. El objetivo general es Generar una adecuada unificación de base de datos de bibliotecas con un plan de migración mediante los servicios integrados de Microsoft para la Universidad Peruana Los Andes.

 Para lo cual en este estudio consta de 5 capítulos: El **Capítulo I**: "El problema de la investigación" se efectúa la descripción del problema y el tema de la investigación, razones, delimitaciones y se plantea los objetivos a tener en cuenta.

**Capítulo** II: "Marco teórico" se encuentra los antecedentes internacionales y nacionales, las bases teóricas y algunas precisiones teórico-conceptuales que permitan comprender mejor la investigación.

**Capítulo** III: "Metodología" se efectúa la descripción de las características de la investigación, procedimientos a implementar, procesamiento de datos y aspectos relacionados a los datos.

**Capítulo** IV: "Resultados" se efectúa la descripción de la obtención de los datos, su análisis, constatación con las hipótesis y su relevancia en estas.

**Capítulo** V: "Discusión de resultados" se efectúa las discrepancias de los resultados obtenidos con los antecedentes referenciados y su respectivo impacto en la investigación.

Bach. Meléndez Gamboa Anthony Hansel.

## **CAPÍTULO I. EL PROBLEMA DE LA INVESTIGACIÓN**

#### <span id="page-15-2"></span><span id="page-15-1"></span><span id="page-15-0"></span>**1.1.Planteamiento del problema**

 "*Decimos y estamos seguros que la migración de base de datos no es simplemente copiar las tablas o datos de un sistema a otro, ni mucho menos podemos decir que es fácil hacerlo ya que este es un proceso complejo que cuenta con sus determinadas fases y sobre todo que requiere tiempo este tiempo se puede y define dependiendo de qué tan grande sea nuestra base de datos. Es importante que tengamos en cuenta porque vamos a realizar la migración y sobre todo que y cuáles son sus pautas."* (Leguizamon Tarazona, 2017)

 *"El cuidado de la información siempre será considerado el principal activo de las empresas, si las empresas pierden datos, pierden dinero, afectando su competitividad y participación en el mercado, por lo que es de vital importancia que al momento que los sistemas informáticos son reemplazados por nuevas tecnologías, también se formalice el cuidado de datos procesados en el sistemas anteriores[sic]."* (Pérez Argudo, 2014)

 *"Durante la última década la comunidad científica está debatiendo intensamente la necesidad de compartir en acceso abierto los datos fruto de las investigaciones para que éstos puedan ser reutilizados con diferentes propósitos por el resto de investigadores, una tendencia que se conoce en inglés como Data Sharing."* (Torres Salinas, y otros, 2012)

 *"En los tiempos actuales donde el conocimiento tiene un gran beneficio invaluable para todas las Organizaciones, la gestión de los espacios colaborativos cobra un rol importante ya que se convierte en uno de los principales espacios de encuentro común entre los colaboradores y a la vez representa un desafío ya que se debe mantener un ambiente rápido, ágil y de fácil acceso para todos los colaboradores para poder mantener una comunicación efectiva entre los mismos."* (Córdova Solís, 2012)

 Las universidades como instituciones de educación e investigación superior, además de poseer la currícula necesaria para la formación de profesionales en las diversas carreras para la cual este capacitado, es un fin necesario la investigación tanto en formación como en la práctica, lo cual es la situación de las bibliotecas de la Universidad Peruana Los Andes como entidad de apoyo, que viene realizando la labor de la investigación con más empeño desde antes de la implementación de una biblioteca especializada, pero los temas de la realidad ya no son envergadura de una sola materia, está abarca las multidisciplinas de la sociedad; siendo las bibliotecas todavía separadas por diseño en las que fueron desarrolladas, lo cual es un error muy grave.

 Las bibliotecas de la Universidad Peruana Los Andes se dedican a dar servicio de préstamo de libros, tesis, artículos y revistas científicas a los estudiantes y docentes, solo para la sala de lectura. Al realizar esta labor los bibliotecarios, son ayudados por un sistema que esta soportado por una base de datos que es alimentado por los mismos, al registrar y distribuir el material.

 Además del préstamo de ejemplares a los estudiantes y docentes, también es necesario mencionar que los bibliotecarios realizan el ingreso de los ejemplares de forma manual, siempre y cuando estos sean inventariados por la Oficina de Control Patrimonial, lo cual también fue establecida la manera de trabajo por parte de una directiva<sup>1</sup>; en consecuencia los bibliotecarios

<sup>1</sup> Directiva N°002-2019/OUIS-UPLA, en el Oficio Múltiple N° 0304-SG/UPLA-2019

declararon que la directiva es muy complicada y diversas objeciones para no ejecutarla, sin embargo el control administrativo vino aprobado desde la alta instancia de la institución, Oficina de Rectorado, aun así se tuvo muchos inconvenientes con respecto al cambio, siendo algunos de seguir con la antigua manera de trabajar.

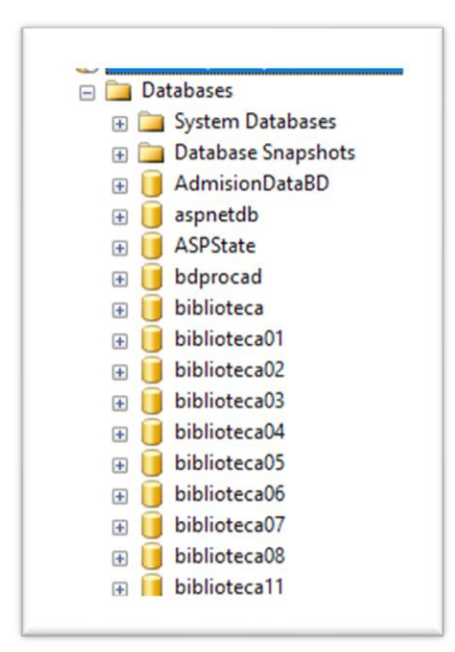

*Imagen 1: Bases de datos de bibliotecas.* Fuente: Servidor de producción – OIS.

<span id="page-17-0"></span> Cada sede y en el caso de la ciudad de Huancayo cada facultad, siendo estas todas las bibliotecas:

- 1. Facultad de ingeniería.
- 2. Facultad de ciencias administrativas y contables.
- 3. Facultad de derecho y ciencias políticas.
- 4. Facultad de educación.
- 5. Facultad de ciencias de la salud.
- 6. Facultad de medicina humana.
- 7. Especializada, en local de posgrado.
- 8. La Merced, en su misma sede.
- 9. Lima, en la sede Lima local de la Av. Cuba.

 Estas bibliotecas tienen una interconexión con su respectiva base de datos localizadas en local central de la ciudad de Huancayo; siendo el caso, en que debido a la digitalización actual, muchos de los temas actuales, ya no son de exclusividad para una carrera, por lo tanto, no se cuenta con el material para investigar y referenciar de forma necesaria, para cualquier trabajo de investigación, así tener de referencia para el desarrollo de diversos temas de la vida diaria de la sociedad; además, la distribución y división de estas bases de datos, es índice de mala práctica, debido a que no conlleva una funcionalidad especial, sino es una muestra de multiplicación de un proyecto, ahora que se cuenta con mejores condiciones para la transmisión de regulares suministros de información es necesaria la unificación de los datos de las bibliotecas.

 La universidad cuenta con una licencia de Microsoft SQL Server de tipo DataCenter, administrada por la Oficina Universitaria de Informática y Sistemas (OUIS); es claro que se tiene en cuenta las características que posee al tener esa licencia, es por ello que se ve la posibilidad de utilizar las herramientas proporcionadas por el mismo, siendo estos un gran apoyo en los procesos a determinar, más en operatividad y no en sustentación, una de ellas es la herramienta de servicios integrados (Integration Services).

 Sabiendo esto, se observó que a pesar de tener ya una directiva en la cual se establecen la manera de trabajar con los sistemas de las bibliotecas, el personal no asume la responsabilidad de tener todo los datos estandarizados y ordenados se evidencia en la ficha de observación; en consecuencia, se debe de tener en cuenta, para el tratamiento y transformación, puesto que al no tener en consideración el tamaño y tipo de los datos, factor muy delicado por sus características.

 Continuando la observación de la situación actual de las bases de datos, los sistemas son de unos años atrás, estos se pensaron en la utilización de 1a biblioteca unificada, siendo su uso solo para cliente-servidor, sino que fue dado un mal uso, además se tuvo como antecedente que en el desarrollo se utilizó como framework de desarrollo como Applets y Singleton en lenguaje de programación Java, siendo revisado su programación, no presenta lo manifestado; este fue también editado y puesto en marcha por la OUIS, siendo este el único software en producción que es utilizado por estudiantes, personal no docente y docente.

 En una de las demostraciones de la problemática que se vio, fue la existencia de varias cadenas de conexiones a diversas instancias de muchos servidores, provocando el uso de muchos recursos en utilización, como se muestra en la Imagen 2.

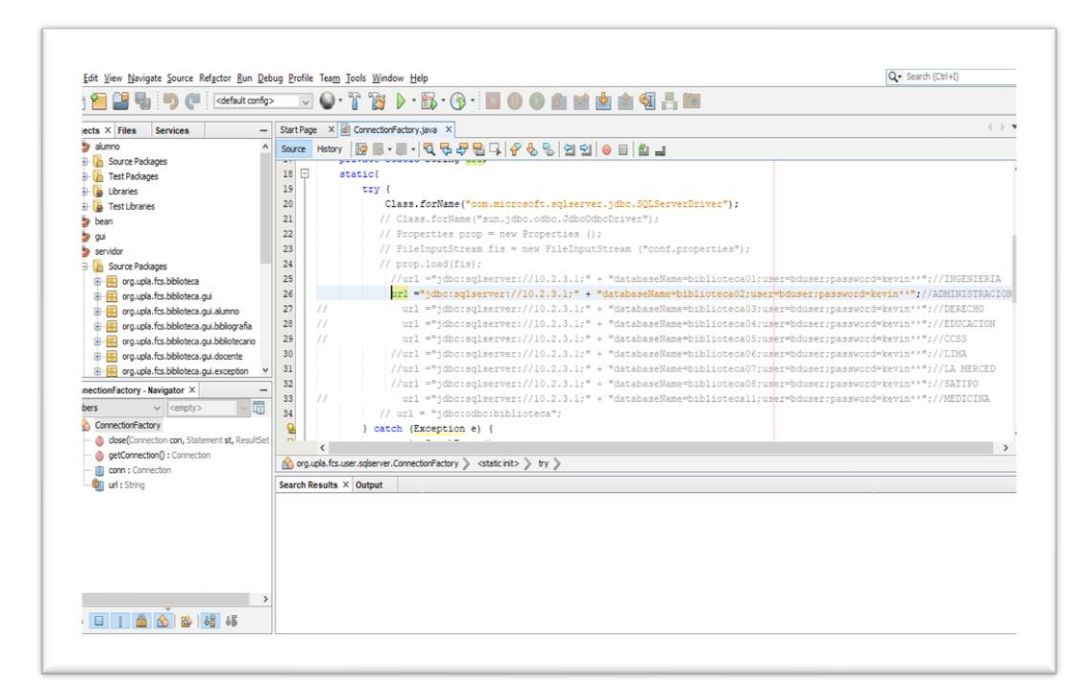

*Imagen 2: Múltiples cadenas de conexión.*

Fuente: Elaboración propia.

<span id="page-19-0"></span> También se pudo identificar algunos inconvenientes por parte del responsable de estos sistemas y su administración, lográndose observar los problemas y causas siguientes:

<span id="page-19-1"></span>

| <b>Problema</b>                            | Causa                                |
|--------------------------------------------|--------------------------------------|
| en la actualización<br>de<br>Demora        | Los datos son tomados desde          |
| datos de los libros                        | una base de datos divididas,         |
|                                            | gastando recursos individuales.      |
| Falta de estructuración de datos en        | Los datos están desordenados en      |
| las bases de datos.                        | cada base de datos, a pedido de      |
|                                            | unas bibliotecas, se agregaron       |
|                                            | algunas características sin uso.     |
| interacción<br>de<br>Falta<br>otras<br>con | están<br>Las<br>de<br>bases<br>datos |
| bases de datos.                            | están<br>separadas<br>y<br>no        |
|                                            | interactuando con las otras bases    |
|                                            | de datos de las bibliotecas.         |

*Tabla 1: Problema - causa*

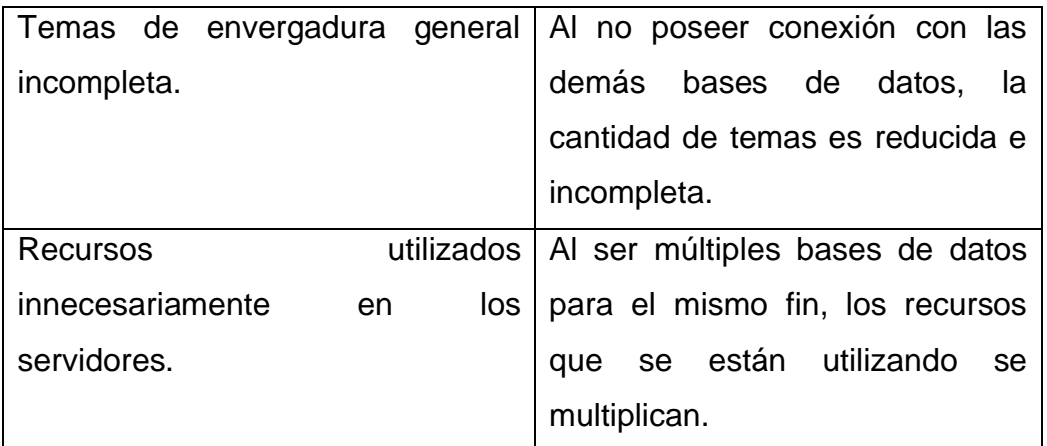

*Fuente: Elaboración propia.*

Estos problemas hallados generan las siguientes necesidades:

*Tabla 2: Problema - necesidad*

<span id="page-20-0"></span>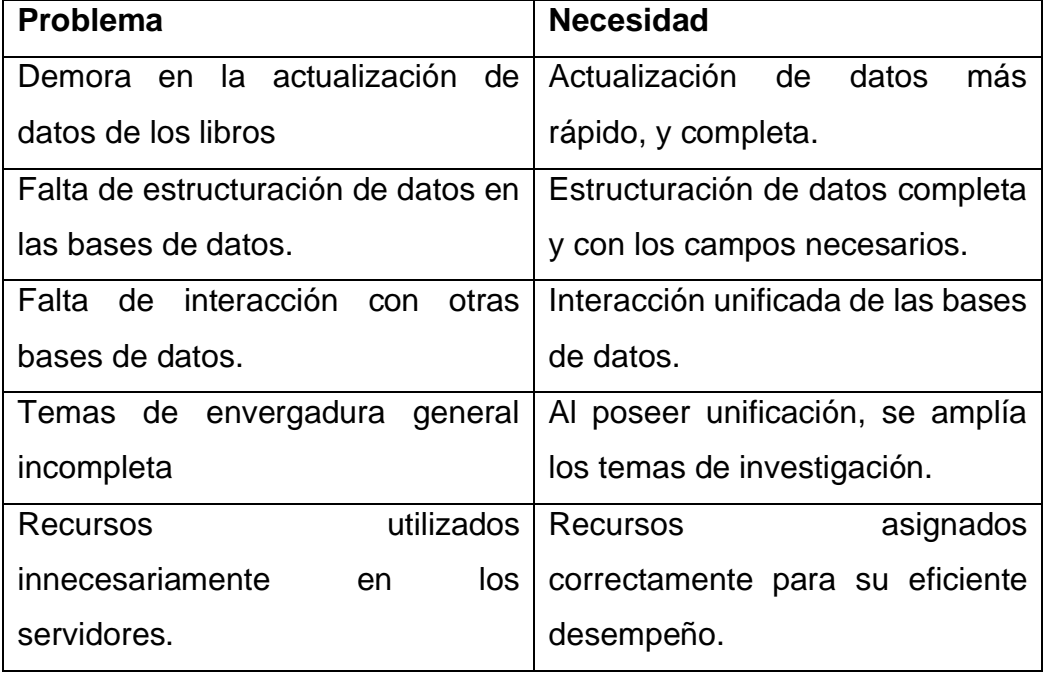

*Fuente: Elaboración propia.*

*Tabla 3: Cuadro comparativo entre dimensiones*

<span id="page-20-1"></span>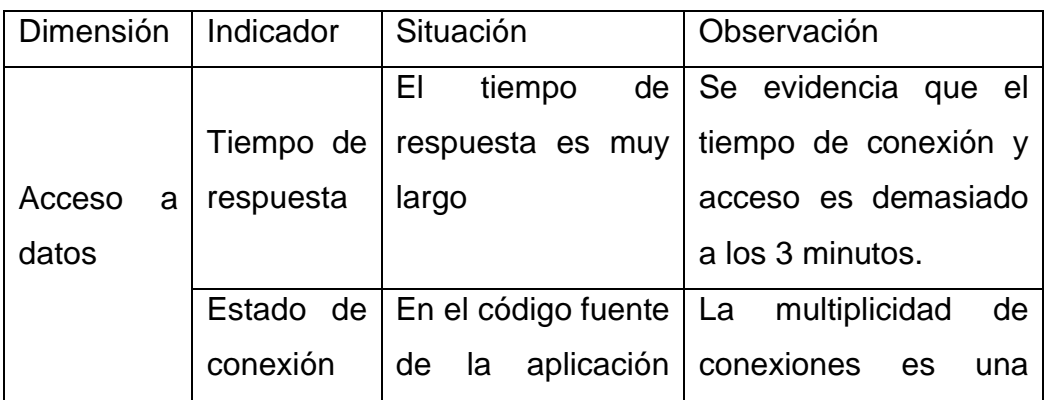

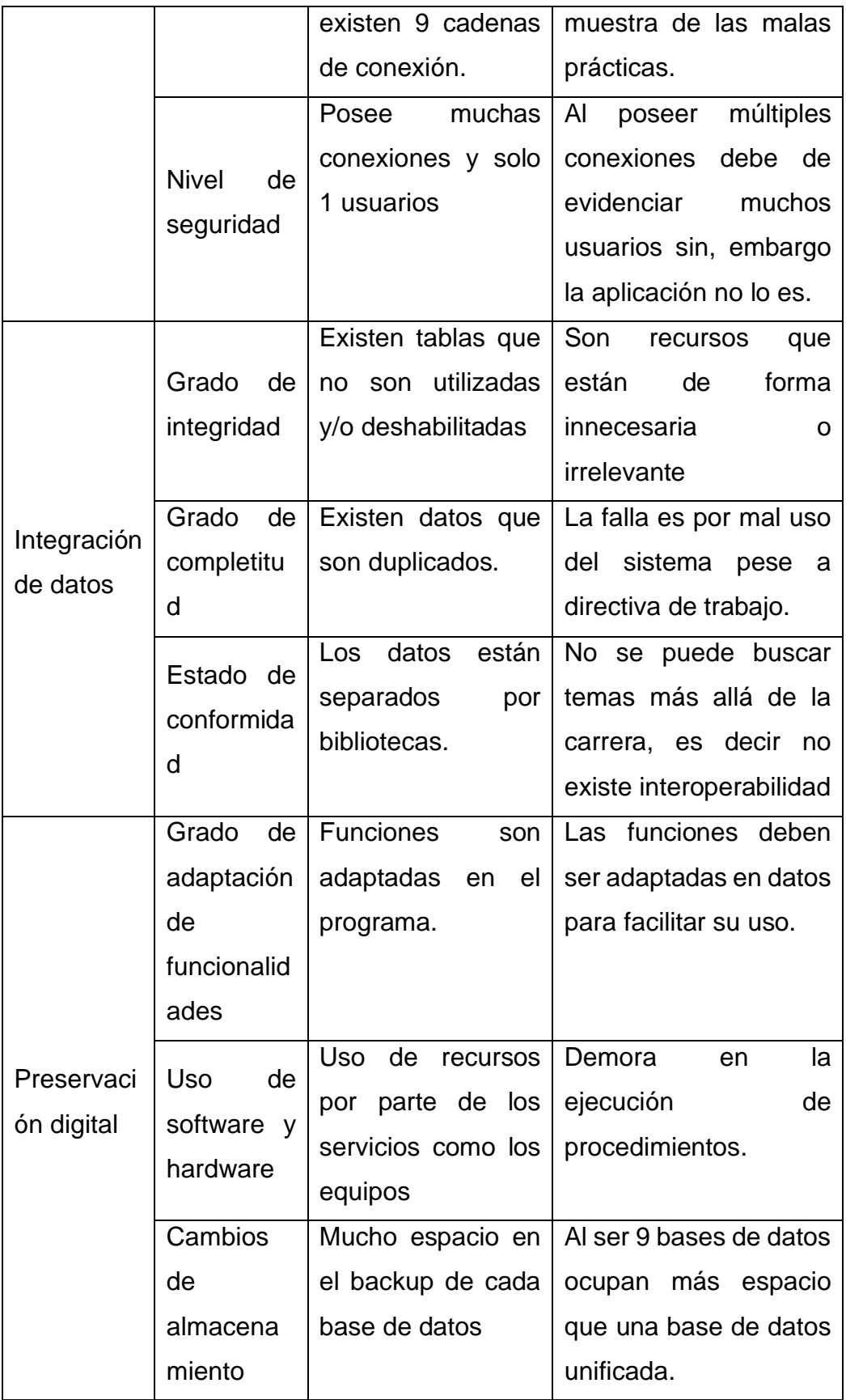

*Fuente: Elaboración propia.*

 Es por ello que se plantea como problema ¿Qué se debe de implementar para lograr unificación de las bibliotecas de la Universidad Peruana Los Andes?

## <span id="page-22-1"></span><span id="page-22-0"></span>**1.2.Formulación y sistematización del problema**

## **1.2.1. Problema General**

¿De qué manera influye la implementación de una migración de base de datos para lograr unificación de las bibliotecas de la Universidad Peruana Los Andes?

## <span id="page-22-2"></span>**1.2.2. Problema(s) Específico(s)**

- A. ¿Cómo la aplicación de una migración de base de datos influye para asegurar la conexión a la base de datos de biblioteca?
- B. ¿Cómo la aplicación de una migración de base de datos influye para mejorar la integridad de los datos de la base de datos de la biblioteca?
- C. ¿Cómo la aplicación de una migración de base de datos influye para mejorar la situación actual de la base de datos de la biblioteca?

## <span id="page-22-4"></span><span id="page-22-3"></span>**1.3.Justificación**

## **1.3.1. Social**

 El presente proyecto tiene como justificación social, ya que con la unificación y estandarización de los datos de las bases de datos se tendrá una perspectiva mayor al momento de investigar las condiciones que se tienen para la utilización de recursos y medios que servirán como referencia, tanto para fines académicos y laborales.

Además, servirá para tener mejor ordenado la información siendo este un derecho que los estudiantes y docente poseen<sup>2</sup>, es más, la realización generará mejores acciones; se espera un mejor pensamiento crítico de los investigadores.

<sup>2</sup> Ley N° 30035, Ley que regula el repositorio nacional digital de ciencia, tecnología e innovación de acceso abierto

#### <span id="page-23-0"></span>**1.3.2. Teórica**

 Esta investigación se realiza con la finalidad de aportar y reforzar al conocimiento y enseñanza estudiantil sobre la utilización de metodologías en la migración de base de datos, para que sean incorporadas al mejor uso de las buenas prácticas en la formación profesional, siendo también una recomendación práctica de la entidad supervisora para la acreditación de la Universidad Peruana Los Andes.

#### <span id="page-23-1"></span>**1.3.3. Metodología**

 Este proyecto probará la viabilidad de la aplicación de las condiciones tomadas, sobre todo la planificación por las cuales son requeridas la necesidad de migración y unificación de datos, su costo de recursos, y su costo de tiempo de ejecución, las medidas de contingencia y su forma de actuar.

 Se utilizará una metodología de fácil entendimiento y compresión y el uso de herramientas que son enseñadas de forma básica en las aulas, pero estas serán profundizadas en su aplicación.

 Será validado cuando los datos íntegramente sean congregados en una sola base de datos, además de ser funcionales.

 Sera aportado como confiable cuando tenga una base de datos integra SIN PERDIDA Y SOBRANTES DE DATOS, con las relaciones íntegramente estables

#### <span id="page-23-3"></span><span id="page-23-2"></span>**1.4.Delimitaciones**

#### **1.4.1. Espacial**

 La presente investigación se desarrolló para la Oficina Universitaria de Informática y Sistemas de la Universidad Peruana Los Andes, Ubicada en el Local Central, Av. Giráldez N° 230 – Huancayo.

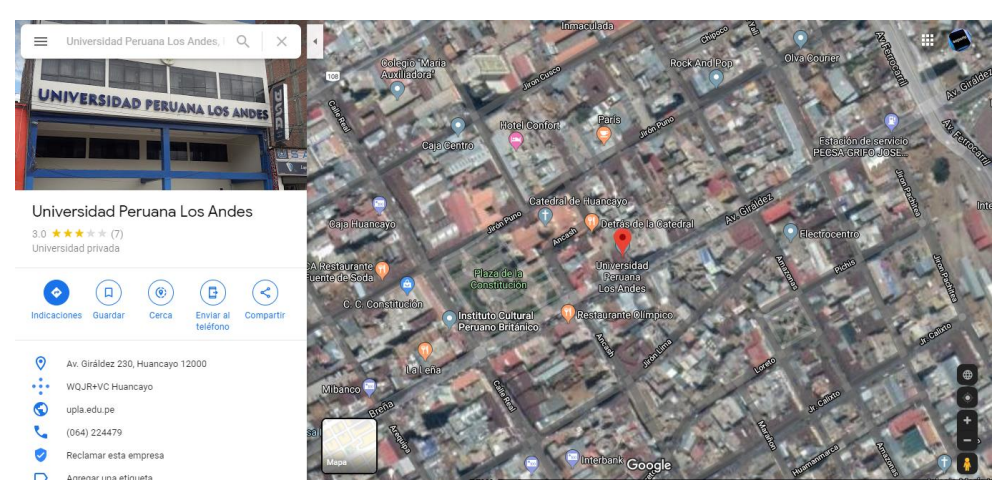

*Imagen 3:Croquis de la organización.* Fuente: Google Maps

## <span id="page-24-3"></span><span id="page-24-0"></span>**1.4.2. Temporal**

 La investigación se desarrolló dentro del período de julio a noviembre del año 2019, los datos considerados para esta investigación fueron delimitado en el mismo período.

## <span id="page-24-1"></span>**1.4.3. Económica**

 La investigación se realizó, en apoyo a la OUIS, teniendo en cuenta el uso de las licencias SQL SERVER DATACENTER, siendo el costo cubierto por la Universidad y también al tener en cuenta su uso y desempeño y no agregándole gastos adicionales a esta.

## <span id="page-24-2"></span>**1.5.Limitaciones**

- Para la obtención y recopilación de información, se tuvo que pedir un consentimiento informado
- Con respecto a la base de datos a tratar, las pruebas correspondientes se realizan en el servidor de producción previa coordinación con el DBA de la Oficina responsable, también esta abarcará el diseño Entidad-Relación, lógico y Físico, procedimientos almacenados, funciones, triggers y tablas propias para la finalidad de a la cual se está desarrollando la presente.
- Se recopilará información con coordinación con el DBA y la supervisión de la ejecución por el mismo, para así no dañar ningún proceso en actividad de la Universidad.
- La base de datos no será integrada con otras bases de datos solo referenciada. Por los datos ya existentes.
- Finalmente, la tesis abarcará el desarrollo de la migración sin involucrarse con el desarrollo de un nuevo sistema para la biblioteca universitaria. Siendo este una base sólida y flexible para el desarrollo de uno más adecuado.

## <span id="page-25-1"></span><span id="page-25-0"></span>**1.6.Objetivos**

### **1.6.1. Objetivo General**

Determinar la influencia de la aplicación de la migración para la adecuada unificación de base de datos de bibliotecas de la Universidad Peruana Los Andes

## <span id="page-25-2"></span>**1.6.2. Objetivo(s) Especifico(s)**

- A. Analizar la influencia para asegurar la conexión a la base de datos con la utilización de la metodología Gateway-free en la base de datos de biblioteca
- B. Corroborar la influencia en la mejora en la integridad de datos con la utilización de la metodología Gateway-free en la base de datos de biblioteca
- C. Cuantificar la influencia en la optimización situacional de la base de datos con la utilización de la metodología Gateway-free en la base de datos de biblioteca.

## **CAPÍTULO II. MARCO TEÓRICO**

### <span id="page-26-2"></span><span id="page-26-1"></span><span id="page-26-0"></span>**2.1.Antecedentes**

#### **Internacionales**

• Según Pérez Argudo, 2014 en su artículo titulado "*Propuesta de una metodología para el proceso de Migración de Datos en entornos empresariales*"; aborda el problema de la conservación de data histórica y su paso cuando las empresas deciden cambiar o escalar en sus sistemas informáticos; propuso plantear una metodología para la migración de datos, donde establece una serie de condiciones necesarias a tener en cuenta [*y que no es contemplada por varios*  autores<sup>p</sup>, siendo aplicada en la empresa Automotriz Quito Motors. Obteniendo así que un *"64% (23 611 registros) de los datos fueron validados y migrados, y que un 36% (13 111 registros) que contenían algún tipo de error y que no fueron migrados; concluyendo así, que los métodos, técnicas y herramientas utilizadas a fin de cuidar la información histórica, han sido escasos y que nadie en la entidad quiere* 

<sup>3</sup> El autor menciona a Somerville, Kendall & Kendall y Pressman.

*hacerse cargo por la complejidad informática, contribuyendo al cliente el dilema de ¿qué hacer con la información histórica?"* El mencionado informe, aporta en la realización a obtener las condiciones necesarias que debe de poseer los datos para ser migrados, así evitar pérdidas de datos al momento de realizar el proceso.

- Según Torres Salinas, y otros, 2012 en su artículo titulado "*Compartir los datos de investigación en ciencia: introducción al Data Sharing*", menciona que ante la gran magnitud de información que se maneja en las investigaciones la cual incluye repositorios y banco de datos, planteando retos tanto sociales como técnicos. Para lo cual propone el data sharing de 2 modalidades: la legal o Data blanks y la ilegal; obteniendo como resultado un aumento significativo desde 1976 al 2010 de 11 estructuras depositadas a 70 137, siendo este un cambio significativo en el aumento con los descubrimientos tecnológicos ya expresados a la comunidad; concluyendo que el data sharing tiene un factor muy importante, sin embargo, es muy complejo establecerlos con la infraestructura, ya que requiere un dificultad técnica en la implantación y gestión de políticas, siendo establecidas estas en muy fructífero para las siguientes generaciones. En mencionado documento aporta en la importancia de establecer controles tanto administrativos como los físicos y la importancia de tener la infraestructura adecuada para el escalamiento de nuevos sistemas y en este caso las bases de datos.
- Según Hernandez Velasco, 2013 en su tesis "*Estudio del diseño de transformación de datos utilizando la herramienta Spoon de Pentaho Open Source business intelligence sobre plataforma Linux*" menciona que la empresa Servicios Nacionales Guayas Servinacional Cia. Ltda. tuvo crecimiento de sus agencias a nivel nacional, empezando a descontrolarse este crecimiento y no abasteciendo el software hecho en Powerbuilder con base de datos en Access 2003, por esto se opta "*[…]demostrar la habilidad, seguridad y rapidez que posee la herramienta Spoon de Pentaho, en la transformación de un repositorio a otro"*(migración), obteniendo como resultado el ahorro de costos de inversión en un 95% a su presupuesto, un mejor almacenamiento y

utilización del nuevo repositorio de datos, y cumpliendo con los objetivos de seguridad, confiabilidad y rapidez, se redujo el tiempo en 3 horas de procesos de resguardo o generación de backup, concluyendo así que *"[…]la información que se almacena en la base de datos que poseen las empresas es primordial, es considerado en mucho de los casos, como uno de los bienes más preciados de las distintas entidades. Así mismo, la desinformación, puede ser una de las armas con las que se puede atacar a alguien o alguna otra empresa […]"* Esta tesis, aporta con el recordatorio que un software no funciona bien si no hay una base de datos donde se pueda almacenar, y esta debe ser bien cuidada, como bien lo menciona la información ya hace muchos años que es considerada un activo muy importante y vital para cualquier organización e incluso personas naturales.

• Según Caraguay Martínez, 2012 en su tesis titulada *"METODOLOGÍA PARA MIGRACIÓN DE DATOS QUE PERMITA ASEGURAR Y CONSERVAR LA INTEGRIDAD Y CONSISTENCIA DE LA INFORMACIÓN ADMINISTRADA POR LA EMPRESA VSYSTEMS",* menciona que la empresa VSYSTEMS en su proceso de escalabilidad tiene en cuenta la migración de base de datos y aplicaciones, por su crecimiento en base a su servicio, sin embargo, no posee una metodología que garantice la integridad y funcionalidad de los datos entre los diferentes gestores, por ello se propone establecer una metodología que garantice la migración de datos y la seguridad, se obtiene como resultados que la buena planificación y ejecución de plan de migración de base de datos garantiza la integridad de los datos, sin embargo mucho depende del personal el cual esta responsable de este activo para su seguridad; además se concluye la toma de requerimientos facilita la ejecución del proceso de migración ayudando a determinar las pautas principales, además que estas metodologías ayudan a ahorra costos de inversión y reducir tiempos de ejecución. La tesis mencionada aporta en recalcar la importancia de los requerimientos que si bien estos fueron tomados bajo la norma IEEE

830<sup>4</sup> , son de valor primordial al recopilar las condiciones necesarias para establecer la metodología de trabajo para la elaboración del plan de migración.

• Según Mero Tapia, y otros, 2015 en tu tesis titulada *"ANÁLISIS DE FACTIBILIDAD DE MIGRACIÓN DE LOS SERVIDORES FÍSICOS A SERVIDORES VIRTUALES CON CITRIX XENSERVER EN LA EMPRESA ECUAVIA S.A."*, donde menciona que la empresa pasa por cambios tecnológicos que motivan a mejorar sus servicios, ello implica un costo de inversión en el crecimiento físico de servidores, del mismo DataCenter, ventilación, refrigeración, etc. Costos de manteamientos y adquisición y reemplazo de servidores, ello motiva a proponer una solución que evite tantos gastos excesivos, por ello se propone la migración de servidores físicos a virtuales, siendo estos ayudados con la herramienta Citrix Xenserver. Obteniendo, como resultado la comprobación de la migración virtual debido a la criticidad de la cual está sujeta algunos servidores y que ello con el uso del software se reducirán costos de recursos, mantenimiento, gestión y tiempo de restauración en caídas ante posibles fallos y/o catástrofes; ello concluye que la virtualización llevará a un uso eficiente de recursos, es rentable y ecológico, manteniendo la productividad de la empresa en investigación. La mencionada tesis, hace recalcar los beneficios de los cuales está sujeto la migración esta vez acompañada de una virtualización, y sobre todo la utilización correcta de los recursos del Data Center para los fines que están destinados y sobre todo y funcionabilidad.

#### **Nacionales**

• Según Rebagliati Ordoñez, y otros, 2011 en su tesis titulada *"Arquitectura de datos SSIA"*, menciona como problema que la universidad al tener problemas con el proceso de acreditación opta por solución temporal la creación de tablas y datos que fueron temporales, sin embargo no fue corroborado por la empresa evaluadora y teme que este crecimiento desproporcionado de la base de datos sea de una

<sup>4</sup> Especificación de requisitos según el estándar de IEEE 830:1998.

magnitud incontrolable, es por ello que plantean utilizar la *"[…]metodología EUP y la disciplina de arquitectura empresarial la cual propone la metodología para el diseño e implementación de una arquitectura de datos";* obteniendo como resultado el completo funcionamiento de la base de datos y la aprobación de la entidad ABET<sup>5</sup>, también se optó por el fortalecimiento de la seguridad, integridad y control sobre el crecimiento de la misma. Concluye mencionando que se estableció la documentación pertinente para los futuros administradores de base de datos, además que se priorizo tener la información coherente y relevante, por último, se definió reglas, filtros y validaciones para que las estructuras sean coherentes y que no existan redundancias. La mencionada tesis, aporta a la finalidad y características que son prioridad con respecto a los datos, aspectos sobre la estructura de datos y el manejo de los riesgos que estos conlleva.

• Según Linares Berrocal, 2019 en su tesis titulada "*Implementación de un sistema de Big data aplicado a la migración de datos bajo la distribución cloudera con apache Hadoop, en el banco Interbank*", que menciona que debido a crecimiento exponencial de los datos financieros y de acuerdo a la actualidad tecnológica se presentan situaciones desafortunadas para su gestión y almacenamiento a gran escala, esto genera un incremento en costos operativos y de infraestructura, es por ellos que propone la utilización de instrumentos ETL con la ayuda de la herramientas de Data Stage versión 7 de IBM, Hadoop, obteniendo así como resultado la reducción del tiempo de los procesos concernientes a la base de datos, como son respaldo, migración y restauración, de ocho horas a dos horas, en tiempo de ejecución, generando beneficios enormes a la empresa financiera, concluyendo así al momento de ingestar los datos con Apache spooq a Hadoop este permite trabajar en semi estructura además de explotar la data almacenada en forma de texto plano y la reducción de tiempo en el procesos de migración en 6

<sup>5</sup> ABET: (Accreditation Board for Engineering and Technology) Comité encargado de otorgar la acreditación del programa de Sistemas de Información y Software para UPC.

horas. La mencionada tesis, aporta al hecho de los beneficios que se tiene al tomar en cuenta aspectos que para muchos son por demás, pero a gran escala son muy importantes y críticos.

- Según Eléspuru Briceño, 2017 en su tesis titulada *"Gestión de datos de investigación en universidades en base al ciclo de vida de los datos. Caso de estudio: Área de Ciencias de la Salud"*, menciona que si bien un grupo de investigadores de la UNMSM y la UPC no todos tienen confianza o reutilizan datos de otros investigadores siendo estos un 72% a 18% que si reutilizan los datos y tiene un repositorio para futuras investigaciones, es por ellos que se idea un esquema del ciclo de vida para la administración de los datos de las investigación que genera el área de ciencias de la salud de estas universidades para generar nuevo conocimiento, obteniendo como resultado que *"44% le gustaría que es responsable fuera el mismo acompañado de un experto en datos de investigación, al 22% que fuera un centro de TI, al 22% fuera un gestor de información y al 11% que fuera ellos mismo",* concluyendo así que los investigadores tienen más de una razón para que sus datos de investigación estén disponibles y preservados, siendo este un caso más de comprobación de un repositorio de datos de investigación. La mencionada tesis aporta muchísimo en la manera de determinar la importancia y fundamenta las muchas razones porque se debe tener un repositorio de datos, lo cual se enfoca en probar el Data Sharing que es muy beneficioso para las bibliotecas universitarias.
- Según Ramírez Dios De Cacho, 2014 en su tesis titulada *"Migración de base de datos para la gerencia de comercialización del Instituto Nacional de Radio y Televisión del Perú entidad del sector público de telecomunicaciones (Postgresql A Sqlserver)"* quien menciona que la entidad *"[…]no contaba con una tecnología el cual permita a los empleados, gerentes y jefes de área, registrar las ventas de los espacios publicitarios, proformas de los espacios y los spot[…]",* por ellos se propone utilizar un metodología propia adecuada a la realidad de la entidad, con ayuda de las herramientas de MS Project y la migración de datos de PostgreSQL a SQLServer 2008, obteniendo como resultado el

tiempo de respuesta de emisión de reportes de la gerencia comercial como indicar , se demoraba en promedio 13.2 minutos a solo 3.5 minutos lo que representa un 73.9% de tiempo esperado; concluyendo así, que la utilización de esa versión fue por motivos de requerimientos y que los costos operativos fueron reducidos mejorando la productividad y estableciendo la infraestructura de la entidad para posible mejores futuras. En la tesis mencionada, aporta el interés por la innovación tecnológica que se tiene tanto por parte de las empresas del estado como de las privadas, también propone la importancia de la metodología para la satisfacción de las necesidades de las entidades lo cual también recalca los beneficios que esta conlleva.

#### <span id="page-32-0"></span>**2.2.Marco conceptual**

• Metodología Gateway-free

 *"Esta metodología es denominada como libre de plataformas intermedias (Gateway-free) y consta de seis fases:*

*Fase 0: es la preparación de la migración. En esta fase se identifican las necesidades, los puntos de referencia y la arquitectura destino y su hardware.*

*Fase 1: es entender la semántica del sistema legado y el desarrollo de los esquemas de datos del destino.*

*Fase 2: construcción de una base de datos de muestra en el sistema de destino.*

*Fase 3: se refiere a la migración de forma incremental de todos los componentes del sistema a la arquitectura objetivo, a excepción de los datos.*

*Fase 4: es la migración de los datos existentes en el sistema y la formación de los usuarios en el sistema de destino. La migración se realiza poco a poco a través de los almacenamientos temporales, el objeto de* 

*direccionamiento de acceso a los datos y el transformador de datos (Chrysalis).*

*Fase 5: es el corte definitivo del sistema legado y la puesta en producción del destino." (PowerData, CA. 2016)*

Según José Laymito<sup>6</sup>, comenta que "es mejor establecer uno mismo la *metodología específica para la realización de una migración, y que podemos obtener diversos factores dependiendo la necesidad de la organización y está a su vez, tendrá conocimiento de lo que se desea realizar con su información; puedes escoger de otras metodologías las mejores prácticas que son funcionales para ti y así armar tu metodología"*..

• Unificación de base de datos

 Proceso por el cual de combina mediante técnicas y estrategias proveniente de varias fuentes a una sola fuente de información estandarizada.

 "Las implementaciones de CMDB (**Base de Datos de la Gestión de Configuración)** tienen una complejidad adicional cuando hay necesidades de mapeo de dependencia y herramientas de descubrimiento e inventario" (Albarracín, 2013)

• Acceso a datos

 Capacidad que es permitida a un usuario de visualización y/o manejo de datos, mediante ciertos criterios o permisos administrados.

 "*El acceso a bases de datos es uno de los recursos más utilizados en las páginas ASP, la facilidad con la que puede crear un sitio web dinámico queda patente en este taller en el que aprenderá los conceptos básicos sobre conexión a bases de datos."* (Programacion.net, 2019)

<sup>&</sup>lt;sup>6</sup> José Gabriel Laymito Quispe: Auditor especializado en TIC's. gestión de proyectos y seguridad de la información. [https://pe.linkedin.com/in/josé-gabriel-laymito-quispe-90b9096b](https://pe.linkedin.com/in/jos%C3%A9-gabriel-laymito-quispe-90b9096b)

#### • Integración de datos

 Etapa de preparación de datos prioritarios para que las aplicaciones logren realizar la utilización de datos exitosamente.

 *"La integración de datos responde a la corrección del significado y la consistencia de esta frente a un mundo real del cual procede y que las aplicaciones sólo tienen por misión el resultado de esta, más no válida los datos mostrados."* (Torres Remon, 2012)

• Preservación digital

 Forma y manera en la que las herramientas y la metodología garantizan que la información digital almacenada sea conservada de manera confiable y segura al alcance de usuario.

 *"La Memoria del Mundo en la era digital: digitalización y preservación" en la que se analizaron cuestiones relativas a la gestión y preservación de la información digital"* (UNESCO, y otros, 2017)

 *La preservación digital es el conjunto de técnicas y de metodologías que permiten que la información digital pueda permanecer y seguir usándose a medio y largo plazo.* (Ramírez, 2013)

#### <span id="page-34-0"></span>**2.3.Definición de términos**

#### Base de datos

 "*Una base de datos se puede definir como un conjunto de información relacionada que se encuentra agrupada o estructurada*" nos dice (Pérez Valdés, 2007).

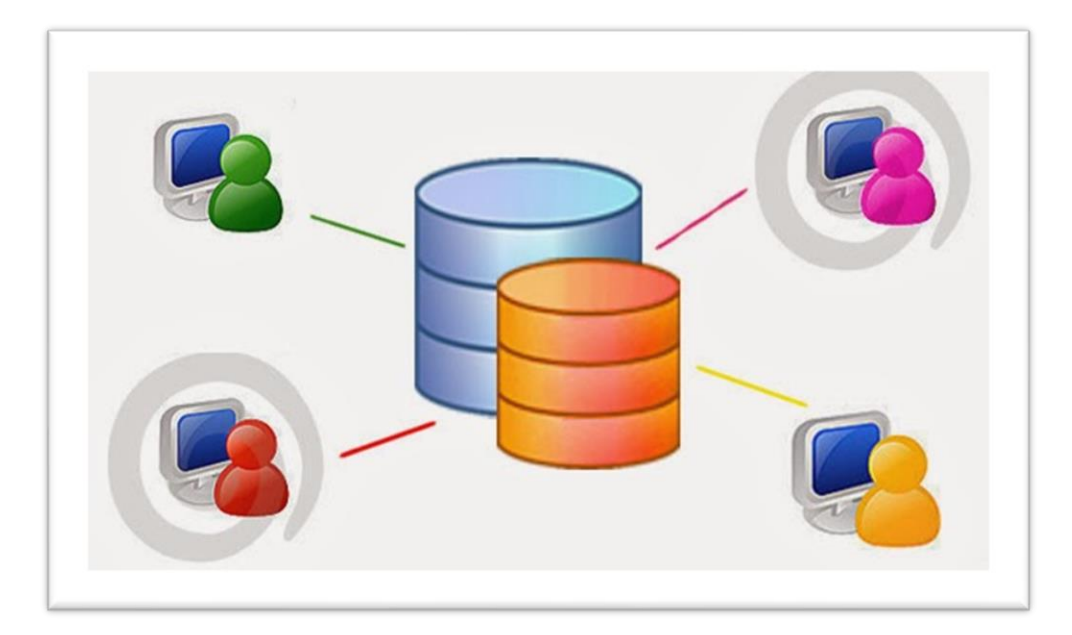

*Imagen 4: Representación de base de datos*

<span id="page-35-0"></span>Fuente:<http://lawebdeltsu.blogspot.com/p/que-son-bases-de-datos-y-s.html>

Características:

- *"Independencia lógica y física de los datos.*
- *Redundancia mínima.*
- *Acceso concurrente por parte de múltiples usuarios.*
- *Integridad de los datos.*
- *Consultas complejas optimizadas.*
- *Seguridad de acceso y auditoría.*
- *Respaldo y recuperación.*
- *Acceso a través de lenguajes de programación estándar*."

(Pérez Valdés, 2007)

Ventajas:

- *"Control sobre la redundancia de datos.*
- *Consistencia de datos.*
- *Compartir datos.*
- *Mantenimiento de estándares.*
- *Mejora en la integridad de datos.*
- *Mejora en la seguridad.*
- *Mejora en la accesibilidad a los datos.*
- *Mejora en la productividad.*
- *Mejora en el mantenimiento.*
- *Aumento de la concurrencia.*
- *Mejora en los servicios de copias de seguridad."*

(Pérez Valdés, 2007)

Desventajas:

- *"Complejidad.*
- *Coste del equipamiento adicional.*
- *Vulnerable a los fallos."*

(Pérez Valdés, 2007)

• Dato

 "*Un dato es la representación de una variable que puede ser cuantitativa o cualitativa, indican un valor que se le asigna a las cosas. Los datos son información. Los datos describen en su conjunto nos hablan de hechos empíricos. Un dato por sí solo no puede demostrar demasiado, siempre se evalúa el conjunto para poder examinar los resultados. Para examinarlos, primero hay que organizarlos o tabularlos."* (Raffino, 2018)

 Al hablar de dato también es necesario hablar de sus tipos de datos. Tipos de datos:

 *"Un atributo de los datos que indica al ordenador (y/o al programador/programadora) sobre la clase de datos que se va a manejar. Esto incluye imponer restricciones en los datos, como qué valores pueden tomar y qué operaciones se pueden realizar. Los tipos de datos más comunes son: números enteros, números con signo (negativos), números de coma flotante (decimales), cadenas alfanuméricas (y unicodes), estados, etc." (Colaboradores de wikipedia, 2019)*

• Entidad

 *"Objeto exclusivo único en el mundo real que se está controlando. Algunos ejemplos de entidad son una sola persona, un solo producto o una sola organización." (IBM, 2019)*

• Clave primaria y foránea Clave primaria:

> "*Una clave primaria es una columna o un conjunto de columnas en una tabla cuyos valores identifican de forma exclusiva una fila de la tabla. Una base de datos relacional está diseñada para imponer la exclusividad de las claves primarias permitiendo que haya sólo una fila con un valor de clave primaria específico en una tabla."* (IBM, CA. 2018)

Claves foráneas:

 "*Una clave foránea es una columna o un conjunto de columnas en una tabla cuyos valores corresponden a los valores de la clave primaria de otra tabla. Para poder añadir una fila con un valor de clave foránea específico, debe existir una fila en la tabla relacionada con el mismo valor de clave primaria."* (IBM, CA. 2018)

• Tabla

 *"Se refiere al tipo de modelado de datos donde se guardan los datos recogidos por un programa. Su estructura general se asemeja a la vista general de un programa de hoja de cálculo.*" (Colaboradores de Wikipedia, 2019)

• Campo

 "*Un campo es la mínima unidad de información a la que se puede acceder; un campo o un conjunto de ellos forman un registro, donde pueden existir campos en blanco, siendo este un error del sistema operativo. Aquel campo que posee un dato único para una repetición de entidad, puede servir para la búsqueda de una entidad específica*." (Colaboradores de Wikipedia, 2019)

**Registro** 

 *"Un registro (también llamado fila o tupla) representa un objeto único de datos implícitamente estructurados en una tabla. En términos simples, una tabla de una base de datos puede imaginarse formada de filas y columnas o campos.*" (Colaboradores de Wikipedia, 2019)

**Consulta** 

 "*En español normal, consulta significa solicitud de información. ¿Entonces qué es una consulta en el ámbito de la programación? Fácil, es lo mismo; excepto que la información se extrae de una base de datos. Esto es útil para la manipulación de datos: agregar, eliminar y cambiar datos.*"(B., 2019)

• Índice

 "*El índice de una base de datos es una estructura de datos que mejora la velocidad de las operaciones, por medio de identificador único de cada fila de una tabla, permitiendo un rápido acceso a los registros de una tabla en una base de datos.*" (Colaboradores de Wikipedia, 2017)

**Scripts** 

 "*Es un documento que contiene instrucciones, escritas en códigos de programación*." (Significados, 2018)

**Procedimiento** 

 "*Es un conjunto de acciones u operaciones que tienen que realizarse de la misma forma, para obtener siempre el mismo resultado bajo las mismas circunstancias (por ejemplo, procedimiento de emergencia).*" (Colaboradores de Wikipedia, 2018)

Base de datos relacional

 "*Una base de datos relacional es una colección de elementos de datos organizados en un conjunto de tablas formalmente descritas desde la que se puede acceder a los datos o volver a montarlos de muchas maneras diferentes sin tener que reorganizar las tablas de la base.*" (Rouse, 2015)

**Relaciones** 

 "*Las relaciones de bases de datos son asociaciones entre tablas que se crean utilizando sentencias de unión para recuperar datos.*" (IBM, CA. 2015)

 *"Existen 4 tipos de relaciones que pueden establecerse entre entidades, las cuales establecen con cuantas ocurrencias de entidad de tipo B se puede relacionar una ocurrencia de entidad de tipo A:*

- *Relación uno a uno.*
- *Relación uno a varios (n).*
- *Relación varios (n) a uno.*
- *Relación varios a varios (n)- (n)."*

(Villena Suri, 2011)

• Cardinalidad de las relaciones

 *"Es Simplemente la forma en que se relacionan las Entidades, o expresa cuantas entidades se relacionan con otras entidades. Hay varias maneras de mostrar las cardinalidades: Poner etiquetas en las líneas que unen las relaciones con las entidades, consiste en un mínimo y máximo que contiene un cero (varios a varios) y lo usual es poner una 'M'." (Villena Suri, 2011)*

• Estructura de una base de datos

 *"La base de datos y la estructura de base de datos se definen en el proceso de instalación. Base de datos que se puede percibir como un conjunto de tablas y se puede manipular según el modelo relacional de los datos. Cada base de datos incluye:*

- *conjunto de tablas de catálogo de sistema que describe la estructura lógica y física de los datos*
- *archivo de configuración que contiene los valores de parámetro asignados a la base de datos*
- *registro de recuperación con transacciones en curso y transacciones archivables."*

*(IBM, CA. 2015).*

### • Metodología Gateway-free

 "*Esta ha sido una publicación influyente e innovadora, y su objetivo es formular una metodología de migración desde un sistema existente a un sistema destino, pero centrándose propiamente en la perspectiva de los datos, que ellos consideran es lo más importante. La metodología propone eliminar el problema de mantener el sistema legado y el sistema destino corriendo juntos, lo que implica mantenerlos sincronizados para poder tener coherencia entre ellos."* (Wu, y otros, 1997)

#### Plan de migración

 "*Es la estrategia de una organización para mover un conjunto complejo de dispositivos, aplicaciones, sistemas y cables de un centro de datos con una interrupción mínima."* (Rouse, 2015)

Dentro de ellas hay

• Migración de almacenamiento

 *"En un proyecto de este tipo no debería existir problema, siempre y cuando la aplicación sólo utilice interfaces generales para acceder a los datos. En la mayoría de los sistemas esto no es ningún inconveniente, aunque, cuando se trate de aplicaciones antiguas que se ejecutan en sistemas propietarios, sí podría serlo. En ese caso, la iniciativa se complicaría y sería preciso llevar a cabo las pruebas necesarias antes de liberar la solución en producción. Principalmente por dos motivos:*

- *El código fuente de la aplicación puede no estar disponible.*
- *Podría darse el caso de que el proveedor de la aplicación no continuase activo en el mercado."*

*(PowerData, CA. 2016)*

• Migración de base de datos

 *"Se trata de una de las formas más sencillas de movimiento de datos, siempre y cuando la database se utilice como almacenamiento. Sin embargo, a pesar de la aparente simplicidad del proceso, pueden surgir contratiempos relacionados con:* 

- • *Tipos de datos no coincidentes (fecha, número, sub-registros): en este caso habría que trabajar por mantener la integridad de los datos, pudiendo ser preciso el orientar la gestión a la modificación de algunas de las aplicaciones que utilizan la base de datos.*
- • *Diferentes conjuntos de caracteres (codificaciones distintas en cada columna para una misma tabla): cuando esto suceda habrá que revisar a fondo las aplicaciones que utilizan la base de datos."*

*(PowerData, CA. 2016)*

• Migración de aplicaciones

 *"Al enfrentarse a una iniciativa de este tipo es imperativo el recurrir a un proceso ETL completo. Esto es así debido a que, incluso cuando las aplicaciones están diseñadas por el mismo proveedor, almacenan datos en formatos y estructuras significativamente diferentes. Esta particularidad complica la transferencia de datos. El paso de transformación, por ejemplo, es uno de los principales inconvenientes y, aunque apoyarse en una herramienta ETL otorga la ventaja de su conectividad, que la hace estar lista para usar con fuentes y destinos de datos dispares; las dificultades pueden aparecer al migrar datos de sistemas mainframe o aplicaciones usando determinadas formas de almacenamiento de datos, ya que:*

- • *Los sistemas mainframe utilizan formatos basados en registros para almacenar datos que, aunque son sencillos de gestionar suelen incorporar optimizaciones.*
- • *Las optimizaciones incluyen almacenamiento de números decimales codificados binarios, almacenamiento no estándar de*

*valores de números positivos / negativos o almacenamiento de los subíndices mutuamente excluyentes dentro de un registro. Es decir, aspectos que complican la migración de datos.*

*La forma de proceder sería llevando a cabo la extracción en el propio sistema fuente; para después convertir los datos en un formato imprimible que se pudiese analizar más tarde utilizando herramientas estándar."*

*(PowerData, CA. 2016)*

• Migración de proceso de negocio

 *"Los procesos de negocio funcionan a través de una combinación de acciones humanas y de sistemas informáticos. A menudo suceden cambios en las compañías como fusiones, adquisiciones, remodelaciones y optimizaciones a los que se deben adaptar los datos y flujos de datos de un servidor, base de datos o aplicación que contienen la información sobre los clientes, productos y operaciones, para reflejar los cambios en la organización.*

 *En función del momento en que se realice, también podemos distinguir los siguientes tipos de migración:*

- *Migración sobre la demanda: Se trata de separar el código binario de su entorno y soporte original en el momento en el que se deposite el recurso. Junto con esta cadena de bits, se guardan los metadatos técnicos que especifican cómo debe migrarse a otros entornos.*
- *Migración a un formato estándar: se refiere a la migración del documento original a un formato neutral o estandarizado, con una mayor duración prevista. Por ejemplo, muchos centros pasan los documentos textuales de diferentes formatos a XML, PDF u otros formatos abiertos que se prevé tendrán una vida más larga que un formato cerrado.*

• *Migración sucesiva o conversión en serie: mediante esta técnica (conocida en inglés como serial conversion[sic] y también backward compatibility) se actualizan los documentos con cada cambio incremental del software, sea necesario o no la operación interna, ya que cuando se introducen nuevas versiones de software es justamente cuando existe mayor facilidad para la conversión y en caso contrario se corre el riesgo de perder la oportunidad cuando el formato esté a punto de desaparecer y la migración sea más complicada."*

*(Colaboradores de Wikipedia, 2019)*

#### Microsoft Integration Services(servicios integrados)

 "E*s una plataforma para crear soluciones de integración y transformación de datos a nivel empresarial. Use Integration Services para resolver problemas comerciales complejos copiando o descargando archivos, cargando almacenes de datos, limpiando y minando datos, y administrando objetos y datos de SQL Server.*" (Rabeler, y otros, 2018)

#### Unificación de base de datos

 "*Es una combinación de procesos técnicos y de negocio que se utilizan para combinar información de diferentes fuentes para convertirla en datos fiables y valiosos. Estas soluciones de integración ayudan a comprender, limpiar, monitorizar, transformar y entregar datos para que las empresas puedan estar seguras de que la fuente de información es confiable, consistente y está gestionada en tiempo real.*" (PowerData, CA. 2016)

#### Estructura de datos

 "*Las estructuras de datos en programación son diferentes formas de organizar información para manipular, buscar e insertar estos datos de manera eficiente. Las estructuras de datos es una rama de las ciencias de la computación que estudia y aplica diferentes formas de organizar* 

*información dentro de una aplicación, para manipular, buscar e insertar estos datos de manera eficiente.*" (Garcia, 2018)

Entre ellos podemos encontrar

- Arrays
- Listas enlazadas
- Pilas
- Cola
- Árboles binarios

Metodología Gateway-free

 *"Esta metodología es denominada como libre de plataformas intermedias (Gateway-free) y consta de seis fases:*

- *Fase 0: es la preparación de la migración. En esta fase se identifican las necesidades, los puntos de referencia y la arquitectura destino y su hardware.*
- *Fase 1: es entender la semántica del sistema legado y el desarrollo de los esquemas de datos del destino.*
- *Fase 2: construcción de una base de datos de muestra en el sistema de destino.*
- *Fase 3: se refiere a la migración de forma incremental de todos los componentes del sistema a la arquitectura objetivo, a excepción de los datos.*
- *Fase 4: es la migración de los datos existentes en el sistema y la formación de los usuarios en el sistema de destino. La migración se realiza poco a poco a través de los almacenamientos temporales, el objeto de direccionamiento de acceso a los datos y el transformador de datos (Chrysalis).*
- *Fase 5: es el corte definitivo del sistema legado y la puesta en producción del destino."*

*(EVALUANDO SOFTWARE, 2018)*

 Esta metodología será tomada en cuenta para la elaboración de la nueva a proponer, establecer y utilizar para este fin.

# **2.4.Hipótesis**

# **2.4.1. Hipótesis General**

 La aplicación de la mejora notablemente en la generación de una adecuada unificación de base de datos de bibliotecas de un plan de migración de base de datos de bibliotecas de la Universidad Peruana Los Andes.

# **2.4.2. Hipótesis específica(s)**

- A. La aplicación de la metodología Gateway-free influye de forma importante en el aseguramiento de conexión a la base de bibliotecas.
- B. La aplicación de la metodología Gateway-free corrobora la influencia en la integridad de datos de la base de datos de bibliotecas.
- C. La aplicación de la metodología Gateway-free incremento en la mejora de la optimización situación actual de la base de datos de bibliotecas.

### **2.5.Variables**

### **2.5.1. Definición conceptual de la variable**

Variable independiente:

 **Metodología Gateway-free:** Metodología formulada por Wu, y otros que proporciona con sus 6 pasos la migración de base de datos con labores sencillas y fáciles de verificar, además de no requerir una herramienta específica para su labor.

 *"Esta ha sido una publicación influyente e innovadora, y su objetivo es formular una metodología de migración desde un sistema existente a un sistema destino, pero centrándose propiamente en la perspectiva de los datos, que ellos consideran es lo más importante. La metodología propone eliminar el problema de mantener el sistema legado y el sistema destino*  *corriendo juntos, lo que implica mantenerlos sincronizados para poder tener coherencia entre ellos."* (WU, y otros, 1997)

Variable dependiente:

 **Unificación de base de datos de bibliotecas**: Serie de procedimientos para que la información sea juntada de forma estandarizada y confiable para su respectivo uso en las bibliotecas de la universidad.

 *"Es una combinación de procesos técnicos y de negocio que se utilizan para combinar información de diferentes fuentes para convertirla en datos fiables y valiosos. Estas soluciones de integración ayudan a comprender, limpiar, monitorizar, transformar y entregar datos para que las empresas puedan estar seguras de que la fuente de información es confiable, consistente y está gestionada en tiempo real."* (POWERDATA, CA. 2016)

#### **2.5.2. Definición operacional de la variable**

Para la variable independiente

Se representa con (X). Para este caso es: Metodología Gateway-free

Para la variable dependiente

 Se representa con (Y). Para este caso es: Unificación de base de datos de bibliotecas.

#### **2.5.3. Operacionalización de la variable**

# Se presenta la operacionalización de las variables:

# *Tabla 4: Operacionalización de variables*

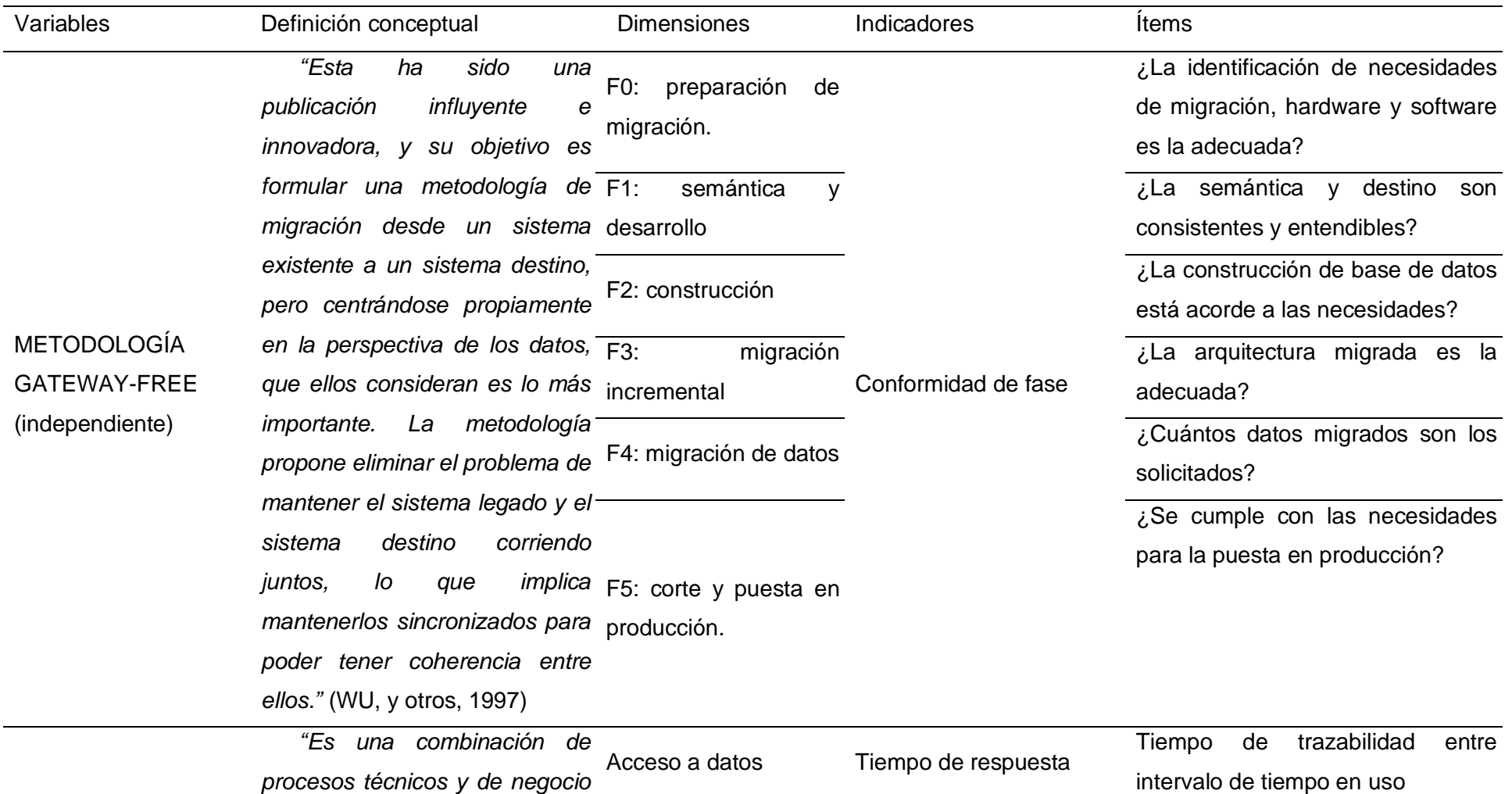

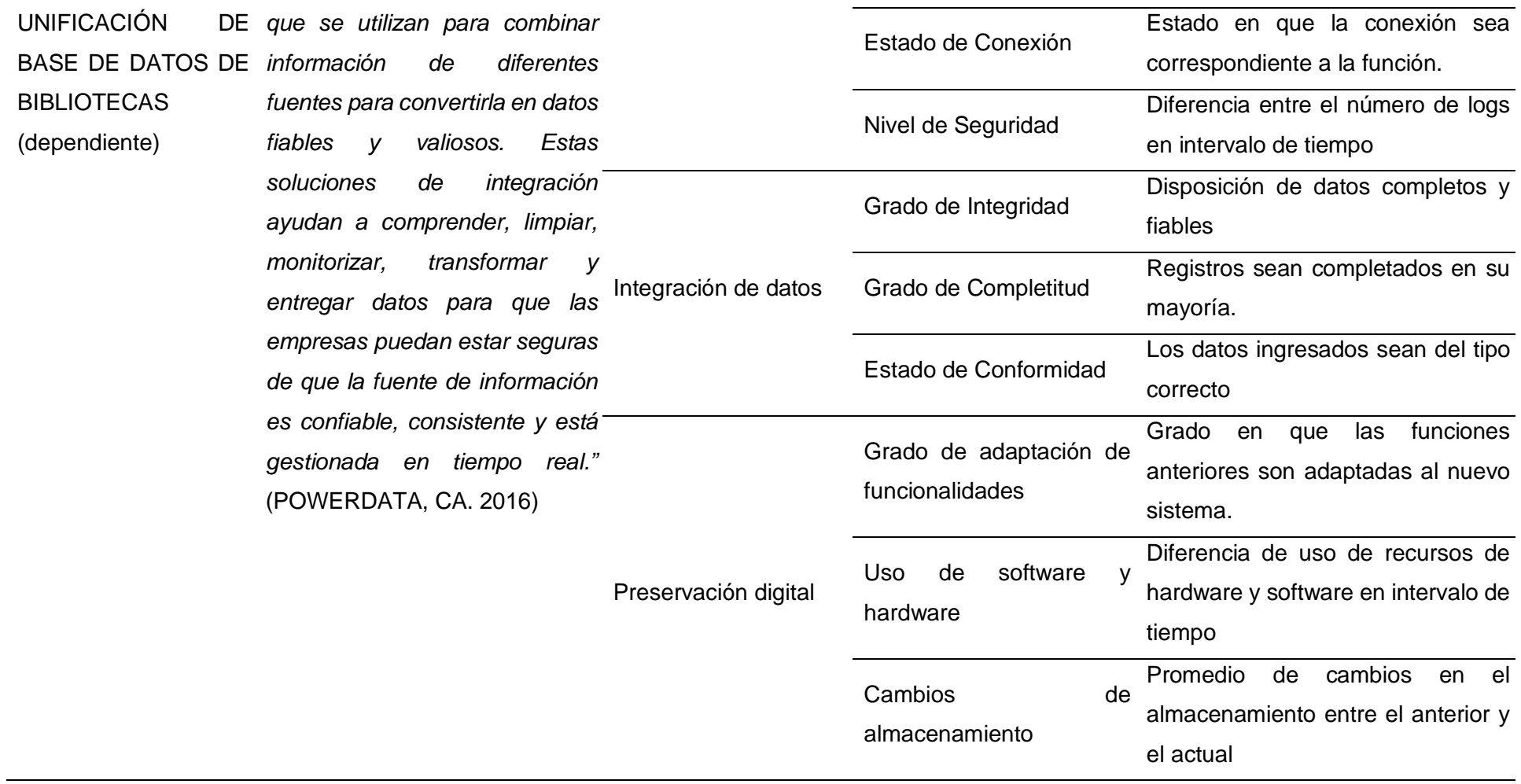

*Fuente: Elaboración propia*

# **CAPÍTULO III. METODOLOGÍA**

#### **3.1.Método de investigación**

 El método general es científico; *"es una metodología para obtener nuevos conocimientos, que ha caracterizado históricamente a la ciencia, y que consiste en la observación sistemática, medición, experimentación, y la formulación, análisis y modificación de hipótesis."* (Colaboradores de wikipedia, 2020)

El método específico es la metodología Gateway-free; metodología formulada por Wu, y otros que proporciona con sus 6 pasos la migración de base de datos con labores sencillas y fáciles de verificar, además de no requerir una herramienta específica para su labor

#### **3.2.Tipo de investigación**

 El tipo de investigación a utilizarse fue la investigación aplicada, "*se trata de un tipo de investigación centrada en encontrar mecanismos o estrategias que permitan lograr un objetivo concreto, como curar una enfermedad o conseguir un elemento o bien que pueda ser de utilidad. Por consiguiente, el tipo de ámbito al que se aplica es muy específico y bien delimitado, ya que no se trata* 

*de explicar una amplia variedad de situaciones, sino que más bien se intenta abordar un problema específico.*" (Castillero Momenza, CA.2019)

# **3.3.Nivel de investigación**

 El nivel de investigación a utilizarse es el nivel explicativo, "*es aquella que tiene relación causal; no sólo persigue describir o acercarse a un problema, sino que intenta encontrar las causas del mismo. Existen diseños experimentales y NO experiméntale[sic]."* (Sabino, 1992)

# **3.4.Diseño de investigación**

 El diseño de la investigación es pre-experimental con PreTest y PostTest. Para demostrar cómo se relacionan las variables y los momentos en que se recolectan los datos

Por tanto, el diseño de la investigación es:

# $G \rightarrow O_1 \rightarrow X \rightarrow O_2$

# Dónde:

- G : Muestra
- X : Sistema Informático
- O1: Observación Pre\_Test
- O2: Observación Post Test

# **3.5.Población y Muestra**

 A continuación, se mostrará el número de registros que poseen las bases de datos a tratar.

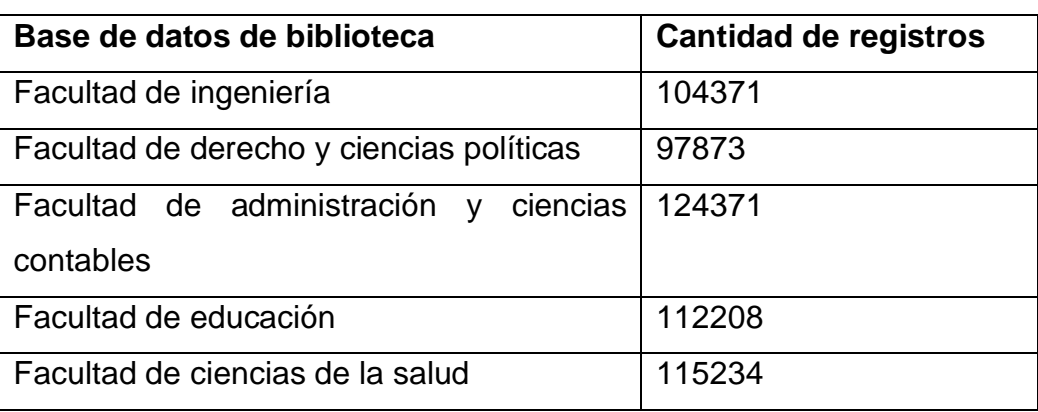

# *Tabla 5: Bases de datos a observación*

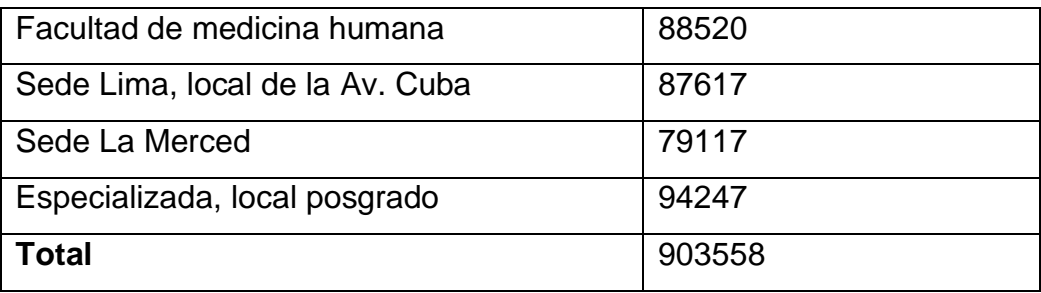

*Fuente: Elaboración propia.*

 En consecuencia, siendo el universo 903558 aproximadamente (ya que diariamente este número de registros crece según su uso), se toma como población de estudio la biblioteca de la Facultad de Ingeniería, por ser un numero intermedio o promedio (100395.3) siendo el más cercano.

 Para la muestra se usó la fórmula estadística para determinar la muestra de una población:

$$
n = \frac{Z_a^2 \times p \times q}{d^2}
$$

*Imagen 5: Fórmula estadística para determinar la muestra de una población.* Fuente: [https://www.psyma.com/company/news/message/como-determinar-el](https://www.psyma.com/company/news/message/como-determinar-el-tamano-de-una-muestra)[tamano-de-una-muestra](https://www.psyma.com/company/news/message/como-determinar-el-tamano-de-una-muestra)

Se entiende por:

- $\bullet$   $Z = es$  nivel de confianza.
- $\bullet$  P = probabilidad de éxito, o proporción esperada.
- $\bullet$  Q = probabilidad de fracaso.
- D = precisión (error máximo admisible en términos de proporción).

 Dando un resultado de 397 registros a tener en consideración como muestra.

#### **3.6.Técnicas e instrumentos de recolección de datos**

 **Observación**: Se utilizará de acuerdo a la etapa que se trabajará con los responsables de las bibliotecas.

 **Fichas de registro**: Instrumento para registrar datos concretos, establecidos bajo ciertos criterios y métricas para una finalidad correspondiente. Este se utilizará para la categorización de los datos que encontremos en el desarrollo del proyecto.

 **Fichas de evaluación**: Instrumento con datos recopilados para la consideración de toma de decisiones con base a un cierto criterio a evaluar. Este se utilizará para tener en consideración el pre y post test.

### **3.7.Procesamiento de la Información**

 Para el procesamiento de la información se utilizó herramientas nativas del sistema gestor de base de datos como lo es el SQL Server Profiler 17, para obtener datos esenciales con respecto en rendimiento de las transacciones entre ellas, para su registro, almacenamiento.

 Para su procesamiento y consolidación se utilizó la herramienta Excel 2019 para obtener ciertos filtros y ordenamiento de datos a tratar.

 También se utilizó la propia herramienta de desarrollo de la migración como lo es el Visual Studio 2015 Professional con el complemento de Integration Services, para la discriminación de datos y sus respectivas librerías de comparación.

 Finalmente se utilizó la herramienta estadística y procesamiento de datos IBM SPSS Statistics 24 para la validación de la hipótesis.

#### **3.8.Técnicas y análisis de datos**

 Para la realización del análisis de datos se determinó las pruebas respectivas a la variable y a su estudio, además de diferencias por el tipo de grupo de observación.

 La investigación busca compara sus resultados entre las pruebas hechas antes de la implementación de esta propuesta contra los resultados después de implementarse.

# **CAPÍTULO IV. RESULTADOS**

# **4.1.Descripción del trabajo de campo**

 El trabajo de campo para la recolección de información, fue ejecutado por el autor bajo la supervisión del DBA de la Oficina de informática y sistemas de la Universidad Peruana Los Andes, mediante el muestreo de registros con la ayuda de la herramienta nativa del sistema gestor de base de datos el SQL SERVER PROFILER 17, para la mayoría de indicadores de los cuales dieron resultados en unas tablas temporales solo para obtener unas muestras.

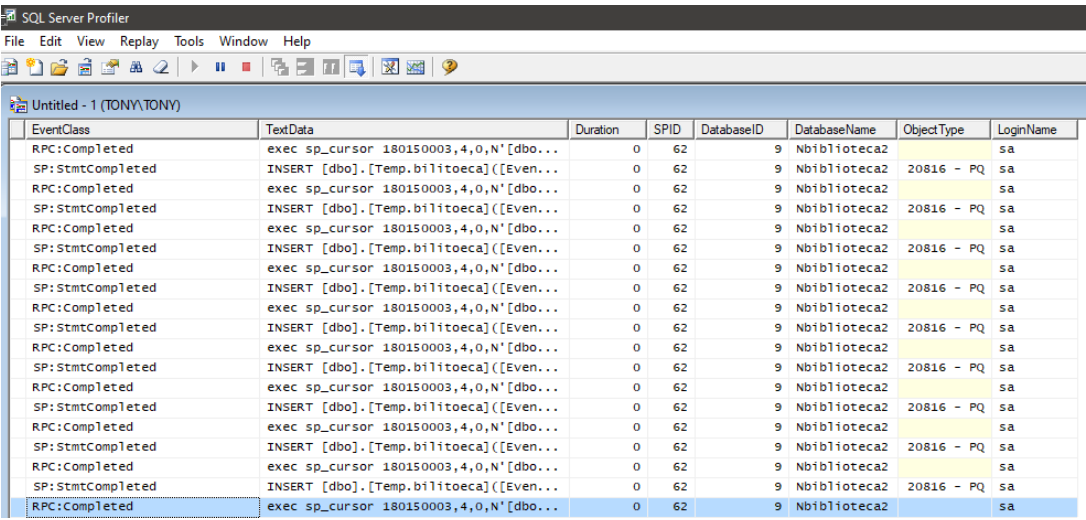

# *Imagen 6: SQL SERVER PROFILER 17 Fuente: Oficina de Informática y Sistemas*

 Se aplico estos procedimientos, además de la discriminación de datos con librerías con diccionarios de comparación al momento de migrar estos a la nueva base de datos.

 Los datos que se obtuvieron se procesaron utilizando la herramienta Excel 2019, en donde se tabularon y codificaron para las mediciones respectivas, así mismo se calculó el nivel confiabilidad de los datos con la prueba de normalidad. Y se eliminó los datos que no era relevantes para su uso.

 Las pruebas finales se aplicaron después de la migración completada, aplicadas en horarios ya coordinados para evitar interrumpir la continuidad de negocio de la Universidad.

 Las siguientes dificultades como lo es la concurrencia excesiva de consulta de información, el uso constante en sistemas de "timers" para hacer continuamente consultas a la BD, el mantenimiento de estos y sus posibles fallos por "blocking" en las transacciones, recurriendo a procedimientos con estado de "time out", encontradas en el trabajo de campo, fueron resultados por el DBA, quien ayudo a resolver estos problemas con ayuda de técnicas y procedimientos ya implementados anteriormente y previstos por él.

### **4.2.Resultados descriptivos**

#### **4.2.1. Análisis de datos generales**

 Como parte de la presentación de esta investigación, la cual será conformada por los datos que almacena estas bases de datos o mejor dicho la nueva base de datos formalizada para la biblioteca universitaria de la Universidad Peruana Los Andes. Para lo cual se utilizó 3 dimensiones con cada una con 3 indicadores para determinar con mayor precisión aspectos fundamentales que son para el desarrollo y desempeño de esta.

 Se utilizo en 2 etapas como lo muestra el diseño pre-experimental, una etapa pre-test y el post-test tomando una muestra de 5 días para ambos casos, claro está que solo los días laborales.

Los indicadores a tomar en cuenta son:

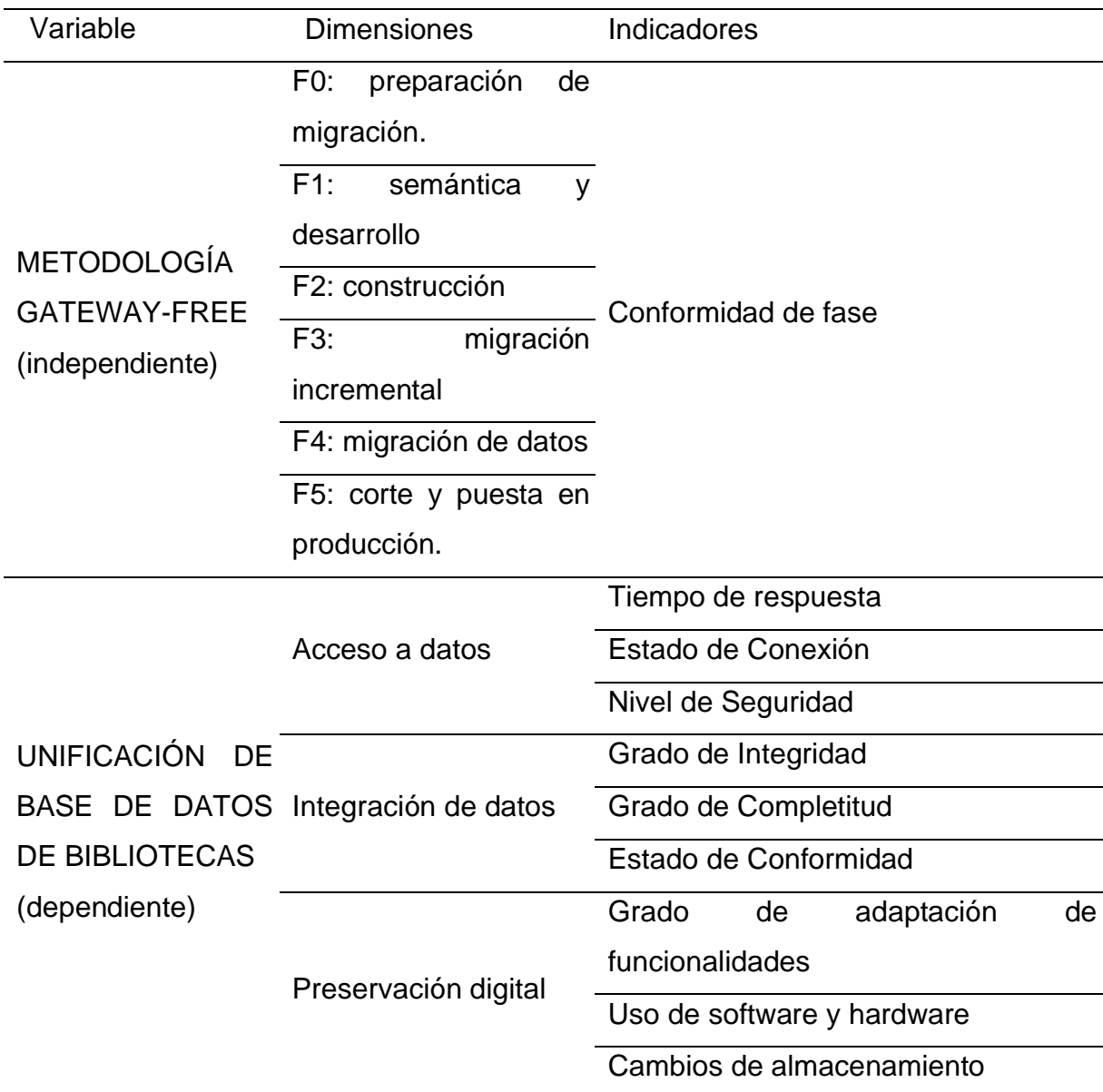

### *Tabla 6: Dimensiones y sus indicadores a evaluar*

*Fuente: Elaboración propia.*

### **4.2.2. Variable Independiente**

 Para evaluar esta etapa de la variable independiente es la conformidad de caso con la documentación pertinente de la realización de la migración exitosamente.

 Cada fase se cumple de manera progresiva, siendo esta parte de la metodología que se usó.

Ver anexo 3

Se muestra la conformidad de las 5 fases que conforman la migración.

#### **4.2.3. Variable Dependiente**

Para la evaluación de resultados se empezará a evaluar cada uno de los indicadores.

Acceso a datos:

1. Tiempo de respuesta

 Con el tiempo de respuesta proporcionado por la herramienta nativa SQL Server Profiler 17 embebida en el sistema gestor de base de datos, se obtuvo varias muestras y se comprobó.

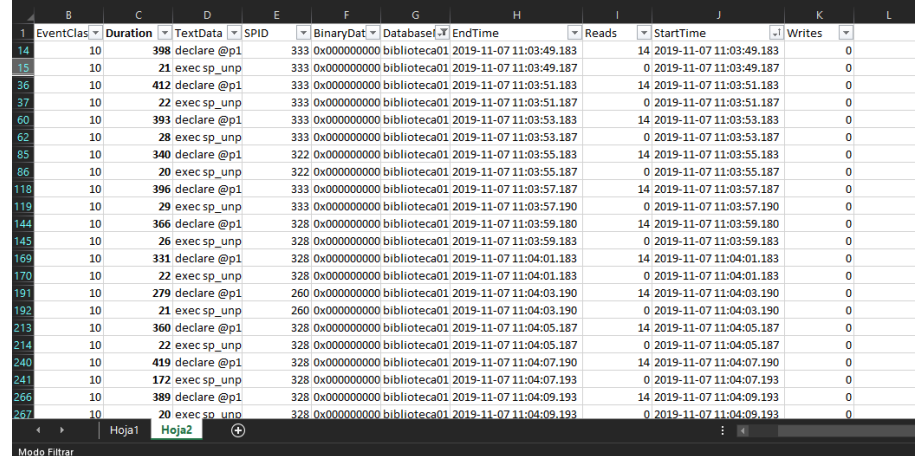

*Imagen 7: Datos extraídos del Profiler17 Fuente: Elaboración propia*

 La Imagen 5 es un fragmento de toda la data que arrojo la herramienta Profiler que nos muestra la duración del evento, la data que se está consultando, el id del proceso, la data en binario, inicio y termino de la transacción.

 Una vez procesada por el Excel para determinar con gráficos para mayor comprensión.

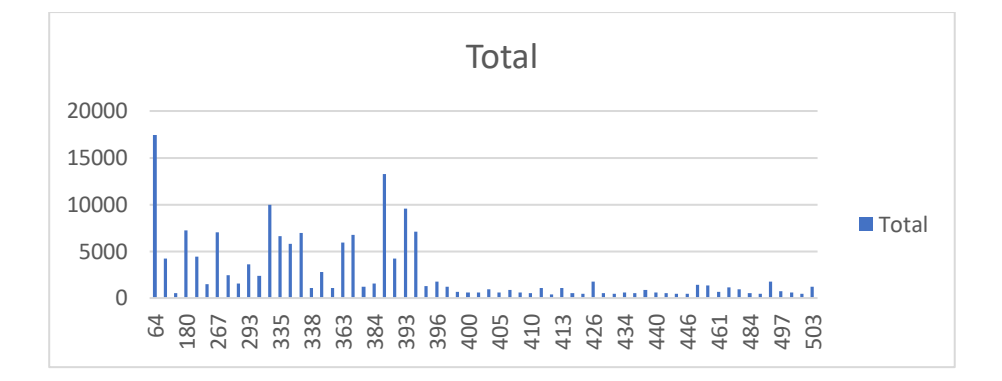

# *Imagen 8: Grafico tiempo vs cantidad Fuente: Elaboración propia*

 En la Imagen 5, se puede visualizar que muchos de los paquetes en su mayoría están en un tiempo de ejecución entre 64 y 396 milisegundos, lo cual es un tiempo no el mejor para la cantidad de recursos que se tiene en la Universidad.

 Ahora hacemos la comparación entre días entre los de pre-test y los de post -test, ya adecuado para procesar para el sistema IBM SPSS Statistics 24.

| ω   |        |         |       | ÷            |       |         |   |
|-----|--------|---------|-------|--------------|-------|---------|---|
|     | A      | B       |       | $\mathsf{C}$ | D     |         | н |
| 382 | 382 d5 |         |       | 250          |       |         |   |
| 383 | 383 d5 |         |       | 530          |       |         |   |
| 384 | 384 d5 |         |       | 300          |       |         |   |
| 385 | 385 d5 |         |       | 1069         |       |         |   |
| 386 | 386 d5 |         |       | 390          |       |         |   |
| 387 | 387 d5 |         |       | 342          |       |         |   |
| 388 | 388 d5 |         |       | 370          |       |         |   |
| 389 | 389 d5 |         |       | 303          |       |         |   |
| 390 | 390 d5 |         |       | 190          |       |         |   |
| 391 | 391 d5 |         |       | 370          |       |         |   |
| 392 | 392 d5 |         |       | 390          |       |         |   |
| 393 | 393 d5 |         |       | 565          |       |         |   |
| 394 | 394 d5 |         |       | 190          |       |         |   |
| 395 | 395 d5 |         |       | 440          |       |         |   |
| 396 | 396 d5 |         |       | 334          |       |         |   |
| 397 | 397 d5 |         |       | 380          |       |         |   |
| 398 | 398 d5 |         |       | 460          |       |         |   |
| 399 |        | 399 d11 |       | 25           |       |         |   |
| 400 |        | 400 d11 |       | 51           |       |         |   |
| 401 |        | 401 d11 |       | 26           |       |         |   |
| 402 |        | 402 d11 |       | 60           |       |         |   |
| 403 |        | 403 d11 |       | 28           |       |         |   |
| 404 |        | 404 d11 |       | 41           |       |         |   |
| 405 |        | 405 d11 |       | 27           |       |         |   |
| 406 |        | 406 d11 |       | 51           |       |         |   |
| 407 |        | 407 d11 |       | 28           |       |         |   |
| 408 |        | 408 d11 |       | 36           |       |         |   |
| ممت |        | ta a    |       |              |       |         |   |
|     | ∢<br>Þ | 05x11   | 06x12 | 07x13        | 08x14 | códigos |   |

*Imagen 9: Datos preparados para comparación Fuente: Elaboración propia*

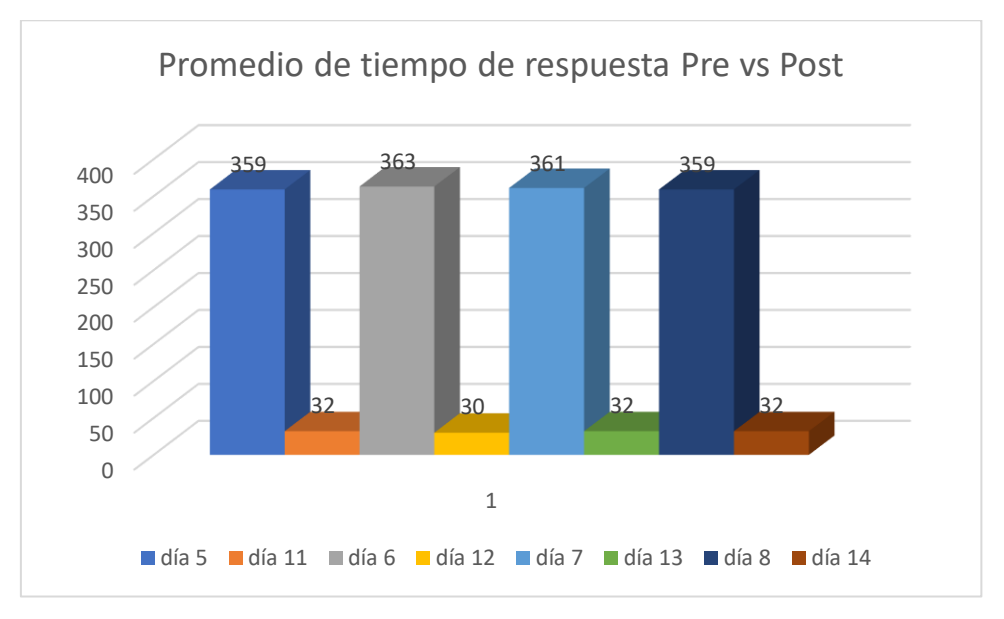

*Imagen 10: Gráfico pre vs post - tiempo de respuesta Fuente: Elaboración propia*

 La imagen 8 nos muestra la diferencia significativa gráficamente entre el desempeño de cada día, de pre-test contra el post-test, siendo una estimada variable, pero estable entre sus mediciones.

*Tabla 7: Tabla de comparación entre tiempo vs cantidad en porcentaje*

| <b>DIA</b>    |     | PROMEDIO PORCENTAJE MEJORA |         |
|---------------|-----|----------------------------|---------|
| día 5         | 359 |                            |         |
| día 11        | 32  | 8.91 %                     | 91.09 % |
| día 6         | 363 |                            |         |
| día 12        | 30  | 8.26 %                     | 91.74 % |
| día 7         | 361 |                            |         |
| día 13        | 32  | 8.86%                      | 91.14 % |
| día 8         | 359 |                            |         |
| día 14        | 32  | 8.91 %                     | 91.09 % |
| día 9         | 362 |                            |         |
| <b>Día 15</b> | 29  | 8.01%                      | 91.99 % |
|               |     |                            | 91.41 % |

*Fuente: Elaboración propia.*

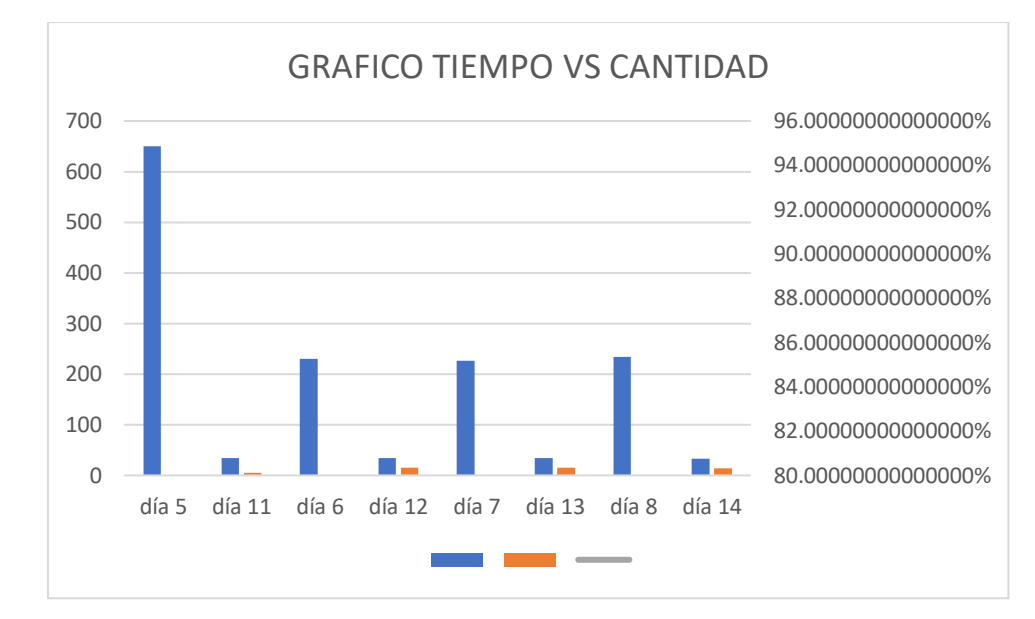

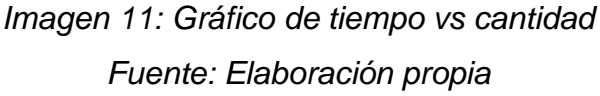

 Se entiende con el cuadro anterior la diferencia de tiempo que, entre la comparación de días, a esto le sumamos los porcentajes de diferencia y mejora como es expresado con la línea ploma como es la diferencia de caídas con las comparaciones entre los días de obtenidos. Siendo este un promedio de mejora del del 70.6% de mejora en el tiempo de respuesta.

2. Estado de conexión.

 El estado de conexión revela si esta transacción fue conectada exitosamente en ambos sentidos, por el lado el servidor como por el lado del usuario gracias a los protocolos de transmisión broadcast, también está la obtenemos del SQL SERVER Profiler 17.

Para ellos hemos contabilizado y preparado

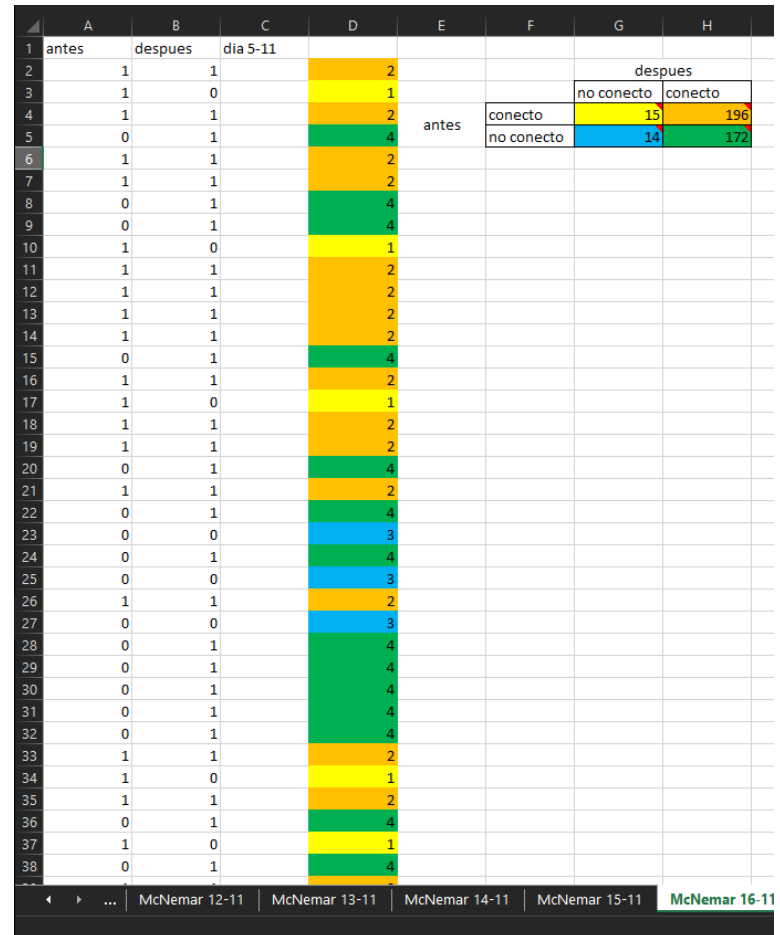

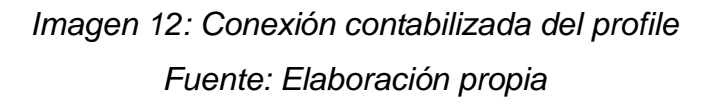

 En la Imagen 9 se puede observar en las columnas antes (A) y después (B), unos (1) y ceros (0) estos significan 1 = conexión exitosa, 0= fallo de conexión. Los colores en la columna D son para diferenciar el cambio de estado que tuvo las conexiones, y están fueron contabilizadas en una tabla posterior para ser más ordenada con colores. Se le menciona a la prueba MCNemar ya que esta prueba con la utilizara para comprobar la información.

*Tabla 8: Comparación de resultados en nivel de conexión.*

| <b>ESTADO</b>      | <b>CASOS</b>    | <b>PORCENTAJE</b> | <b>MEJORA</b> |
|--------------------|-----------------|-------------------|---------------|
| $C \rightarrow NC$ | 15 <sup>1</sup> | $100\%$           | $0\%$         |
| $NC \rightarrow C$ | 172             | 8.72%             | 91.28%        |

*Fuente: Elaboración propia.*

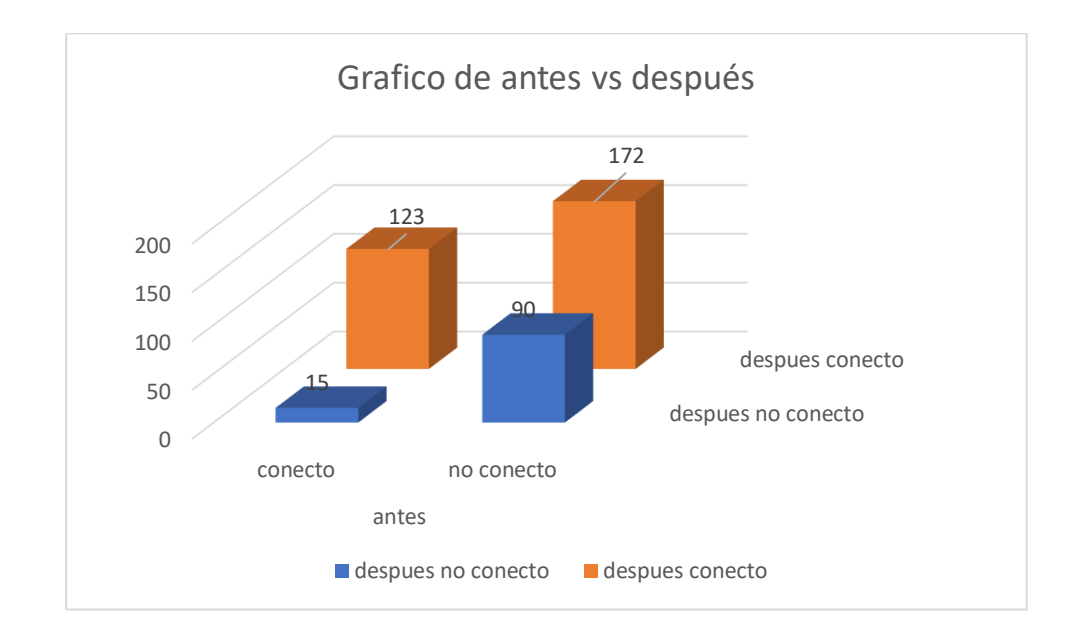

*Imagen 13: Gráfico de comparación antes vs después conexión. Fuente: Elaboración propia.*

 En la Imagen 11, se ve la comparación gráfica de mejora lo cual se detalla en la Tabla 8, con una mejora de 14.16% de los casos en cual se han mejorado la conexión. Siendo este resultado a ser evaluado en las pruebas de hipótesis.

3. Nivel de Seguridad

 Para la realización de la prueba para el indicador de nivel de seguridad, se solicitó al oficial de seguridad de la Universidad el recuento de logs de la base de datos de biblioteca caso también al DBA, pero ambos coincidieron en el resultado. Para lo cual se planteó un modelo se seguimiento de Logs y tenerlos a detalle para comprobar su criticidad y su número de eventos.

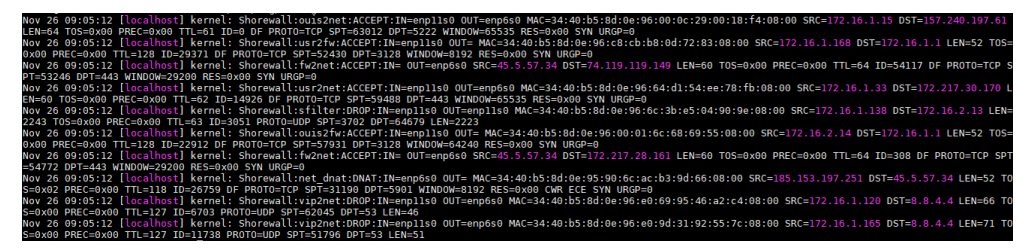

*Imagen 14: Logs de Firewall Shorewall.*

#### *Fuente: Oficina de informática y sistemas*

 Como muestra en la Imagen 12, se registra los logs de conexión de red procedentes y para el servidor de base de datos específicamente a las bases de datos de bibliotecas, sin embargo, eso ya está testeado.

 Para comprobar eso nos fijamos en el diseño de la Base de datos actual y nos damos con lo predicho, que no posee una tabla de auditoria o donde se registren los logs de seguridad; siendo innecesario continuar con la evaluación.

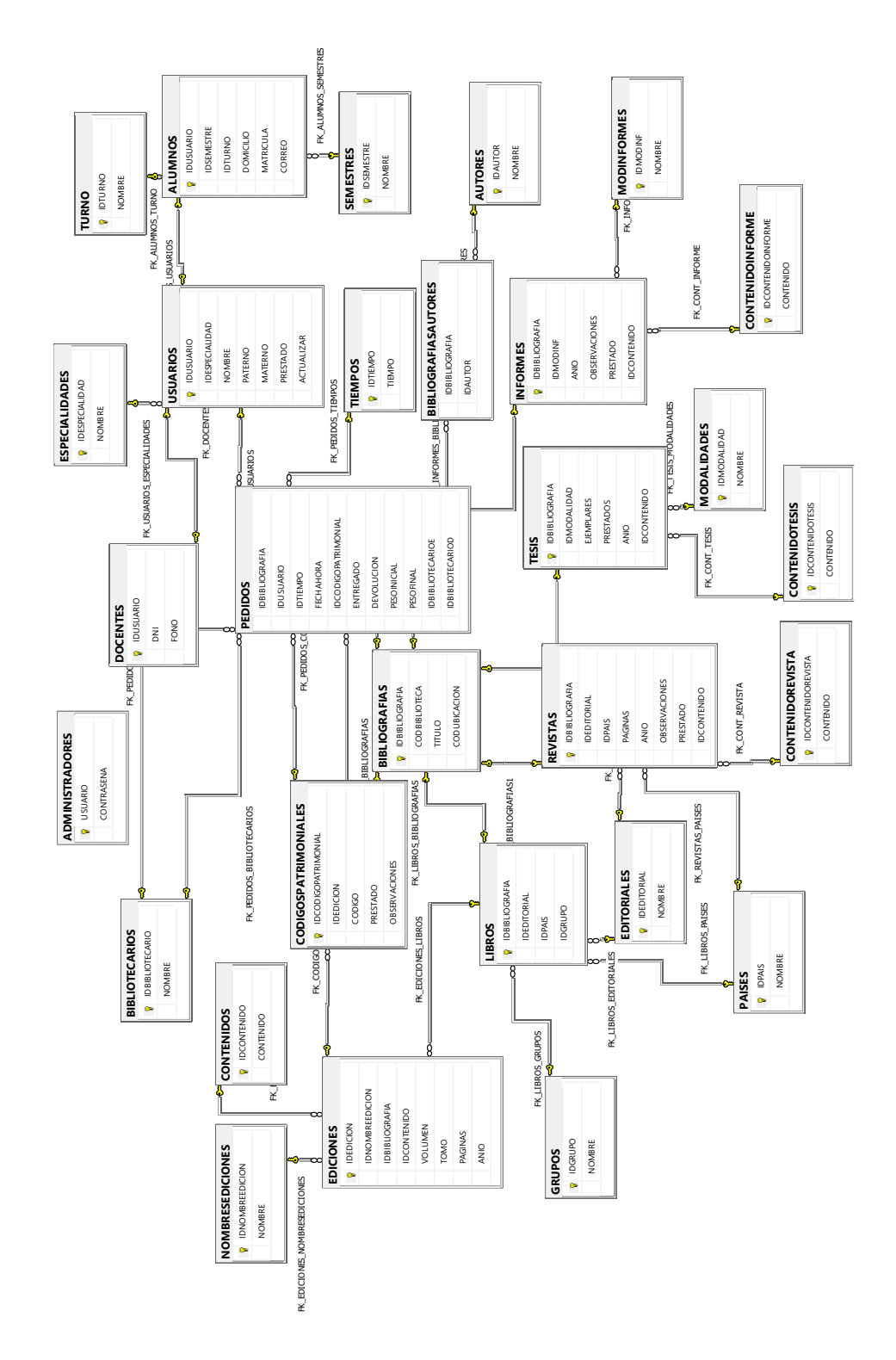

*Imagen 15:Diseño físico base de datos Biblioteca anterior.*

*Fuente: Oficina de informática y sistemas*

Como se observa en la Imagen 13, el diseño no cuenta con una tabla específica para esa tarea.

Integración de datos

1. Grado de integridad

 En esta parte se hizo un conteo con la herramienta de Visual Studio Integration Service, para el conteo de registros que a su vez son comparados con expresiones regulares para verificar su legitimidad y evitar datos incoherentes, asumiendo así datos confiables y completos.

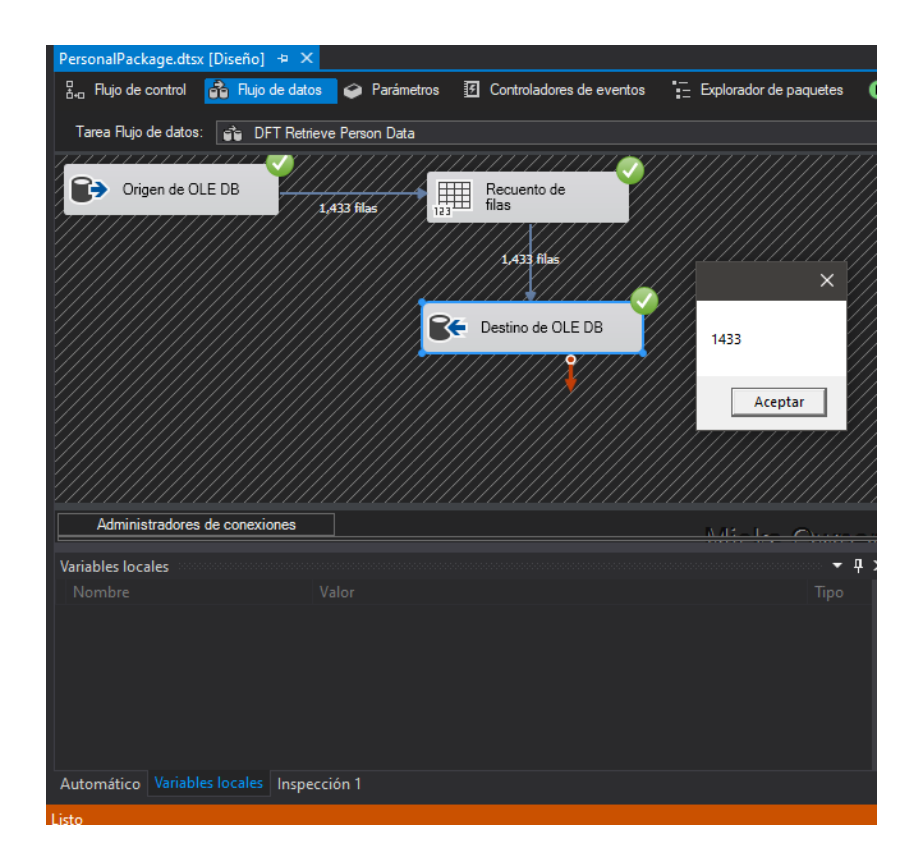

*Imagen 16:Numeró de comparaciones hechas en datos. Fuente: Elaboración propia.*

 En la Imagen 14 se observa que el numero expedido es de 1433 registros que fueron contabilizados, estos registros son los que contenían errores en su contenido y fueron excluidos.

 Estos son en proporción al número de registros que posee la base de datos de la facultad de ingeniería 97873 registros estos hacen 1.46 % del total.

2. Grado de completitud

 En este indicador se verifico que cada tabla sea completada la tranferencia, teniendo en cuenta la exclusiones hechas. Para ello integrated service te ayuda a contabilizar de igual menara el numero de registros, y con simple calculos aritmeticos comprobamos que se completo en su totallidad.

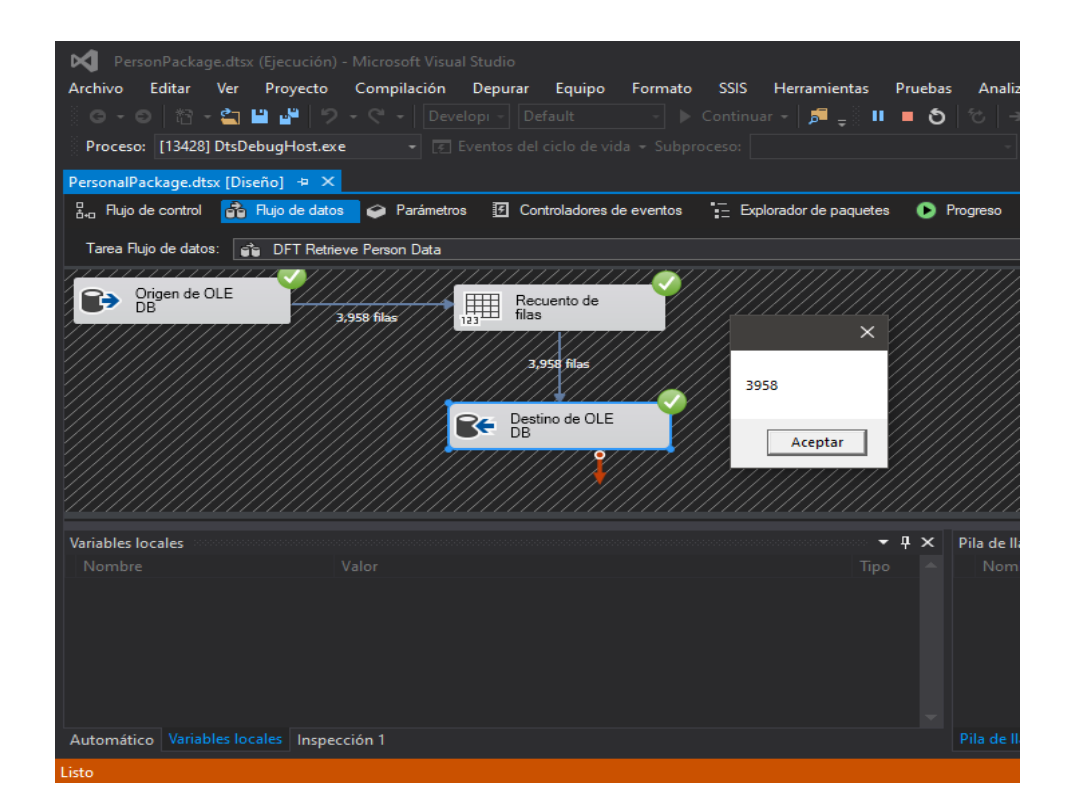

*Imagen 17:Muestra de datos completados.*

*Fuente: Elaboración propia.*

 Como se ve en la imagen 15, mostramos el contador de filas que se terminó de procesar. Siendo esta cantidad una fracción de toda la migración.

#### 3. Estado de conformidad

 Para este apartado, hemos comprobado la cantidad de registros que nos mostró los anteriores resultados con la herramienta de Integration service, mostrándonos 316404 registros transferidos, completando así la totalidad de los registros a la nueva base de datos. Es claro que se comprueba, por ambas partes la unificación de la base de datos por parte de los registros.

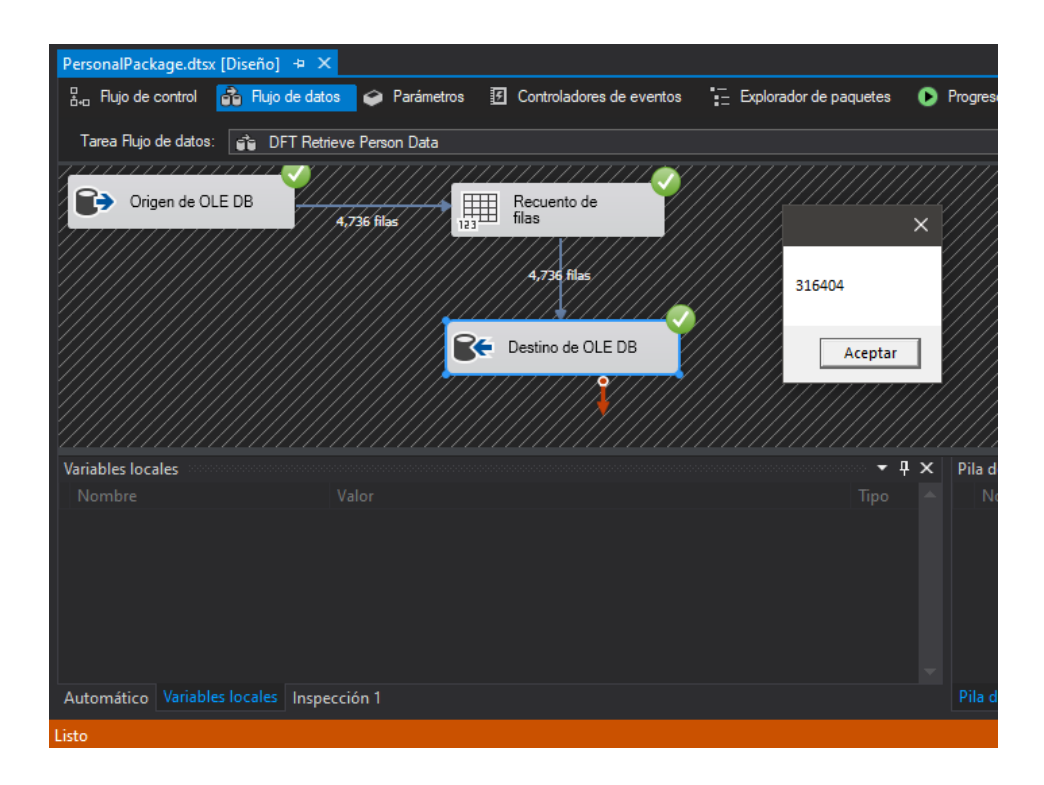

*Imagen 18: Totalidad de registros trasferidos.* Fuente: Elaboración propia.

#### Preservación digital

1. Grado de adaptación de funcionalidades

 Como se observa en la imagen [], el cuestionario se desarrolló con normalidad siendo el resultado favorable.

#### Cuestionario

Modelo de cuestionario para la evaluación de este tipo de indicador

CUESTIONARIO SOBRE GRADO DE ADAPTACIÓN DE FUNCIONALIDADES Objetivo: Determinar el efecto del grado de adaptación de funcionalidades en la base de datos de biblioteca de la Universidad Peruana Los Andes. Confidencialidad: La información proporcionada en el presente cuestionario será utilizada para

### 2. Uso de software y hardware

 Se tiene la captura de la evaluación del desempeño de CPU por transacción realizada.

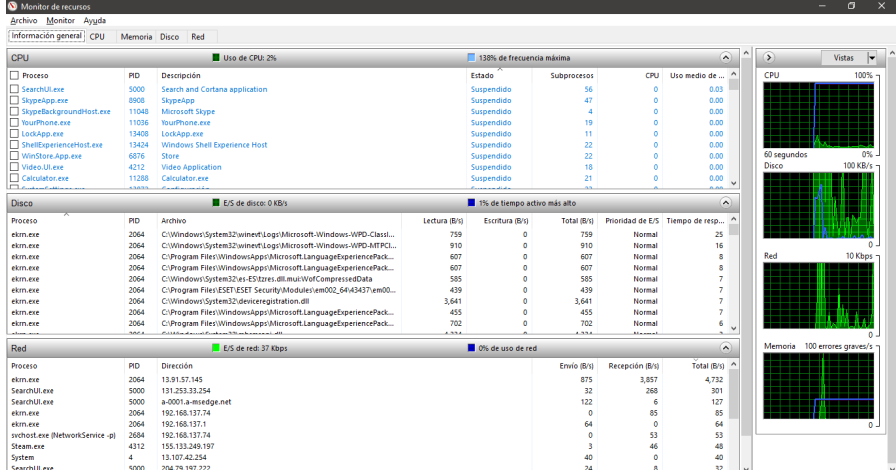

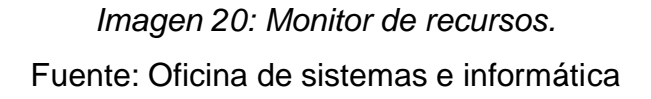

 Es claro notar que el uso de los recursos, están mejor asignados a disposición de las solicitudes de los diversos aplicativos no solo la biblioteca, sino también para aquellos aplicativos que utilizan la Universidad Peruana Los Andes.

### 3. Cambio de almacenamiento

 Con respecto al cambio de almacenamiento, se corroboró el tamaño y se notificó el tamaño activo de las bases de datos siendo estas total de 295.18 MB.

| $-4 \times$<br><b>Object Explorer</b>                                                                                                    | biblio queries.sal -er (amelendez (142))<br>SQLQuery1.sql - 19r (amelendez (126))* + X                                                                                                    |                     |
|----------------------------------------------------------------------------------------------------|----------------------------------------------------------------------------------------------------|---------------------|
| Connect - # *# = \ C + *<br>192.168.1.1,1433 (SQL Server 14.0.2 -<br>Ξ<br><b>Databases</b><br><b>E System Databases</b><br>Database Snapshots<br>田<br>AdmisionDataBD (Principa<br>∍<br>田<br>2<br>aspnetdb<br>田<br>∍<br>ASPState<br>田<br>bdprocad (Principal, Synch<br>∍<br>田<br>∍<br>biblioteca<br>田<br>∍<br>biblioteca01<br>⊟<br>Database Diagrams<br>⊕<br>Tables<br>田<br><b>Views</b><br>田 | sp helpdb 'biblioteca01'<br>2 <sup>1</sup>                                                                                                    |                     |
| <b>External Resources</b><br>田<br>Synonyms<br>田<br>Programmability<br>田<br>Service Broker<br>田<br>Storage<br>田<br>Security<br>田<br>biblioteca02<br>≘<br>GB)                                                                                                    | 100 %<br>$\bullet$ .<br><b>ED</b> Results <b>EM</b> Messages<br>dhid<br>created<br>db size<br><b>Right</b><br>owner<br>name<br>19.81 MB<br>PRODUCCION\Administrator<br>biblioteca01<br>16<br>Apr 22 2018<br>Status=ONLINE, Updateability=READ WRITE, UserAcc<br>120                                                                                                    | compatibility level |
| biblioteca03<br>田<br>biblioteca04<br>2<br>田<br>biblioteca05<br>团<br>biblioteca06<br>田<br>biblioteca07<br>田<br>biblioteca08<br>田<br>biblioteca11<br>ଇ<br>œ<br>DBCampusNet (Principal, S<br><b>EE</b><br><b>DBFACTSIELS</b><br>田                                                                                                    | fileid<br>filename<br>size<br>growth<br>filegroup<br>usage<br>name<br>maxsize<br>biblioteca Data<br>G:\DATA\BIB\biblioteca01_Data.MDF<br>PRIMARY<br>19264 KB<br>1.<br>Unlimited<br>1024 KB<br>data only<br>biblioteca01 Log<br>I:\LOG\BIB\biblioteca01 log.LDF<br><b>NULL</b><br>1024 KB<br>2147483648 KB<br>$\overline{2}$<br>10%<br>$\overline{\mathbf{z}}$<br>log only |                     |
|                                                                                                    | O Query executed successfully.<br>192.168.1.1,1433 (14.0 RTM)                                                                                                    |                     |
| Ready                                                                                                    | 1n <sub>1</sub>                                                                                                    |                     |

*Imagen 21:Tamaño de BD por query. Fuente: Oficina de informática y sistemas*

 Siendo el sondeo con la data ya migrada el valor de un cambio se reduce a los 175.13 MB siendo un cambio una disminución de 122.02 MB de espacio dando por una mejora de 51.94%, como se muestra en la tabla 9

*Tabla 9:Diferencia de tamaños de almacenamiento antes vs después.*

|                |                  | <b>ANTES</b>       | <b>DESPUES</b> |
|----------------|------------------|--------------------|----------------|
| <b>ITEM</b>    | <b>DATABASES</b> | <b>TAMAÑO (MB)</b> |                |
| 1              | biblioteca01     | 19.81              |                |
| $\overline{2}$ | biblioteca02     | 54.13              |                |
| 3              | biblioteca03     | 41.38              |                |
| 4              | biblioteca04     | 22.25              |                |
| 5              | biblioteca05     | 55.20              |                |
| 6              | biblioteca06     | 19.25              |                |
| $\overline{7}$ | biblioteca07     | 24.25              |                |
| 8              | biblioteca08     | 22.25              |                |
| 9              | Biblioteca11     | 38.63              |                |
|                | Total            | 297.15             | 175.13         |
|                | Diferencia       |                    | 122.02         |
|                | Porcentual       |                    | 48.06%         |

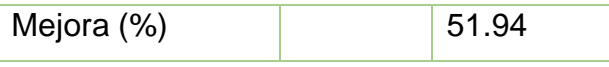

*Fuente: Elaboración propia.*

# **4.3.Prueba de hipótesis**

# **4.3.1. Prueba de hipótesis específica 1**

Paso 1: Formulación de hipótesis

H0: La aplicación de los servicios integrados Microsoft con la metodología Gateway-free NO GENERA UN ASEGURAMIENTO de conexión de base de datos de bibliotecas en el plan de migración de base de datos de bibliotecas de la Universidad Peruana Los Andes.

H1: La aplicación de los servicios integrados Microsoft con la metodología Gateway-free GENERA UN ASEGURAMIENTO de conexión de base de datos de bibliotecas en el plan de migración de base de datos de bibliotecas de la Universidad Peruana Los Andes.

Paso 2: Nivel de significancia.

Alfa  $α=5%$ 

Paso 3: Elección del estadístico de prueba.

Se utiliza la prueba de normalidad de las variables, mediante Shapirov-Wilk

*Tabla 10: Prueba de Normalidad*

#### **Pruebas de normalidad**

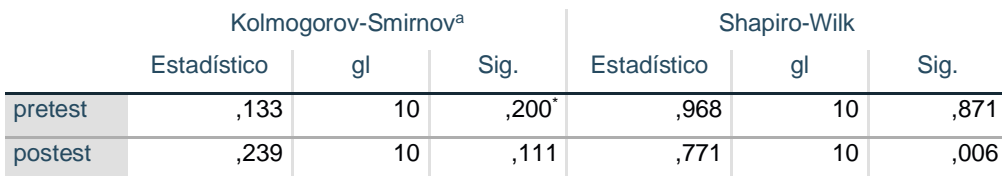

\*. Esto es un límite inferior de la significación verdadera.

a. Corrección de significación de Lilliefors

*Fuente: Elaboración propia con SPSS Statistics*

Considerando que P valor de Variable1= .003 < 0.05 (No tiene distribución normal)

Considerando que P valor de Variable2= .030 > 0.05 (Si tiene distribución normal)

Así mismo, considerando que las dos variables son de tipo ordinal.

Se determina utilizar para la prueba de hipótesis Pearson

Paso 4: Aplicación del estadístico de prueba.

*Tabla 11: Resultado de Prueba de Pearson.*

#### **Correlaciones**

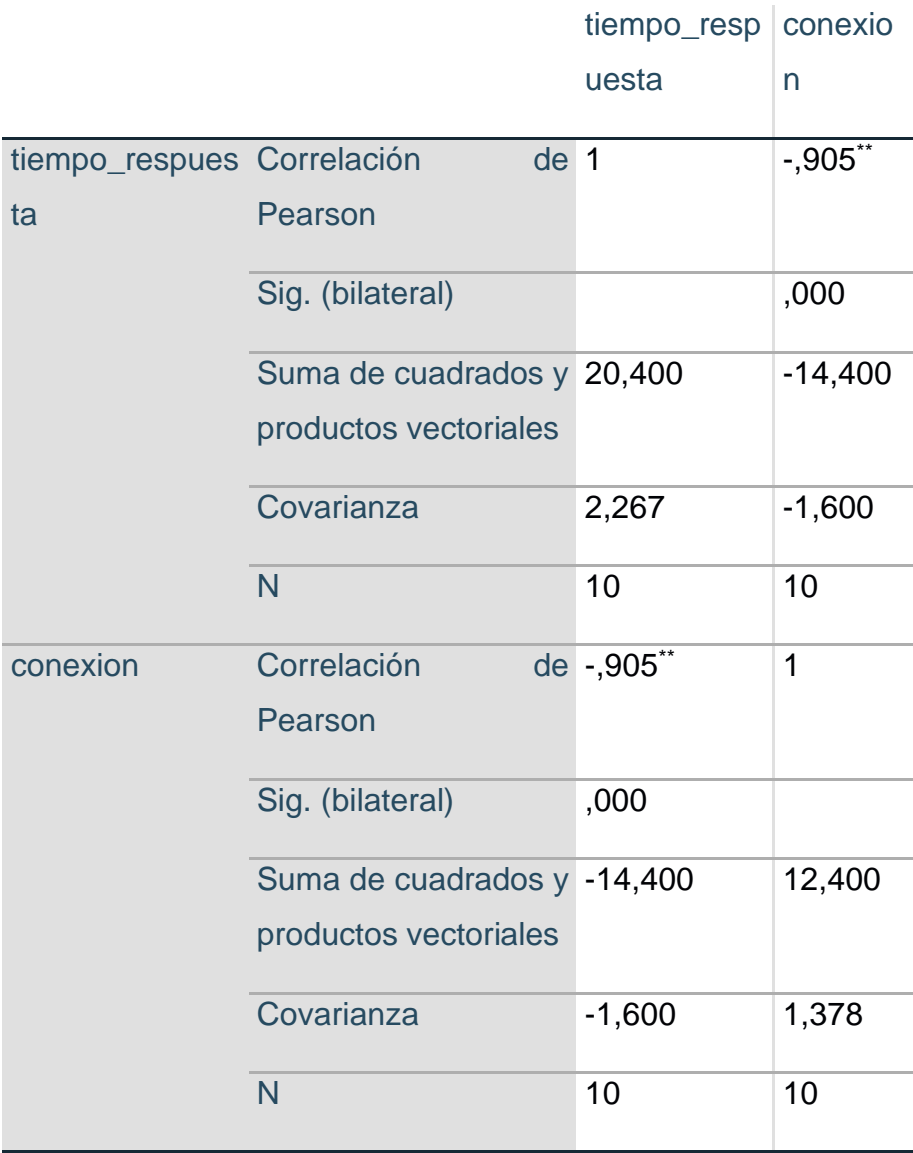

\*\*. La correlación es significativa en el nivel 0,01 (bilateral).

*Fuente: Elaboración propia con SPSS Statistics*
| R                          | <b>INTERPRETACIÓN</b>       |
|----------------------------|-----------------------------|
| De ±0.01 a                 | Correlación Muy Baja        |
| ±0.19                      |                             |
| De $\pm 0.20$ a $\pm 0.39$ | <b>Correlación Baja</b>     |
| De ±0.40 a                 | Correlación Moderada        |
| ±0.69                      |                             |
| De $\pm 0.70$ a $\pm 0.89$ | <b>Correlación Alta</b>     |
| De $\pm 0.90$ a $\pm 0.99$ | <b>Correlación Muy Alta</b> |
| $+1$                       | Perfecta Positiva           |
| $-1$                       | Perfecta Negativa           |
| Λ                          | <b>Correlación Nula</b>     |

*Tabla 12: Tabla de correlación de Pearson.*

*Fuente: Recopilación de la Docente Irma Yupari*

De la tabla 11, se muestra que la correlación es – .905, lo cual representa una correlación muy alta.

Paso 5: Decisión estadística.

Como p valor es 0.00 < α, se rechaza la H0 y se acepta H1.

Conclusión estadística.

Si existe una correlación muy alta de -0.905 entre el tiempo de respuesta y el estado de conexión, donde el tiempo de respuesta es relevante al estado de conexión.

#### **4.3.2. Prueba de hipótesis específica 2**

Paso 1: Formulación de hipótesis

H0=La aplicación de los servicios integrados Microsoft con la metodología Gateway-free NO genera una mejora significativa en la integridad de datos de la base de datos de bibliotecas de la Universidad Peruana Los Andes.

H1: La aplicación de los servicios integrados Microsoft con la metodología Gateway-free genera una mejora significativa en la integridad de datos de la base de datos de bibliotecas de la Universidad Peruana Los Andes.

Paso 2: Nivel de significancia.

Alfa α=5%

Paso 3: Elección del estadístico de prueba.

Se utiliza la prueba de normalidad de las variables, mediante Shapirov-Wilk

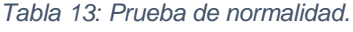

# **Pruebas de normalidad** Kolmogorov-Smirnov<sup>a</sup> | Shapiro-Wilk Estadístico gl | Sig. Estadístico gl | Sig. pretest ,171 9 ,200<sup>\*</sup>  $,936$   $9$   $,544$ postest ,287 9 ,032 ,688 9 ,001

\*. Esto es un límite inferior de la significación verdadera.

a. Corrección de significación de Lilliefors

*Fuente: Elaboración propia con SPSS Statistics*

Considerando que P valor de Variable1= .003 < 0.05 (No tiene distribución normal)

Considerando que P valor de Variable2= .030 > 0.05 (Si tiene distribución normal)

Así mismo, considerando que las dos variables son de tipo ordinal.

Se determina por utilizar la prueba de hipótesis de Pearson.

Paso 4: Aplicación del estadístico de prueba.

*Tabla 14: Resultado de prueba de Pearson*

# **Correlaciones**

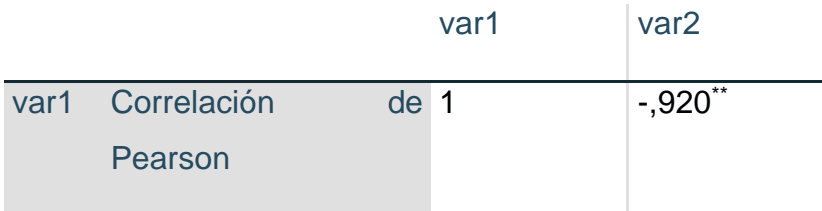

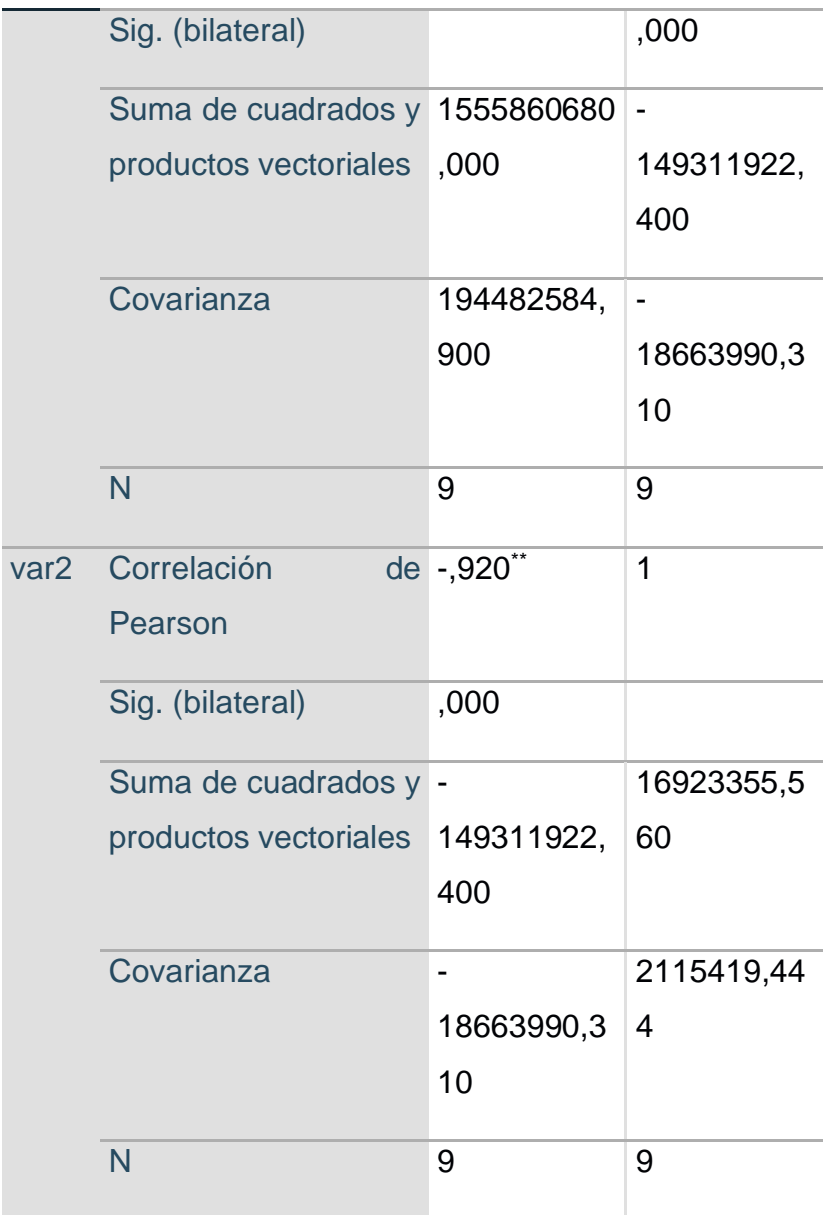

\*\*. La correlación es significativa en el nivel 0,01 (bilateral).

*Fuente: Elaboración propia con SPSS Statistics*

*Tabla 15: Tabla de correlación de Pearson.*

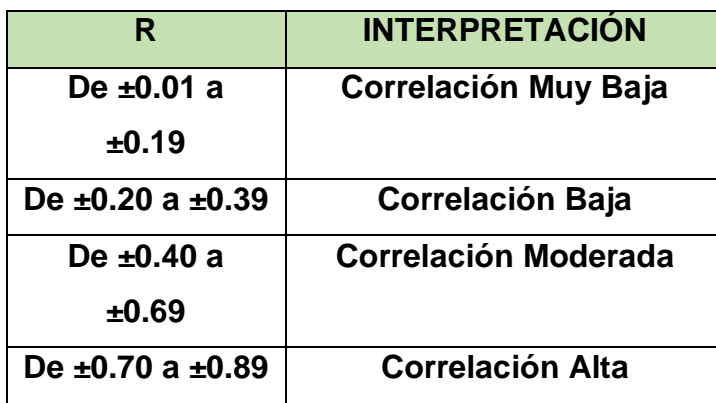

| De $\pm 0.90$ a $\pm 0.99$ | <b>Correlación Muy Alta</b> |
|----------------------------|-----------------------------|
| +1                         | <b>Perfecta Positiva</b>    |
| -1                         | <b>Perfecta Negativa</b>    |
|                            | <b>Correlación Nula</b>     |

*Fuente: Recopilación de la Docente Irma Yupari*

En la tabla 15 se determina que la R de Pearson es -.920 lo que signifca que la correlación es muy alta.

Paso 5: Decisión estadística.

Como p- valor es 0.00 < α=0.05, se rechaza la H0 y se acepta la H1.

Conclusión estadística

Al existir una correlación alta de -0.920 entre los grados de integridad y completitud, donde a mayor grado de integridad de los registros mayor grado de completitud.

# **4.3.3. Prueba de hipótesis específica 3**

Paso 1: Formulación de hipótesis

H0: La aplicación de los servicios integrados Microsoft con la metodología Gateway-free NO mejora la situación actual de la base de datos de bibliotecas de la Universidad Peruana Los Andes.

H1: La aplicación de los servicios integrados Microsoft con la metodología Gateway-free mejora la situación actual de la base de datos de bibliotecas de la Universidad Peruana Los Andes.

Paso 2: Nivel de significancia.

Alfa α=5%

Paso 3: Elección del estadístico de prueba.

Para la utilización de una prueba estadísticas se debe comprobar primero los datos con la prueba de normalidad.

*Tabla 16: Prueba de normalidad.*

#### **Pruebas de normalidad**

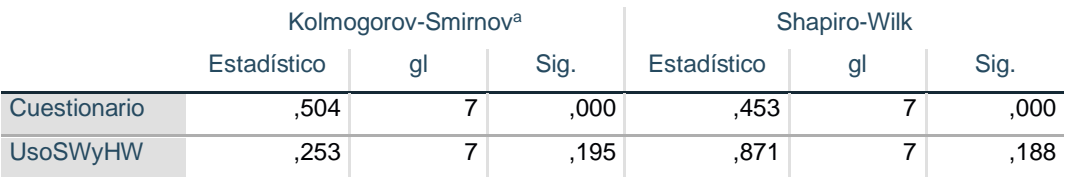

a. Corrección de significación de Lilliefors

*Fuente: Elaboración propia con SPSS statistics.*

Considerando que P valor de Variable1= .003 < 0.05 (No tiene distribución normal)

Considerando que P valor de Variable2= .030 > 0.05 (Si tiene distribución normal)

Así mismo, considerando que las dos variables son de tipo ordinal.

Se determina utilizar para la prueba de U Mann- Withney por ser pruebas no paramétricas y tenemos 2 grupos de muestras (la diferencia de tamaño de almacenamiento solo es 1 dato y es omitido) e independientes.

Paso 4: Aplicación del estadístico de prueba.

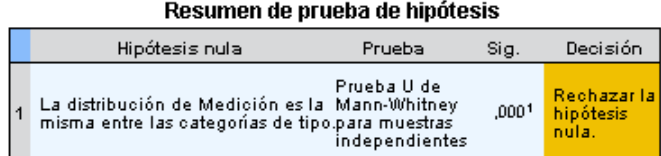

Se muestran significaciones asintóticas. El nivel de significación es de ,05

<sup>1</sup>Se muestra la significación exacta para esta prueba.

*Imagen 22: Resultado de prueba.*

*Fuente: Elaboración propia con SPSS Statistics*

Paso 5: Decisión estadística.

La ejecución de la prueba nos muestra que debemos de rechazar la H0 siendo aceptada la H1.

Conclusión estadística:

La prueba misma ha demostrado que existe una mejora significativa en la situación de la base de datos de la biblioteca de la universidad.

# **CAPÍTULO V. DISCUSIÓN DE RESULTADOS**

#### **5.1.Adecuada unificación de BD**

 En la investigación de "Caraguay Martínez, 2012" obtiene como resultado que la empresa VSYSTEMS no cuenta con una metodología diseñada a medida para realizar su proceso de migración por los problemas presentados en anteriores procesos de migración; sin embargo, en lo obtenido se manifiesta una conformidad de la migración realizada al poseer todos los requerimientos que debe de cumplir para su éxito.

### **5.2.Acceso a datos**

 En la investigación de "Ramírez Dios De Cacho, 2014" toma como objetivo un metodología propia adecuada a la realidad de la entidad, obteniendo como resultado una reducción de tiempo en sus labores propias de la base de datos de 13.2 minutos a 3.5 minutos lo que representa un 73.9 % de tiempo; mientras que los resultados obtenidos fue que obtuvimos una mejora de 91.06 % de tiempo de respuesta y adicionalmente un mejor control de seguridad, la diferencia radica en el tipo de servidor y sus capacidades; por lo tanto los resultados obtenidos confirman la hipótesis basado en los resultados.

#### **5.3.Integración de datos**

 En la investigación de "Pérez Argudo, 2014" propone y recomienda utilizar una metodología para hacer migración de base de datos, obteniendo así *"64% (23 611 registros) de los datos fueron validados y migrados, y que un 36% (13 111 registros) que contenían algún tipo de error y que no fueron migrados; concluyendo así, que los métodos, técnicas y herramientas utilizadas a fin de cuidar la información histórica[..]"*, para lo cual se obtuvo que el total de datos fue mayor pero de igual porcentaje con 63% y que un 37 % tuvo algún error. Se puede notar entonces una similitud de resultados logrados por lo cual se confirma la segunda hipótesis basada en los resultados obtenidos en la investigación realizada.

#### **5.4.Preservación digital**

 En la investigación "Hernandez Velasco, 2013" toma como objetivo el aseguramiento de los datos y su criticidad de estos con sus respectivas bases de datos, obteniendo, así como resultados una reducción de costos en 95% concluyendo que *"[…]la información que se almacena en la base de datos que poseen las empresas es primordial, es considerado en mucho de los casos, como uno de los bienes más preciados de las distintas entidades. Así mismo, la desinformación, puede ser una de las armas con las que se puede atacar a alguien o alguna otra empresa […]"*, Para lo cual se obtuvo como mejora un 78% de reducción de uso de recursos, para mejor asignarlos y un 41 % en reducción de almacenamiento, casos que se pueden tener una similitud de resultados, la diferencia radica en la cantidad de registros migrados , por lo cual se confirma la tercera hipótesis basada en los resultados obtenidos de esta investigación.

## **CONCLUSIONES**

Se concluye que:

- A. La utilización de una metodología influyo notablemente en la unificación de las bases de datos de las bibliotecas de la universidad. Siendo las pruebas funcionales obtenidas, todas estas pruebas funcionales fueron realizadas con un alto estándar como lo es el 99% de valor en significancia, con la conformidad de los procedimientos y la conformidad del cliente. Tal como "Caraguay Martínez, 2012" donde todos los requisitos se han cumplido.
- B. La utilización de esta metodología influye notoriamente en el aseguramiento de la conexión a la base de datos disminuyendo notablemente en un 91.06% el tiempo de respuesta, notable como "Ramírez Dios De Cacho, 2014", y establecer una conexión segura a la BD.
- C. Su utilización de la mencionada metodología influyó una mejora significativa en la integridad de datos, como lo muestran las pruebas funcionales demostraron que solo el 63% de datos es útil y que poseen error son un 37%; como es el caso de "Pérez Argudo, 2014" quien tambien tuvo resultados similares, asegurando su integridad de datos.
- D. Aquella metodología en uso, influyo ilustremente en la optimización situacional de la base de datos, siendo los gastos reducidos en 95% y un 41% en reducción de almacenamiento y la reducción de recursos en 78% como "Hernandez Velasco, 2013" quien tuvo resultados similares al reducir costos en su migración.

#### **RECOMENDACIONES**

Se recomienda:

 Utilizar la metodología Gateway-Free, por ser una que se adapta a diversos entornos y que es respaldada por los creadores de Microsoft Visual Studio y SQL Server, aunque no es muy conocida, es una opción al ser intercambiable las herramientas siempre y cuando cumpla la función determinada, otra de las opciones viables son la metodología iterativa, que también conlleva a maneja sencillo de pasos.

 Elaborar un nuevo sistema de biblioteca, debido a las muchas fallas que presento el actual, las modificaciones que paso, y la metodología que se utilizó ya que no cumple con lo estipulado, para lo cual esta base de datos ya está adaptada incluso para trabajar a un nivel y biblioteca virtual, estando disponible y reutilizable los PA para ser utilizados como objetos JSON o XML.

 Poseer o elaborar la documentación de las bases de datos para su posterior función o escalamiento de software para quienes sean desarrolladores y administradores de base de datos, todo esto bajo cuidado del responsable en este caso el DBA de la Universidad, esto con el fin de llevar un mejor seguimiento documentario para cualquier investigador o trabajador en busca de nuevas soluciones, también la utilización de diversas herramientas como Hadoop con integration services y el uso de Knime para la minería de datos asi tener un mejor reporte de información a tratar.

 Tener predispuesto los escenario y tiempos para realizar la migración; si bien la herramienta ayuda demasiado en la transferencia de datos, un inconveniente fueron los tiempos de en qué se realizaron debido a la carga laboral de los diversos sistemas que maneja la universidad; esta propuesta abre paso a la formulación de no solo bibliotecas sino para repositorios donde exista grandes cantidades de datos ya con/sin un diseño de base de datos; también la utilización de la ISO 25012 para la calidad de datos que es fundamental en esta parte.

 Tener mejor reglamentado las funciones de los sistemas y de los puestos o cargos del personal no docente, ya que se atribuyen funciones o labores no correspondientes o no establecidas, también es prudente tener en cuenta la formulación del control administrativo para las funciones de los usuarios de las PC como los bibliotecarios, además de un mejor control con respecto a los errores de usuario al momento de la programación de un posible nuevo sistema.

# **REFERENCIAS BIBLIOGRAFÍCAS**

- 1. **Alegsa, leandro. 2019.** Definición de recurso (informatico). *Diccionario de informática y tecngología.* [En línea] Alegsa.com, 02 de mayo de 2019. [Citado el: 16 de agosto de 2019.] http://www.alegsa.com.ar/Dic/recurso.php.
- 2. **B., Gustavo. 2019.** ¿Qué es una consulta en base de datos? *Tutorial hostinger: glosario.* [En línea] hostinger.es, 13 de mayo de 2019. [Citado el: 02 de agosto de 2019.] https://www.hostinger.es/tutoriales/que-es-consulta-base-de-datos/.
- 3. **Caraguay Martínez, Susana Beatriz. 2012.** Metodología para la migración de datos que permita asegurar y conservar la integridad y consistencia de la infromación administrada por la empresa vsystems. *Repositorio institucional de la universidad técnica de ambato.* [En línea] 17 de setiembre de 2012. [Citado el: 26 de julio de 2019.] http://repositorio.uta.edu.ec/handle/123456789/3003.
- 4. **Castillero Momenza, Oscar. CA.2019.** Los 15 tipos de investigación (y características). *Miscelánea.* [En línea] Psicología y mente, CA.2019. [Citado el: 16 de agosto de 2019.] https://psicologiaymente.com/miscelanea/tipos-deinvestigacion.
- 5. **Colaboradores de Wikipedia. 2019.** Campo (Informática). *Wikipedia.* [En línea] Wikipedia.org, 29 de julio de 2019. [Citado el: 02 de agosto de 2019.] https://es.wikipedia.org/wiki/Campo\_(inform%C3%A1tica).
- 6. **—. 2019.** Coherencia. *Wikipedia.* [En línea] Wikipedia.org, 07 de marzo de 2019. [Citado el: 16 de agosto de 2019.] https://es.wikipedia.org/wiki/Coherencia.
- 7. **—. 2019.** Cohesión (Informática). *Wikipedia.* [En línea] Wikipedia.org, 9 de agosto de 2019. [Citado el: 16 de agosto de 2019.] https://es.wikipedia.org/wiki/Cohesi%C3%B3n (inform%C3%A1tica).
- 8. **—. 2019.** Factibilidad. *Wikipedia.* [En línea] Wikipedia.org, 12 de agosto de 2019. [Citado el: 16 de agosto de 2019.] https://es.wikipedia.org/wiki/Factibilidad.
- 9. **—. 2019.** Implementación. *Wikipedia.* [En línea] Wikipedia.org, 15 de julio de 2019. [Citado el: 16 de agosto de 2019.] https://es.wikipedia.org/wiki/Implementaci%C3%B3n.
- 10.**—. 2017.** Índice (base de datos). *Wikipedia.* [En línea] Wikipedia.org, 16 de abril de 2017. [Citado el: 02 de agosto de 2019.] https://es.wikipedia.org/wiki/%C3%8Dndice\_(base\_de\_datos).
- 11.**—. 2019.** Migración de datos. *Wikipedia.* [En línea] Wikipedia.org, 01 de agosto de 2019. [Citado el: 02 de agosto de 2019.] https://es.wikipedia.org/wiki/Migraci%C3%B3n\_de\_datos#Migraci%C3%B3n\_de \_proceso\_de\_negocio.
- 12.**—. 2018.** Procedmiento. *Wikipedia.* [En línea] Wikipedia.org, 8 de noviembre de 2018. [Citado el: 02 de agosto de 2019.] https://es.wikipedia.org/wiki/Procedimiento.
- 13.**—. 2019.** Recursos humanos. *Wikipedia.* [En línea] Wikipedia.org, 31 de julio de 2019. [Citado el: 16 de agosto de 2019.] https://es.wikipedia.org/wiki/Recursos\_humanos.
- 14.**—. 2019.** Registro (base de datos). *Wikipedia.* [En línea] Wikipedia.org, 11 de febrero de 2019. [Citado el: 02 de agosto de 2019.] https://es.wikipedia.org/wiki/Registro\_(base\_de\_datos).
- 15.**—. 2019.** Tabla (base de datos). *Wikipedia.* [En línea] Wikipedia.org, 27 de julio de 2019. [Citado el: 03 de agosto de 2019.] https://es.wikipedia.org/wiki/Tabla\_(base\_de\_datos).
- 16.**Colaboradores de wikipedia. 2019.** Tipo de dato. *wikipedia.* [En línea] wikipedia.org, 29 de julio de 2019. [Citado el: 02 de agosto de 2019.] https://es.wikipedia.org/wiki/Tipo\_de\_dato.
- 17.**CÓRDOVA SOLÍS, RAÚL ÁNGEL. 2012.** MIGRACIÓN DE APLICACIONES COLABORATIVAS IN- HOUSE A UN ENTORNO VIRTUAL BASADO EN LA NUBE. *REPOSITORIO INSTITUCIONAL DE LA UNIVERSIDAD NACIONAL DEL CENTRO.* [En línea] 2012. [Citado el: 1 de AGOSTO de 2019.] http://repositorio.uncp.edu.pe/handle/UNCP/1413.
- 18.**DELGADO, HUGO. 2018.** BASES DE DATOS CÓMO CREAR TABLAS, CAMPOS Y REGISTROS. *APRENDER DISEÑO WEB.* [En línea] DISEÑO WEB

AKUS.NET, 24 de OCTUBRE de 2018. [Citado el: 02 de AGOSTO de 2019.] https://disenowebakus.net/creando-bases-de-datos.php.

- 19.*El razonamiento inductivo y deductivo dentro del proceso investigativo en ciencias experimentales y sociales.* **Dávila Newman, Gladys. 2006.** EXT, 2006, Venezuela : Laurus, 2006, Vol. 12. ISSN: 1315-883X.
- 20.**Eléspuru Briceño, María Del Pilar Liliana. 2017.** Gestión de datos de investigación en universidades en base al ciclo de vida de los datos. caso de estudio: área de ciencias de la salud. *Repositorio institucional de la universidad nacional mayor de san marcos.* [En línea] Universidad Nacional Mayor De San Marcos, 2 de junio de 2017. [Citado el: 26 de julio de 2019.] http://cybertesis.unmsm.edu.pe/handle/cybertesis/6459.
- 21.**Evaluando software. 2018.** Metodologías de migración de datos. *Sala de lectura.*  [En línea] Evaluando software.com, 20 de noviembre de 2018. [Citado el: 02 de agosto de 2019.] https://www.evaluandosoftware.com/metodologias-migraciondatos/.
- 22.**Garcia, Alejandro. 2018.** ¿Qué son las estructuras de datos? *Programación.* [En línea] ED.Team, 28 de junio de 2018. [Citado el: 02 de agosto de 2019.] https://ed.team/blog/que-son-las-estructuras-de-datos.
- 23.**Hernandez Velasco, Johanna Alexandra. 2013.** Estudio del diseño de transformación de datos utilizando la herramienta spoon de pentaho open source business intelligence sobre plataforma linux. *Repositorio institucional de la universidad guayaquil.* [En línea] 17 de noviembre de 2013. [Citado el: 26 de julio de 2019.] http://repositorio.ug.edu.ec/handle/redug/2571.
- 24.**IBM. CA. 2018.** Claves primarias y foráneas. *IBM Knowledge center.* [En línea] IBM, CA. 2018. [Citado el: 02 de agosto de 2019.] https://www.ibm.com/support/knowledgecenter/es/SS9UM9\_9.1.2/com.ibm.datat ools.dimensional.ui.doc/topics/c\_dm\_primary-foreignkeys.html.
- 25.**—. 2019.** Conceptos clave: Entidad, atributo y tipo de entidad. *IBM Knowledge Center.* [En línea] 19 de febrero de 2019. [Citado el: 02 de julio de 2019.] https://www.ibm.com/support/knowledgecenter/es/SSWSR9\_11.6.0/com.ibm.md mhs.overview.doc/entityconcepts.html.
- 26.**—. CA. 2015.** Estructura de datos relacional. *IBM Knowledge Center.* [En línea] IBM, CA. 2015. [Citado el: 02 de agosto de 2019.] https://www.ibm.com/support/knowledgecenter/es/SSFGJ4\_7.6.0/com.ibm.mbs. doc/configur/r\_ctr\_db\_structures.html.
- 27.**—. CA. 2015.** Relaciones de bases de datos. *IBM Knowledge center.* [En línea] IBM, CA. 2015. [Citado el: 02 de agosto de 2019.] https://www.ibm.com/support/knowledgecenter/es/SSLKT6\_7.6.0/com.ibm.mbs. doc/configur/c\_db\_relationships.html.
- 28.**LEGUIZAMON TARAZONA, ALBA YOLIMA;. 2017.** PAUTAS PARA UNA CORRECTA MIGRACIÓN DE BASE DE DATOS. *REPOSITORIO INSTITUCIONAL DE LA UNIVERSIDAD LIBRE.* [En línea] 2017. [Citado el: 31 de 07 de 2019.] https://repository.unilibre.edu.co/bitstream/handle/10901/11161/PAUTAS%20PA RA%20UNA%20CORRECTA%20MIGRACION%20DE%20BASES%20DE%20D ATOS%20(1).pdf?sequence=1&isAllowed=y.
- 29.**LINARES BERROCAL, CARLOS. 2019.** IMPLEMENTACIÓN DE UN SISTEMA DE BIG DATA APLICADO A LA MIGRACION DE DATOS BAJO LA DISTRIBUCION CLOUDERA CON APACHE HADOOP, EN EL BANCO INTERBANK. *REPOSITORIO INSTITUCIONAL DE LA UNIVERSIDAD TECNOLÓGICA DEL PERÚ.* [En línea] MAYO de 2019. [Citado el: 26 de JULIO de 2019.] http://repositorio.utp.edu.pe/handle/UTP/1944.
- 30.**Mero Tapia, Jonathan Oswaldo y Gallegos Cáceres, Helen Estefania. 2015.** Análisis de factibilidad de migración de los servidores físicos a servidores virtuale con citrix xenserver en la empresa ecuavia s.a. *Repositorio institucional de la universidad politécnica salesiana.* [En línea] abril de 2015. [Citado el: 26 de julio de 2019.] http://dspace.ups.edu.ec/handle/123456789/10324.
- 31.**Morales, Frank. 2010.** Clasificación de la investigación. *UNIDEP.* [En línea] 2010. [Citado el: julio de 12 de 2019.] https://selinea.unidep.edu.mx/files/528to832\_r649220160427120000289061.pdf.
- 32.**PÉREZ ARGUDO, WASHINGTON OSWALDO;. 2014.** PROPUESTA DE UNA METODOLOGÍA PARA EL PROCESO DE MIGRACIÓN DE DATOS EN

ENTORNOS EMPRESARIALES. *REPOSITORIO INSTITUCIONAL DE LA UNIVERSIDAD DE LAS FUERZAS ARMADAS ESPE.* [En línea] SETIEMBRE de 2014. [Citado el: 31 de JULIO de 2019.] http://repositorio.espe.edu.ec/handle/21000/8967.

- 33.**Pérez Valdés, Damián. 2007.** Que son las bases de datos. *Maestros del web by Platzy.* [En línea] Platzy, 26 de octubre de 2007. [Citado el: 03 de agosto de 2019.] http://www.maestrosdelweb.com/que-son-las-bases-de-datos/.
- 34.**PowerData. CA. 2015.** Calidad de datos. Coomo impulsar tu negocio con los datos. *Centro de recursos.* [En línea] PowerData, CA. 2015. [Citado el: 16 de agosto de 2019.] https://www.powerdata.es/calidad-de-datos.
- 35.**—. CA. 2016.** Integración de datos: conceptos e importancia en la empresa actual. *Centro de recursos.* [En línea] PowerData, CA. 2016. [Citado el: 22 de agosto de 2019.] https://www.powerdata.es/integracion-de-datos.
- 36.**—. CA. 2016.** Migración de datos, definición, desafíos y mejores prácticas para afrontarla. *centro de recursos: migración de datos.* [En línea] PowerData, CA. 2016. [Citado el: 02 de agosto de 2019.] https://www.powerdata.es/migracion-dedatos.
- 37.**Rabeler, Carl, y otros. 2018.** Sql Server Integration Services. *Microsoft docs.* [En línea] Microsoft, 07 de julio de 2018. [Citado el: 22 de agosto de 2019.] https://docs.microsoft.com/en-us/sql/integration-services/sql-server-integrationservices?view=sql-server-2017.
- 38.**Raffino, Maria Estela. 2018.** Concepto de dato. *Concepto.de.* [En línea] Concepto.de, 31 de diciembre de 2018. [Citado el: 03 de agosto de 2019.] https://concepto.de/dato/.
- 39.**Ramírez Dios De Cacho, Carola Milagros. 2014.** Migración de base de datos para la gerencia de comercialización del instituto nacional de radio y televisión del perú entidad sel sector público de telecomunicaciones (postgresql a sql server). *Repositorio institucional de la universidad alas peruanas.* [En línea] 2014. [Citado el: 26 de julio de 2019.] http://repositorio.uap.edu.pe/handle/uap/1997.
- 40.**Ramirez, Johann. CA.2015.** Variables dependiente e independiente: conceptos y ejemplos. *Ciencia.* [En línea] Lifeder.com, CA.2015. [Citado el: 02 de agosto de 2019.] https://www.lifeder.com/variables-dependiente-independiente/.
- 41.**REBAGLIATI ORDOÑEZ, ALESSANDRA JACQUELINE y AVALOS ARELLANO, BRUNO ALEJANDRO. 2011.** ARQUITECTURA DE DATOS SSIA. *REPOSITORIO INSTITUCIONAL DE LA UNIVERSIDAD PERUANA DE CIENCIAS APLICADAS.* [En línea] 10 de NOVIEMBRE de 2011. [Citado el: 26 de JULIO de 2019.] http://hdl.handle.net/10757/273657.
- 42.**Rodríguez, Daniela. s.F.** Investigación aplicada: características, definición, ejemplos. *Ciencia.* [En línea] Lifeder.com, s.F. [Citado el: 16 de agosto de 2019.] https://www.lifeder.com/investigacion-aplicada/.
- 43.**Rouse, Margaret. 2015.** Base de datos relacional. *Guía esencial: las bases de datos dan soporte a las tendencias de TI.* [En línea] Techtarget, enero de 2015. [Citado el: 02 de agosto de 2019.] https://searchdatacenter.techtarget.com/es/definicion/Base-de-datos-relacional.
- 44.**—. 2015.** Plan de migración de centro de datos. *Centro de datos: instalación de centro de datos.* [En línea] Techtarget, noviembre de 2015. [Citado el: 01 de agosto de 2019.] https://searchdatacenter.techtarget.com/es/definicion/Plan-demigracion-de-centro-de-datos.
- 45.**Servidor-alicante. 2016.** Tiempo de respuesta. *Glosario informática.* [En línea] Glosario.servidor-alicante, 05 de marzo de 2016. [Citado el: 16 de agosto de 2019.] https://glosarios.servidor-alicante.com/informatica/tiempo-de-respuesta.
- 46.**Significados. 2018.** Significado de script. *Significados.com.* [En línea] Significados.com, 15 de noviembre de 2018. [Citado el: 02 de agosto de 2019.] https://www.significados.com/script/.
- 47.**Torres Remon, Manuel A. 2012.** *Programación Transact con SQL Server 2012.*  Primera. Lima : Macro, 2012. pág. 325. ISBN 978-612-304-084-0.
- 48.**TORRES SALINAS, DANIEL, ROBINSON GARCIA, NICOLÁS y CABEZAS CLAVIJO, ÁLVARO. 2012.** Compartir los datos de investigación en ciencia: introducción al data sharing. *E-PRINTS IN LIBRARY & INFORMATION*

*SCIENCE.* [En línea] MARZO-ABRIL de 2012. [Citado el: 31 de JULIO de 2019.] http://eprints.rclis.org/16786/.

- 49.**VARELA LOPEZ, ATANAEL. 2013.** T Student Muestras Independientes. *Youtube.* [En línea] 30 de 09 de 2013. [Citado el: 4 de 11 de 2019.] htttps://www.youtube.com/watch?time\_continue=2&v=W6fuVCGG8I.
- 50.**Villena Suri, Hector Jhasmany. 2011.** Semana 7: la cardinalidad, tipos de relaciones. *Cardinalidad, tipos de relaciones.* [En línea] Bases de datos aplicado, 11 de octubre de 2011. [Citado el: 02 de agosto de 2019.] http://basededatosaplicado.blogspot.com/2011/10/v-behaviorurldefaultvmlo.html.
- 51.**Wigodski S., Jacqueline. 2010.** Variables. *Metodología de la investigación.* [En línea] metodologiaeninvestigacion.blogspot, 21 de julio de 2010. [Citado el: 02 de agosto de 2019.] http://metodologiaeninvestigacion.blogspot.com/2010/07/.
- 52.**WU, BING, y otros. 1997.** THE BUTTERFLY METHODOLOGY: A GATEWAY-FREE APPROACH FOR MIGRATING LEGACY INFORMATION SYSTEMS. *RESEARCHGATE.* [En línea] OCTUBRE de 1997. [Citado el: 24 de AGOSTO de 2019.]

https://www.researchgate.net/publication/3711815\_The\_Butterfly\_Methodology\_ a\_gateway-free\_approach\_for\_migrating\_legacy\_information\_systems. DOI: 10.1109/ICECCS.1997.622311 .

**ANEXOS** 

# **ANEXO 1: MATRIZ DE CONSISTENCIA**

# **SERVICIOS INTEGRADOS DE MIGRACIÓN MICROSOFT EN LA UNIFICACIÓN DE BASE DE DATOS DE BIBLIOTECAS DE LA UNIVERSIDAD PERUANA LOS ANDES**

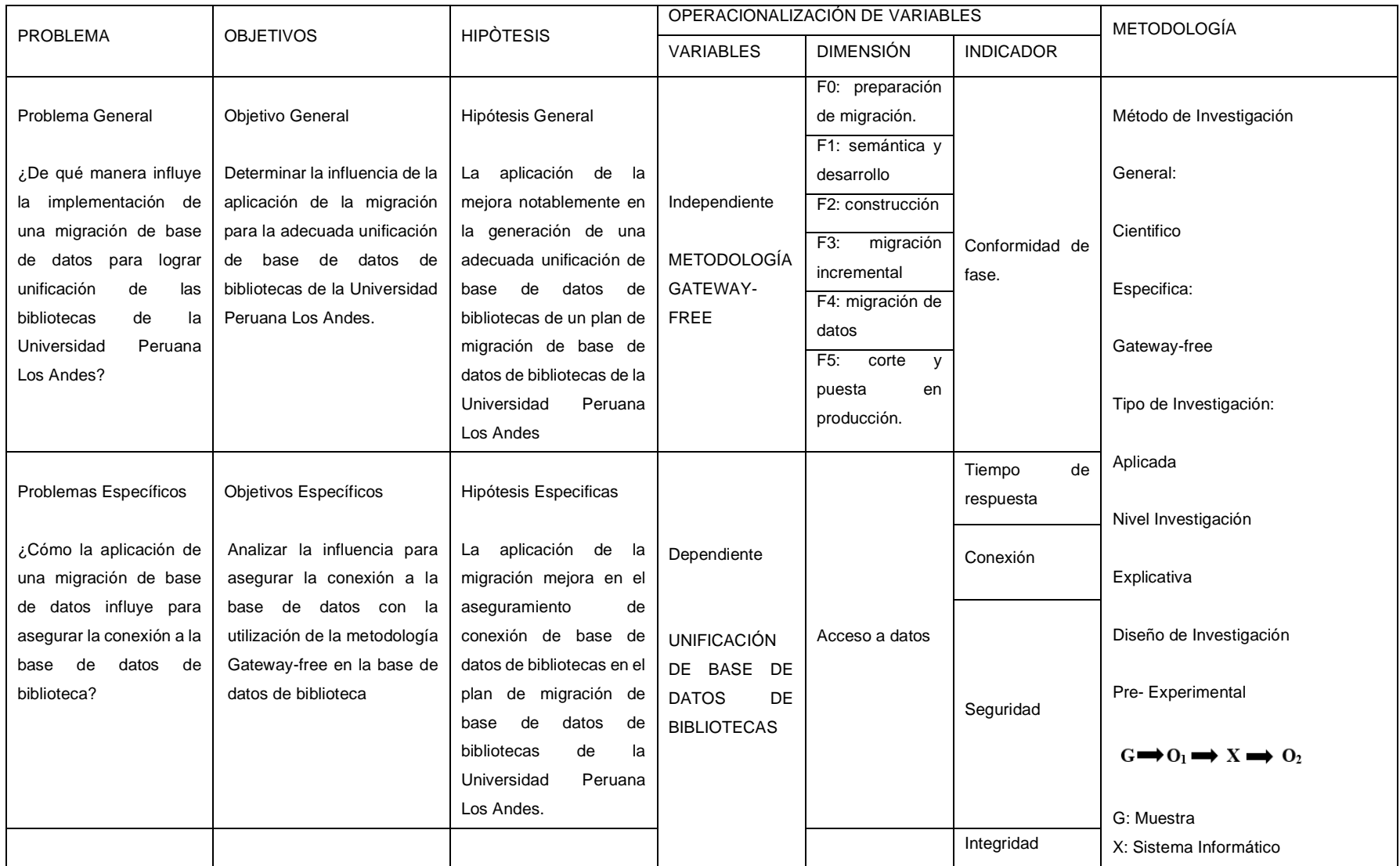

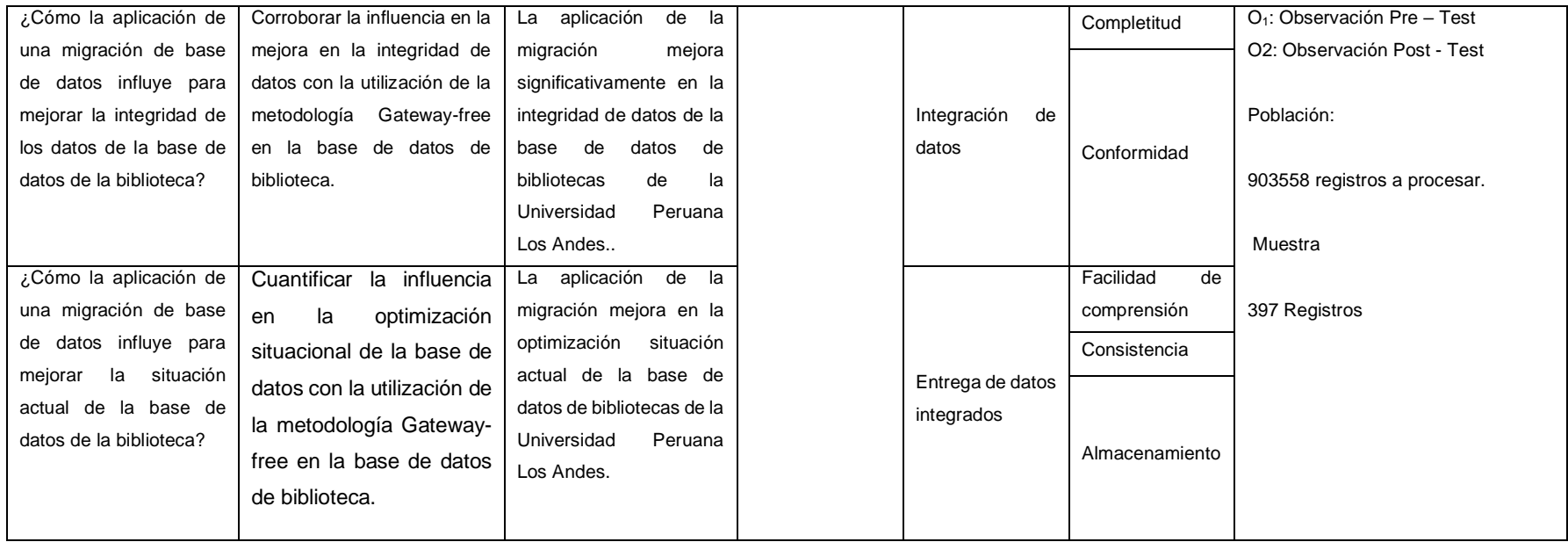

Fuente: Elaboración propia

**Anexo 2**

**Ficha de Juicio de expertos**

# **DOCUMENTOS PARA VALIDAR LOS INSTRUMENTOS DE MEDICIÓN A TRAVÉS DE JUICIO DE EXPERTOS**

#### **CARTA DE PRESENTACIÓN**

Ing. Artero Hober Hartinez Poses Señor:

Presente

Asunto: VALIDACIÓN DE INSTRUMENTOS A TRAVÉS DE JUICIO DE EXPERTO.

Es muy grato comunicarnos con usted para expresarle mis saludos y así mismo, hacer de su conocimiento que siendo estudiante del programa Ingeniería de Sistemas y Computación de la UPLA, en la sede Huancayo, requiero validar los instrumentos con los cuales recogeré la información necesaria para poder desarrollar la investigación y con la cual optare el título de Ingeniero de Sistemas y Computación.

El título nombre de nuestro proyecto de investigación es: "APLICACIÓN DE LA METODOLOGÍA GATEWAY-FREE EN LA UNIFICACIÓN DE BASE DE DATOS DE BIBLIOTECAS DE LA UNIVERSIDAD PERUANA LOS ANDES" y siendo imprescindible contar con la aprobación de profesionales especializados para poder aplicar los instrumentos en mención, hemos considerado conveniente recurrir a usted, ante su connotada experiencia en temas educativos y/o investigación educativa.

El expediente de validación, que le hago llegar contiene:

- · Carta de presentación.
- Definiciones conceptuales de las variables y dimensiones.
- · Matriz de operacionalización de las variables.
- Certificado de validez de contenido de los instrumentos.

Expresándole mi sentimientos de respeto y consideración me despido de usted, no sin antes agradecerle por la atención que dispense a la presente.

Atentamente.

Meléndez Gamboa Anthony Hansel:  $/70033816$ 

#### **CARTA DE PRESENTACIÓN**

Dr. Ing Henry George Hagera Guispe Señor:

#### Presente

VALIDACIÓN DE INSTRUMENTOS A TRAVÉS DE JUICIO DE EXPERTO. Asunto:

Nos es muy grato comunicarnos con usted para expresarle nuestros saludos y así mismo, hacer de su conocimiento que siendo estudiante del programa Ingeniería de Sistemas y Computación de la UPLA, en la sede Huancayo, requerimos validar los instrumentos con los cuales recogeremos la información necesaria para poder desarrollar nuestra investigación y con la cual optaremos el título de Ingeniero de Sistemas y Computación.

El título nombre de nuestro proyecto de investigación es: "APLICACIÓN DE LA METODOLOGÍA GATEWAY-FREE EN LA UNIFICACIÓN DE BASE DE DATOS DE BIBLIOTECAS DE LA UNIVERSIDAD PERUANA LOS ANDES" y siendo imprescindible contar con la aprobación<br>de profesionales especializados para poder aplicar los instrumentos en mención, hemos considerado conveniente recurrir a usted, ante su connotada experiencia en temas educativos y/o investigación educativa.

El expediente de validación, que le hacemos llegar contiene:

- Carta de presentación.
- Definiciones conceptuales de las variables y dimensiones.
- Matriz de operacionalización de las variables.
- Certificado de validez de contenido de los instrumentos.

Expresándole nuestros sentimientos de respeto y consideración nos despedimos de usted, no sin antes agradecerle por la atención que dispense a la presente.

Atentamente.

Meléndez Gamboa Anthony Hansel:  $-70033816$ 

#### **CARTA DE PRESENTACIÓN**

Dr. Ing. Jourd Cabrera Padilla Señor:

Presente

VALIDACIÓN DE INSTRUMENTOS A TRAVÉS DE JUICIO DE EXPERTO. Asunto:

Nos es muy grato comunicarnos con usted para expresarle nuestros saludos y así mismo, hacer de su conocimiento que siendo estudiante del programa Ingeniería de Sistemas y Computación de la UPLA, en la sede Huancayo, requerimos validar los instrumentos con los cuales recogeremos la información necesaria para poder desarrollar nuestra investigación y con la cual optaremos el título de Ingeniero de Sistemas y Computación.

El título nombre de nuestro proyecto de investigación es: "APLICACIÓN DE LA METODOLOGÍA GATEWAY-FREE EN LA UNIFICACIÓN DE BASE DE DATOS DE BIBLIOTECAS DE LA UNIVERSIDAD PERUANA LOS ANDES" y siendo imprescindible contar con la aprobación de profesionales especializados para poder aplicar los instrumentos en mención, hemos considerado conveniente recurrir a usted, ante su connotada experiencia en temas educativos y/o investigación educativa.

El expediente de validación, que le hacemos llegar contiene:

- Carta de presentación.
- Definiciones conceptuales de las variables y dimensiones.
- Matriz de operacionalización de las variables.
- Certificado de validez de contenido de los instrumentos.

Expresándole nuestros sentimientos de respeto y consideración nos despedimos de usted, no sin antes agradecerle por la atención que dispense a la presente.

Atentamente.

Meléndez Gamboa Anthony Hansel: 70033816

# **DEFINICIÓN CONCEPTUAL DE LAS VARIABLES Y DIMENSIONES**

# **Variable**:

*Unificación de base de dato de bibliotecas*

*"Es una combinación de procesos técnicos y de negocio que se utilizan para combinar información de diferentes fuentes para convertirla en datos fiables y valiosos. Estas soluciones de integración ayudan a comprender, limpiar, monitorizar, transformar y entregar datos para que las empresas puedan estar seguras de que la fuente de información es confiable, consistente y está gestionada en tiempo real."* (POWERDATA, CA. 2016)

# **Dimensiones de las variables:**

Dimensión 1: Acceso a datos

Capacidad que es permitida a un usuario de visualización y/o manejo de datos, mediante ciertos criterios o permisos administrados.

Dimensión 2: Integración de datos

Etapa de preparación de datos prioritarios para que las aplicaciones logren realizar la utilización de datos exitosamente.

Dimensión 3: Preservación digital

Forma y manera en la que las herramientas y la metodología garantizan que la información digital almacenada sea preservada de manera confiable y segura al alcance de usuario.

# INTRUMENTOS A EVALUAR:

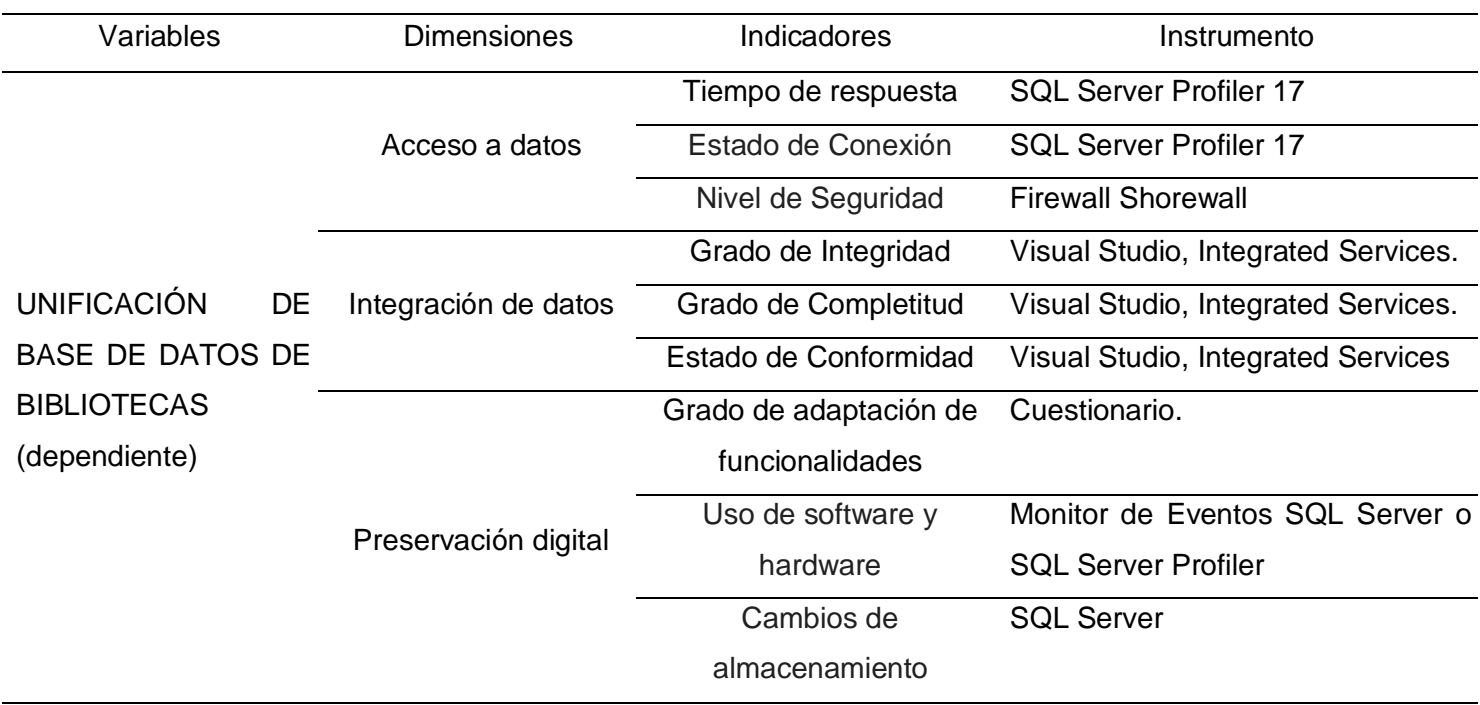

# **SQL SERVER Profiler:**

Es una herramienta embebida en la instalación de SQL Server el cual nos da características determinadas como por ejemplo las que se están mencionando para la evaluación de estos indicadores.

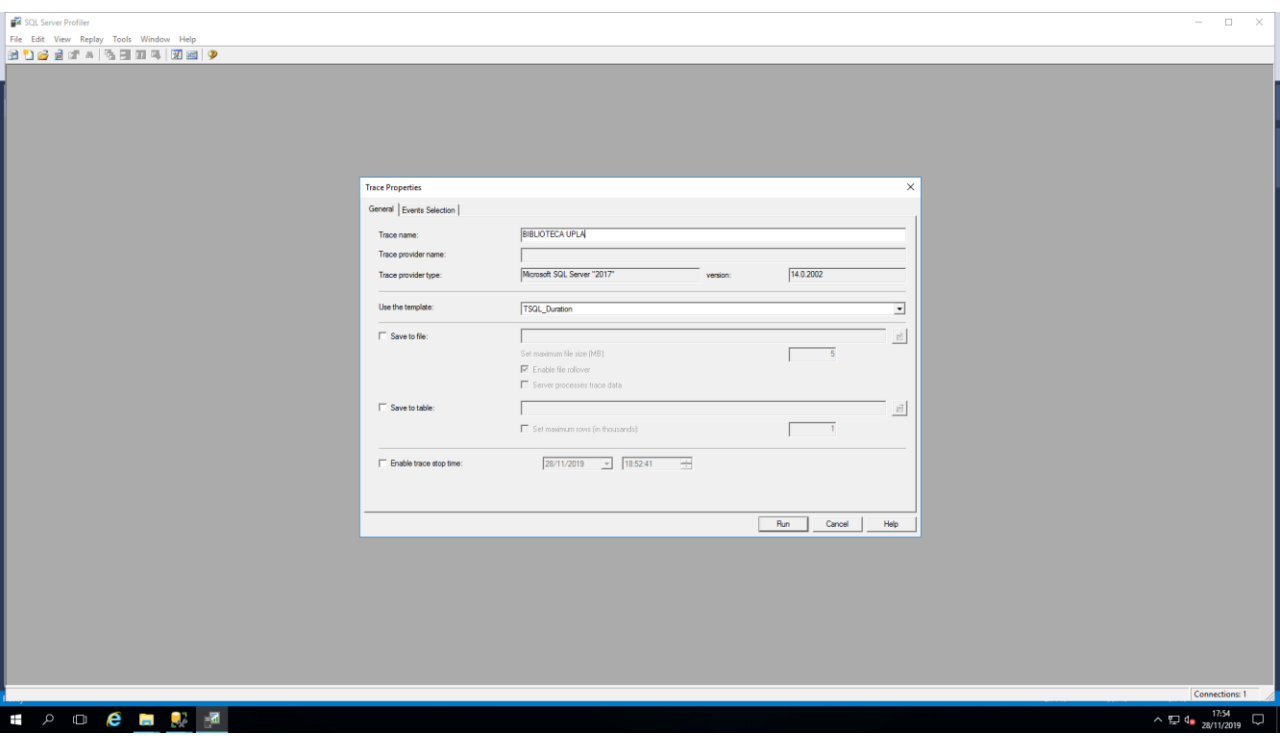

# **Firewall Shorewall**

La herramienta firewall de software libre, que brinda la protección y control de acceso de red, el cual registra por funcionalidad las transacciones o logs de red.

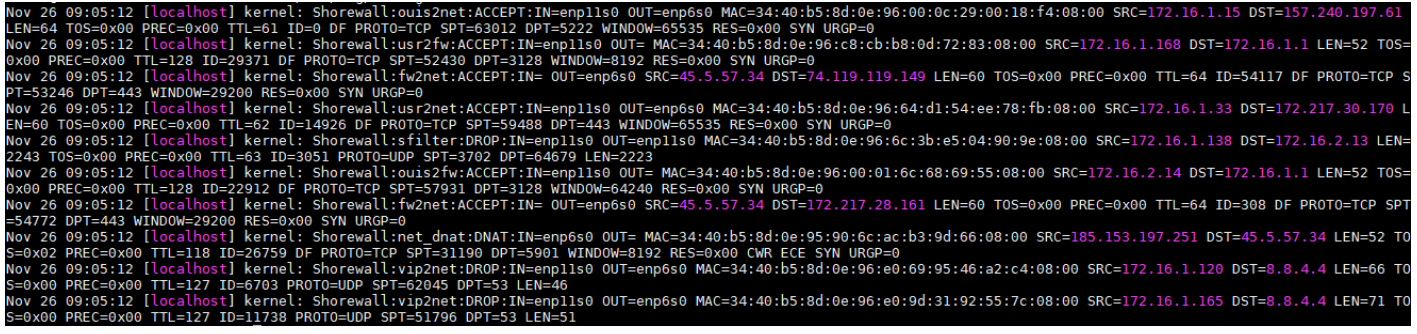

# **Visual Studio, Herramientas de Integration Services**

El software de Microsoft para programación de nuevos softwares, con su complemento de integration services, responde a la necesidad de hacer una migración y el cual también tiene herramientas que permiten comprobar y compara los indicadores asignados

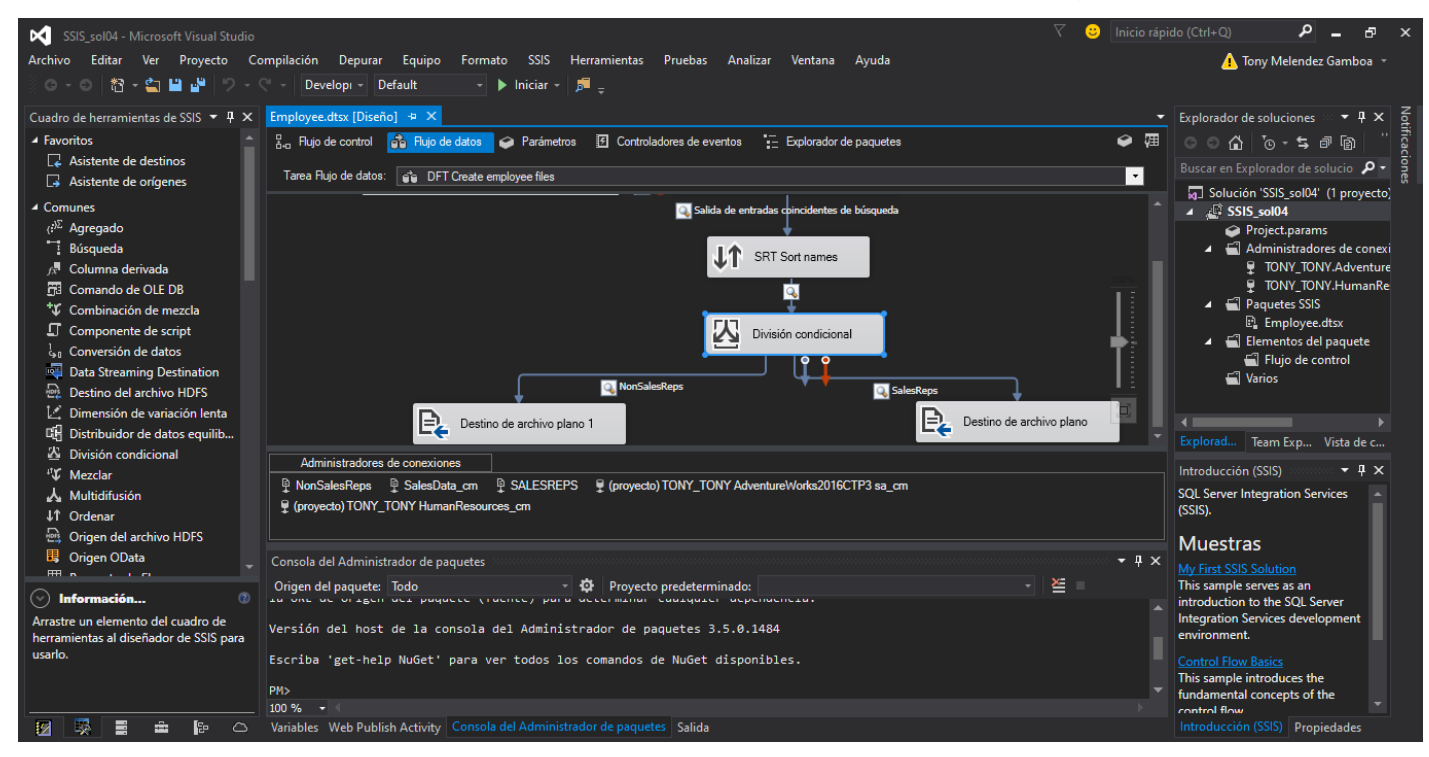

# **Cuestionario**

Modelo de cuestionario para la evaluación de este tipo de indicador

# **CUESTIONARIO SOBRE GRADO DE ADAPTACIÓN DE FUNCIONALIDADES**

**Objetivo:** Determinar el efecto del grado de adaptación de funcionalidades en la base de datos de biblioteca de la Universidad Peruana Los Andes.

**Confidencialidad:** La información proporcionada en el presente cuestionario será utilizada para fines académicos y su contenido será tratado en forma confidencial.

### **Información General**

### **Información general**

 $Cargo$  :  $\qquad \qquad :$ 

Carrera profesional : \_\_\_\_\_\_\_\_\_\_\_\_\_\_\_\_\_\_\_\_\_\_\_\_\_\_\_\_\_\_\_\_\_

**Instrucciones:** Lea cada enunciado, seleccionar una alternativa y marque con un X.

Este cuestionario está estructurado por ítems con una escala de Likert, que son las siguientes:

1: Totalmente en desacuerdo, 2: En desacuerdo, 3: Indiferente, 4: De acuerdo, 5: Totalmente de acuerdo

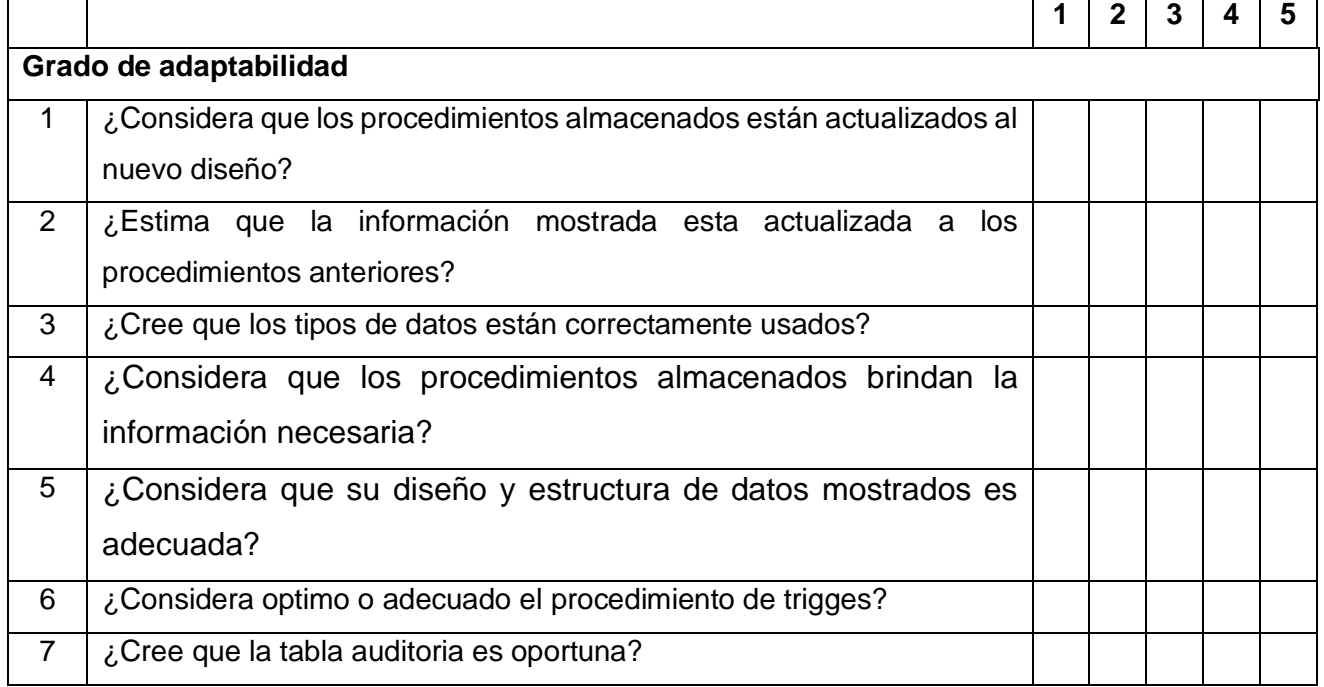

*Gracias por su colaboración*

# **Monitor de Eventos SQL Server**

El monitor de eventos es un software integrado como el mismo monitor de eventos de Windows, lo cual nos dará resultados de desempeño de hardware.

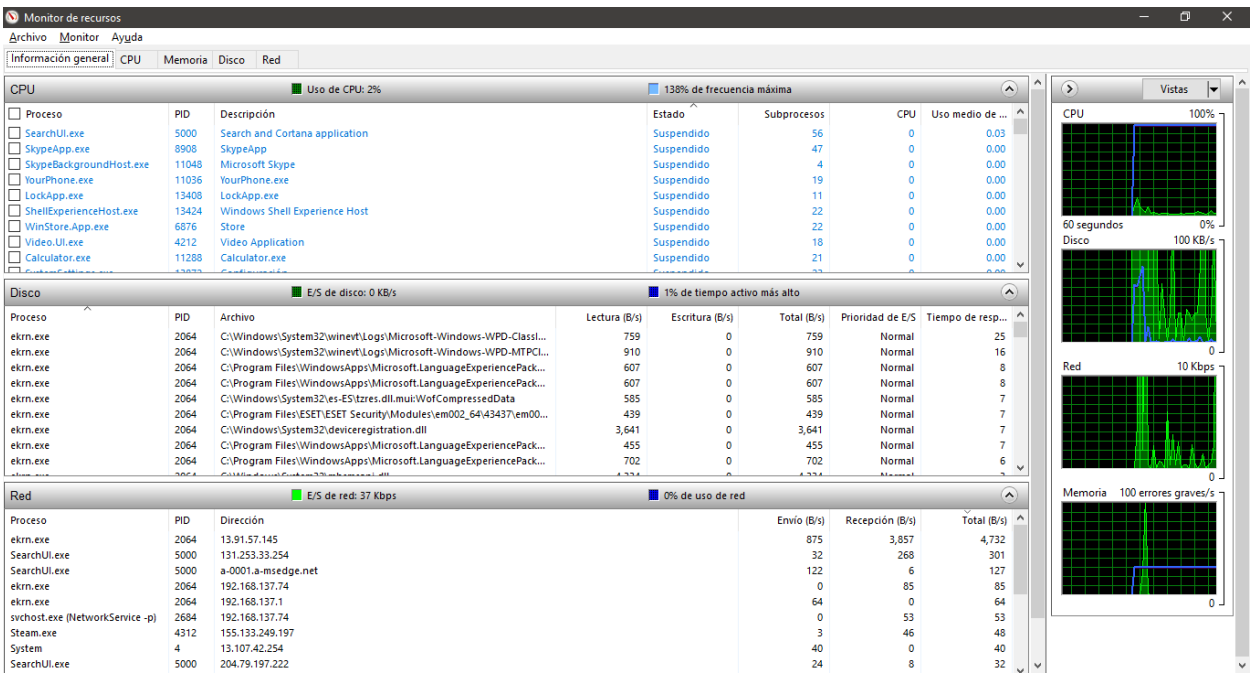

# **SQL Server**

Software de utilidad prioritaria, que en cual, en consulta básicas a avanzadas, se puede obtener los datos necesarios para corroborar el indicador asignado.

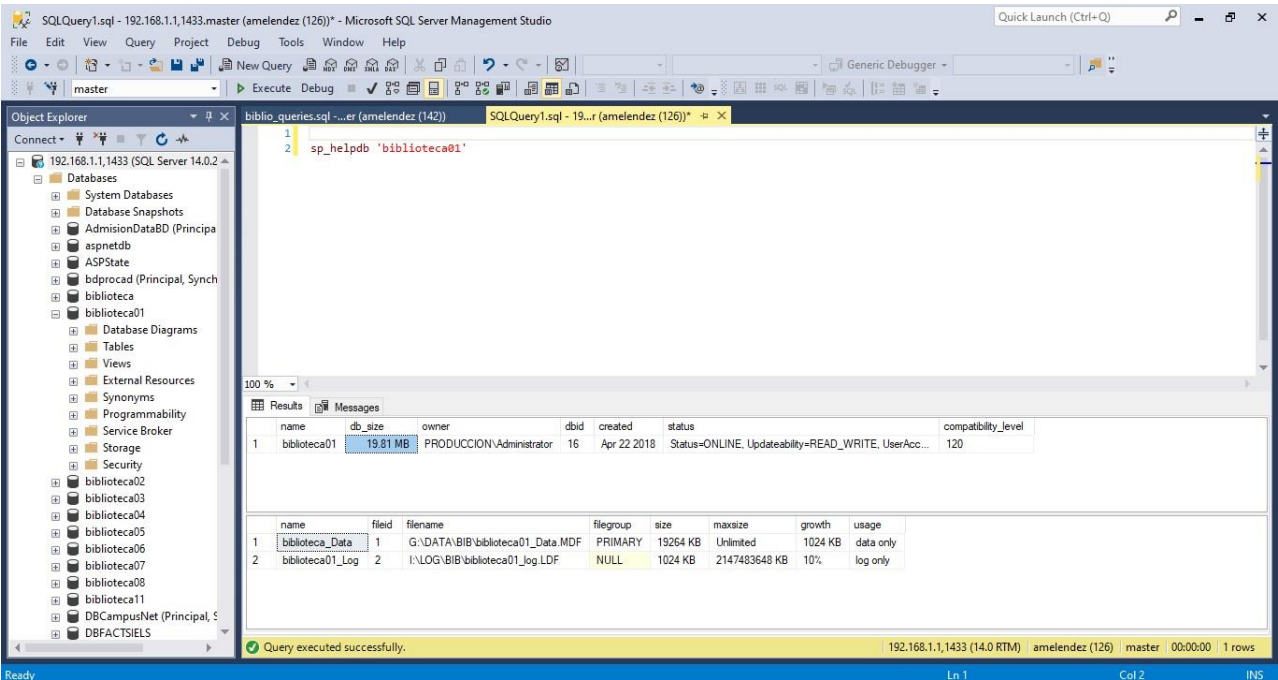

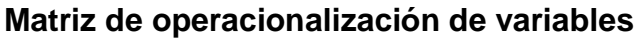

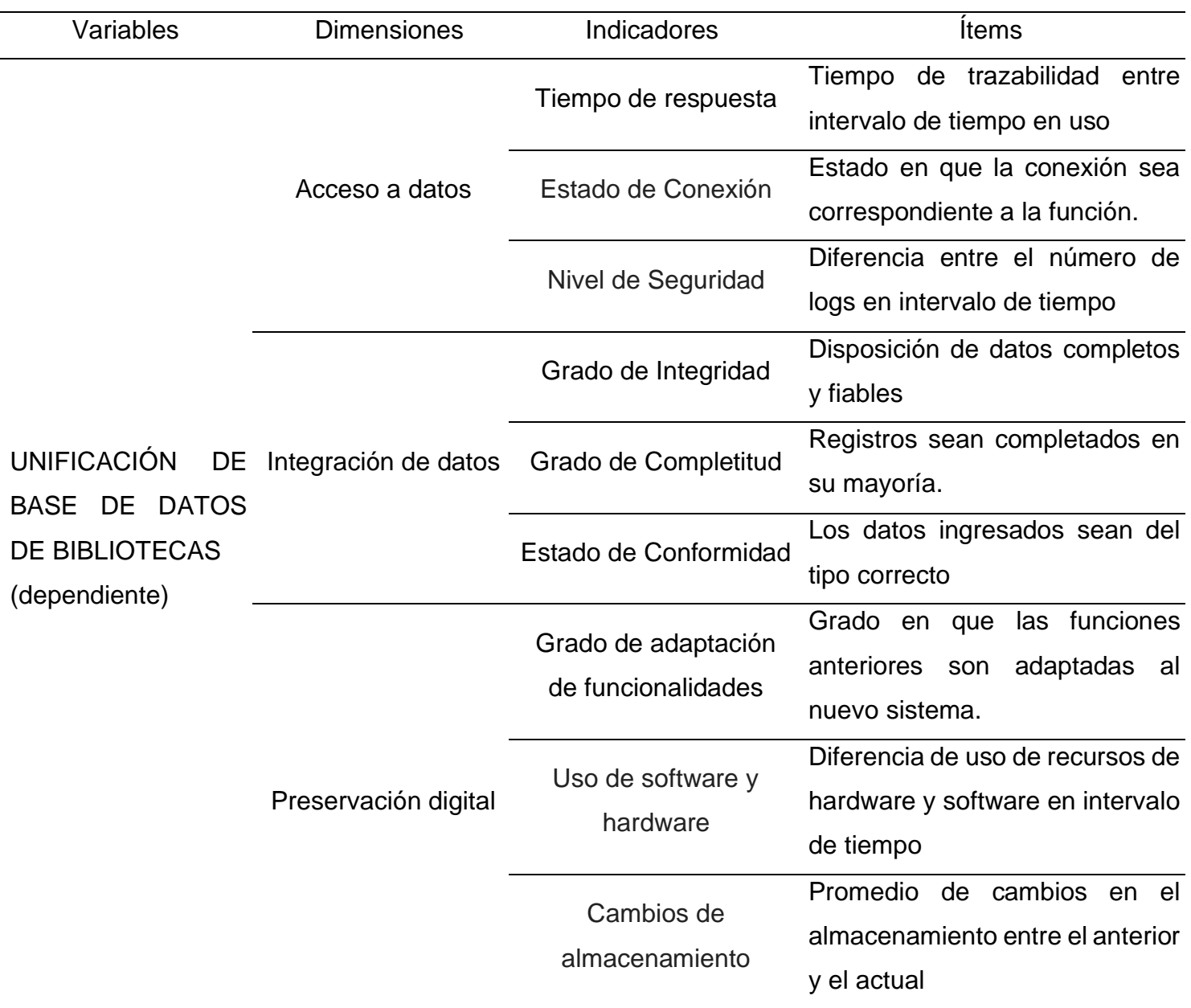

Fuente: Elaboración propia.

#### Ficha de Validación por Criterio de Experto

#### 1. Datos Generales

1.1. Apellidos y nombres del Experto: Mattines Rassociatore Heber

- 10gences de Sistems 1.2. Grado académico / mención
- $: \dots 20134349 \times 9.9444020$ 1.3. N° DNI / Teléfono y/o celular
- 1.4. Cargo e institución donde labora: ...... Administrativa de Research, Cherre de Internation Sollons
- 
- : Monseage to de Diciembre 201 2019 1.6. Lugar y fecha

#### 2. Aspectos de la Evaluación

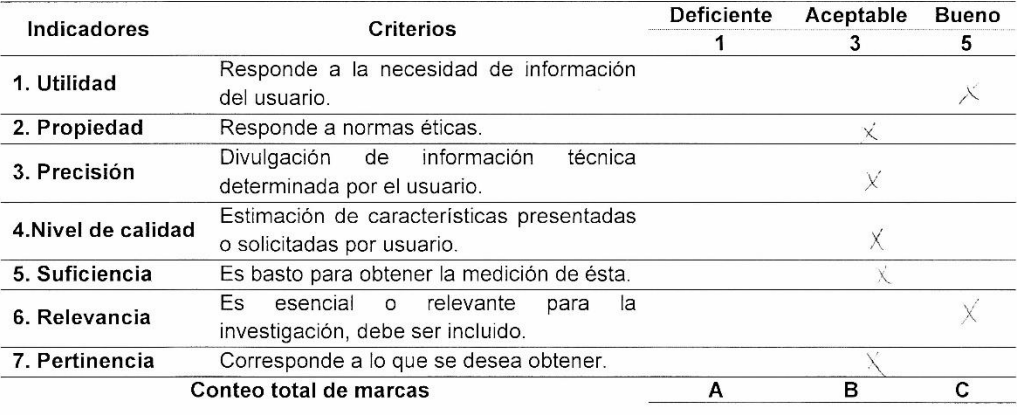

Coeficiente de validez =  $\frac{1 \times A + 3 \times B + 5 \times C}{1}$  = ---------35

#### 3. Opinión de aplicabilidad

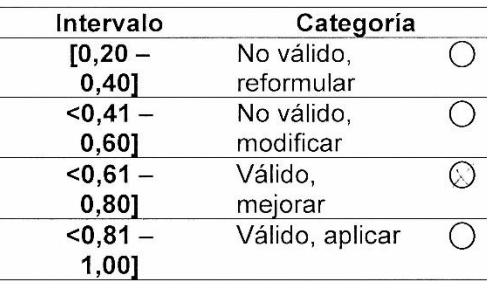

#### 4. Recomendaciones

Moy en dia 172 es on memois de integración de pates de mottiples sistemas. 1.05 eigenzuerres neuerten EIL pau unterer vollen montenes fiersion yne furtitus en marsos et argente par generi vecores

Firma del Experto DNI.  $N^0$  ... 202343.27.

#### Ficha de Validación por Criterio de Experto

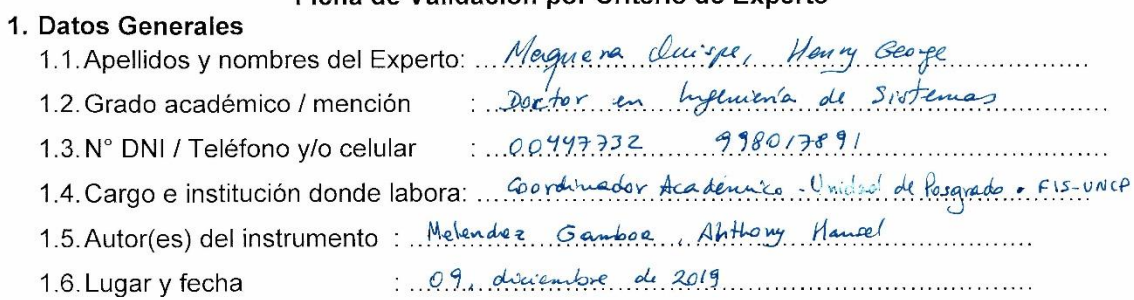

#### 2. Aspectos de la Evaluación

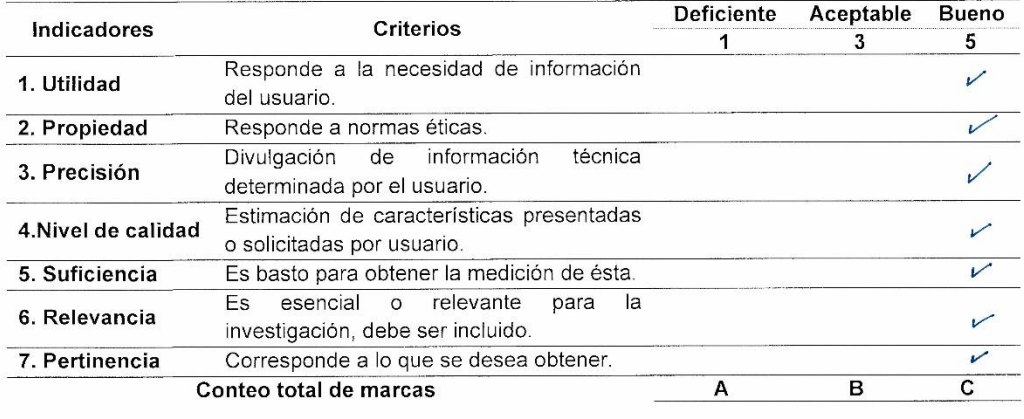

Coeficiente de validez =  $\frac{1 x A + 3 x B + 5 x C}{35}$  =  $\frac{1}{25}$ 

# 3. Opinión de aplicabilidad

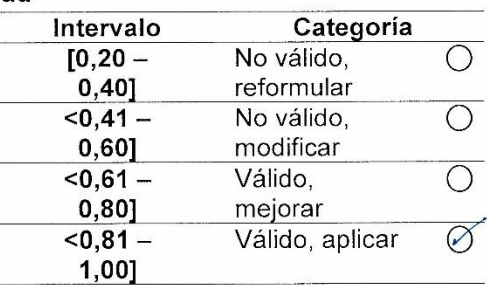

#### 4. Recomendaciones

 $\frac{1}{\sqrt{2\pi}}$ 

#### Ficha de Validación por Criterio de Experto

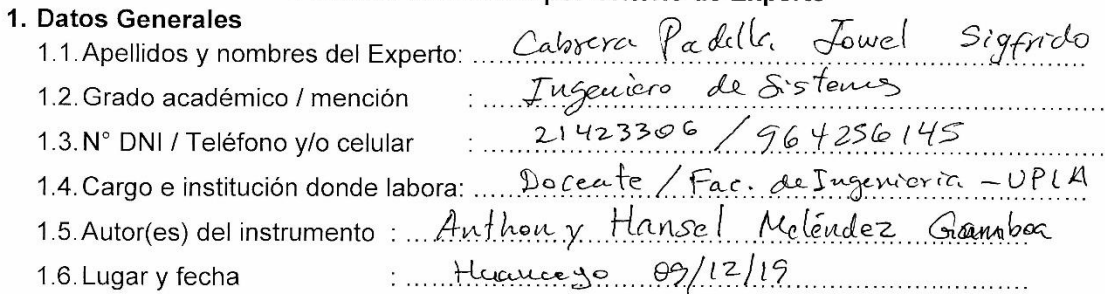

#### 2. Aspectos de la Evaluación

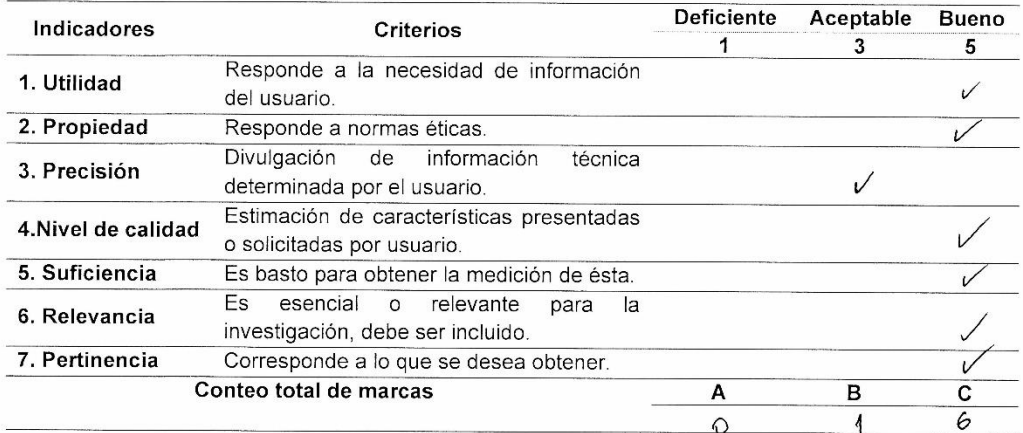

# Coeficiente de validez =  $\frac{1 \times A + 3 \times B + 5 \times C}{35}$  =  $\frac{3^3}{35}$   $\approx 0.94$ <br>3. Opinión de aplicabilidad

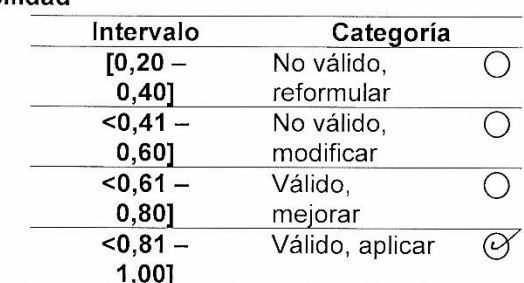

#### 4. Recomendaciones
**Anexo 3**

**Documentación de Migración**

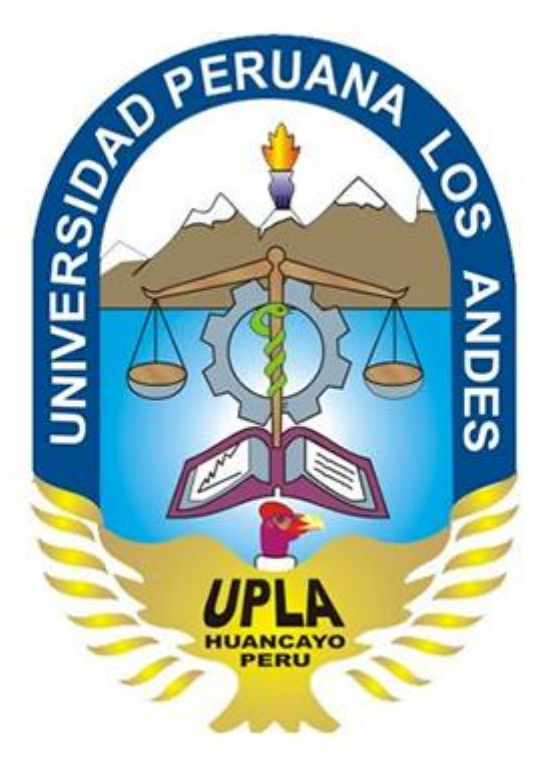

# **Aplicación de la metodología Gateway-free en la unificación de base de datos de bibliotecas de la Universidad Peruana Los Andes Plan de Migración y Carga Inicial**

Versión: 0100

Fecha: 18/09/2019

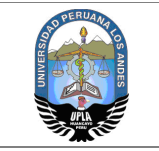

## **HOJA DE CONTROL**

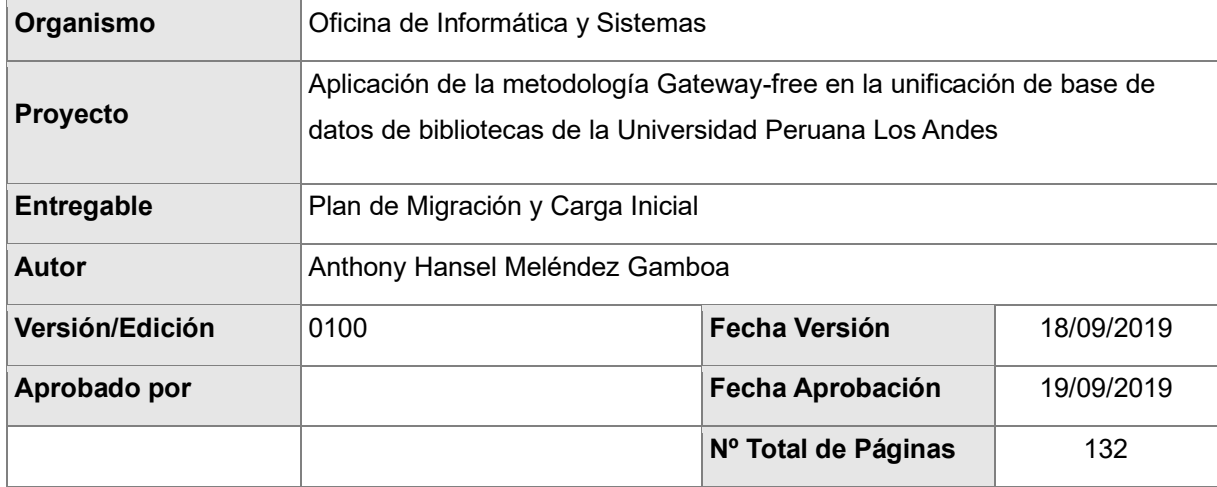

## REGISTRO DE CAMBIOS

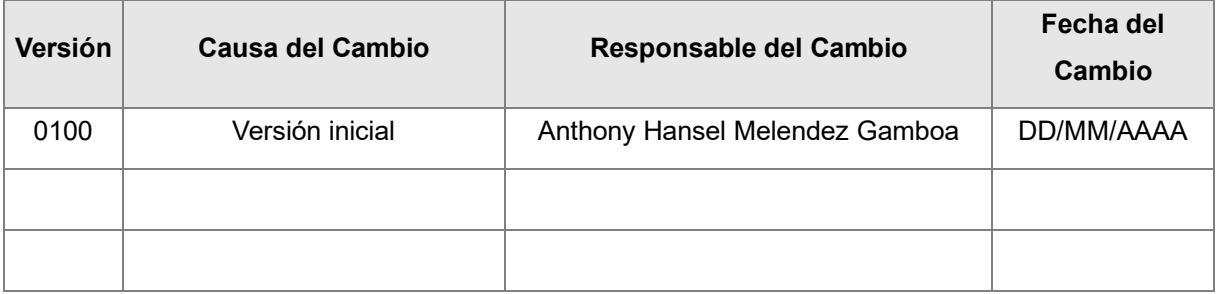

## CONTROL DE DISTRIBUCIÓN

#### **Nombre y Apellidos**

Anthony Hansel Melendez Gamboa

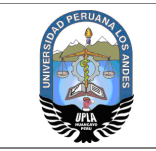

## ÍNDICE

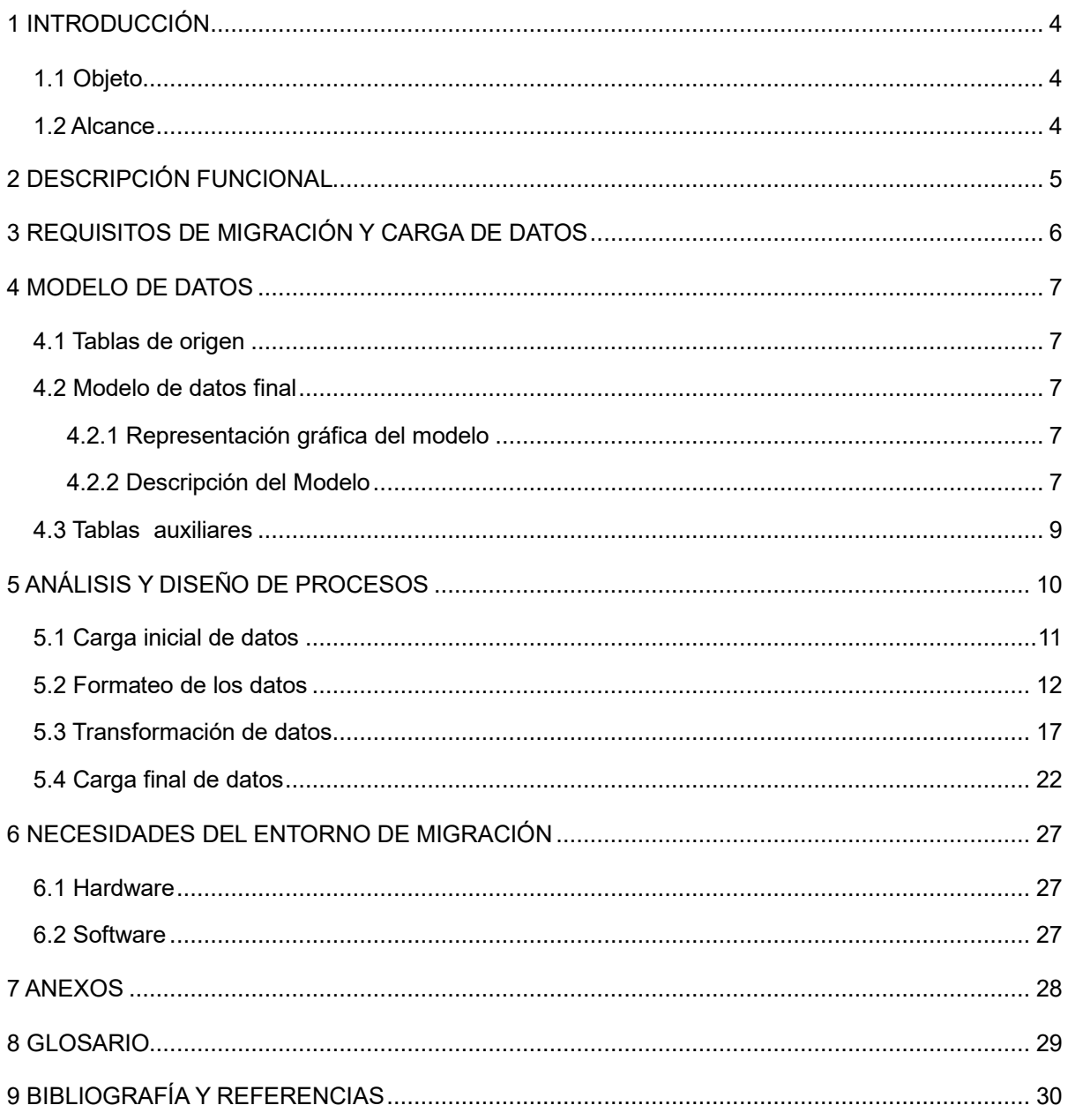

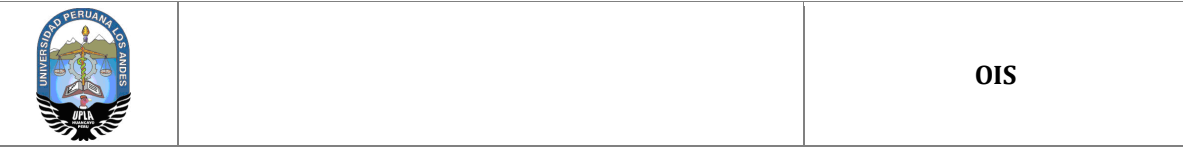

#### **1 INTRODUCCIÓN**

#### **1.1 Objeto**

Se propone la migración de las bases de datos de las bibliotecas las cuales están distribuidas como una especie de discos RAID pero que a su vez duplicando cada una la cantidad de información constatada.

A su vez, el propósito es estipular un nuevo diseño que este acorde a la necesidad y la opción de reducir espacio recursos, preservar la información que se obtiene y dar una flexibilidad a futuros escalamientos que pudiese tener pensado en la universidad.

#### **1.2 Alcance**

La Oficina de informática y sistemas, a los responsables de las bibliotecas, como lo son el DBA y el encargado de dar soporte al sistema de bibliotecas.

El proyecto solo tendrá acción dentro de las bases de datos que estos manejan, ya que cada facultad o sede se maneja con una base de datos tipo replicada.

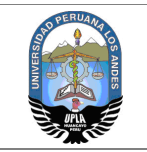

## **2 DESCRIPCIÓN FUNCIONAL**

Se pretende migrar y consolidar la data de toda las bases de datos, esta tiene estructura similar, sin embargo no es tan adecuadas y no están muy normalizadas o la normalización es excesiva, además de la repetición de datos muy extensos como lo son los datos de todos los alumnos de la universidad y todos los docentes, además de ellos se verifico que presenta inconsistencias en los dato para rellenado, mostrando consecutivamente fallas en la redacción y estas al ser guardadas ocupan espacio irrelevante.

La migración es de datos y diseño a uno con mejor adaptabilidad. No se modificará el sistema por el cual ingresa la data.

La migración se realizará en el servidor de pruebas hasta que los responsables autoricen aplicarlo en el servidor de producción, planificando el corte de servicio para la realización de la migración.

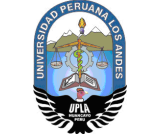

**OIS**

## **3 REQUISITOS DE MIGRACIÓN Y CARGA DE DATOS**

Se detalla los requisitos que lleva esta migración que se deben de tener en cuenta a la realización en general

En este apartado se enumerarán todos los requisitos de migración y carga de datos que hayan sido recopilados. Se deberá rellenar una tabla como la siguiente, donde se especificará la siguiente información:

- Código del requisito.
- Descripción breve del requisito.
- Tipo de migración o carga que conlleva:
	- MI: Migración
	- CO: Conversión
- Entornos necesarios cumplir el requisito en cuestión (sustituir las siglas DES (Desarrollo), PRE (Preproducción), PRO (Producción) por los entornos existentes en cada caso).

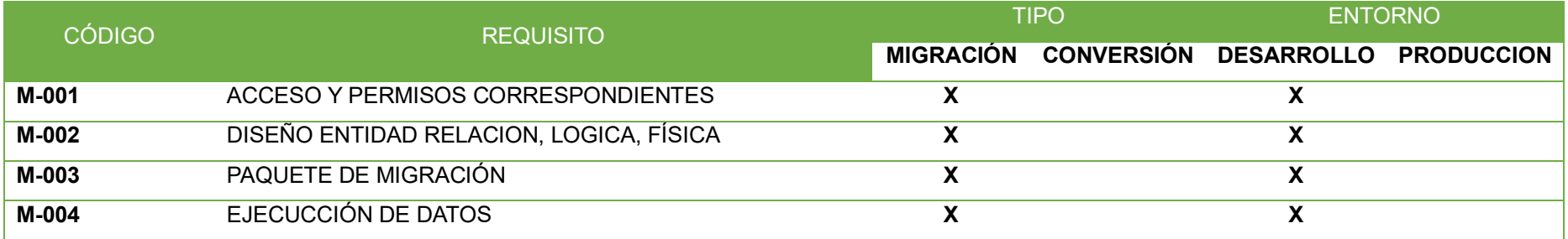

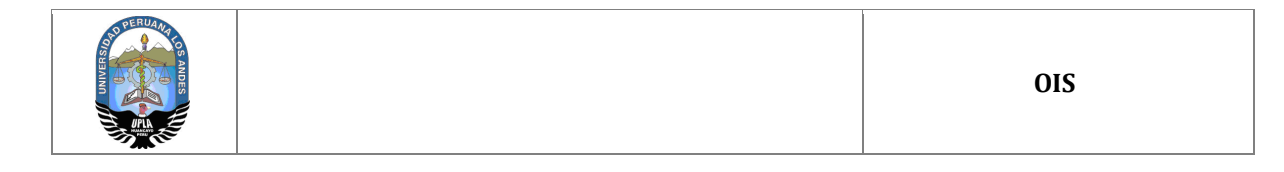

### **4 MODELO DE DATOS**

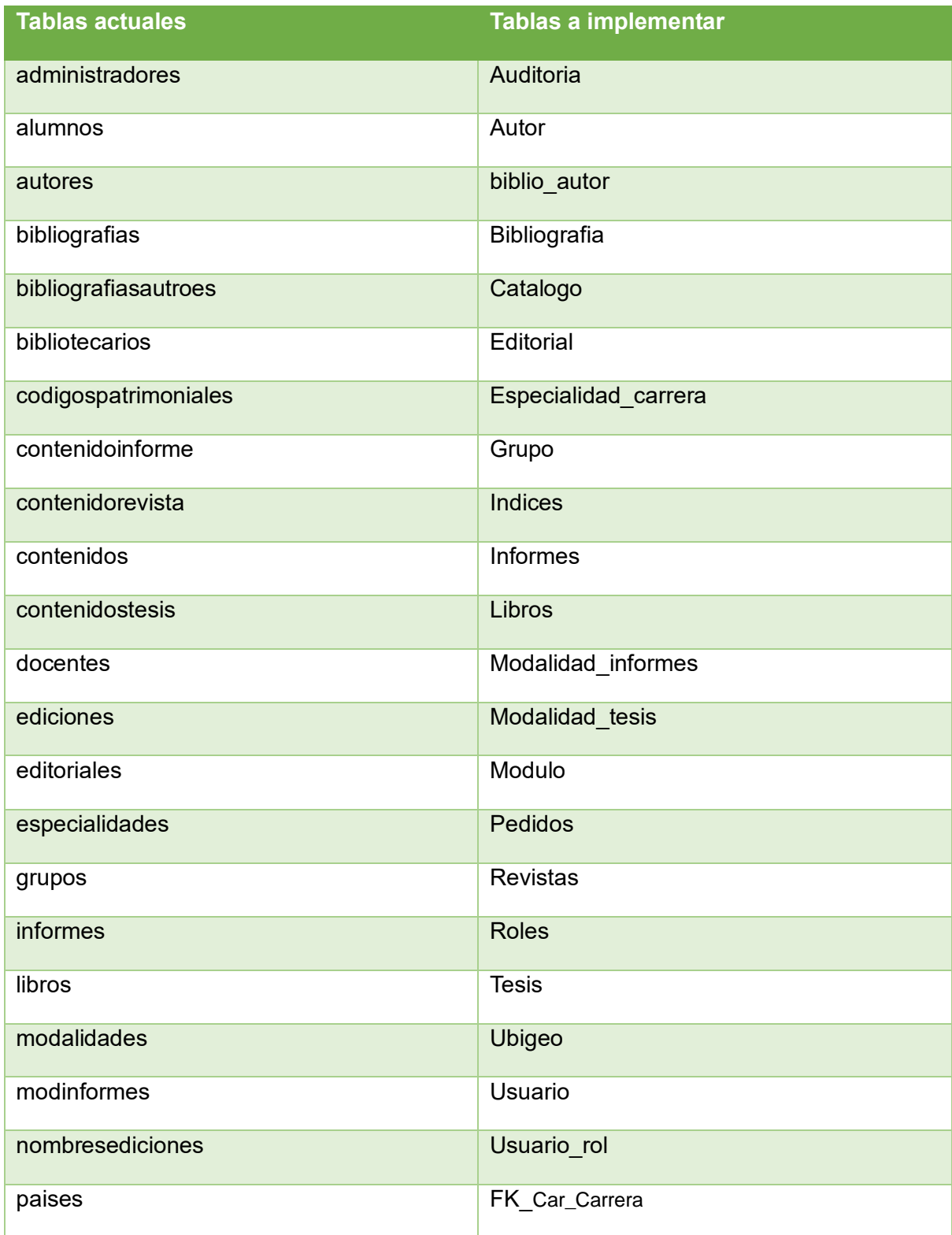

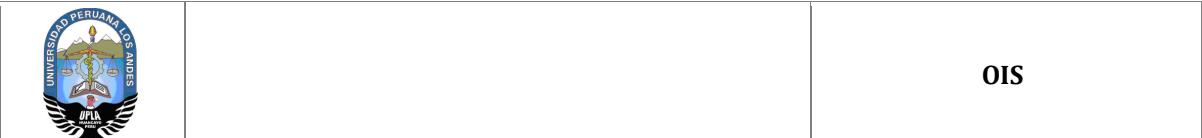

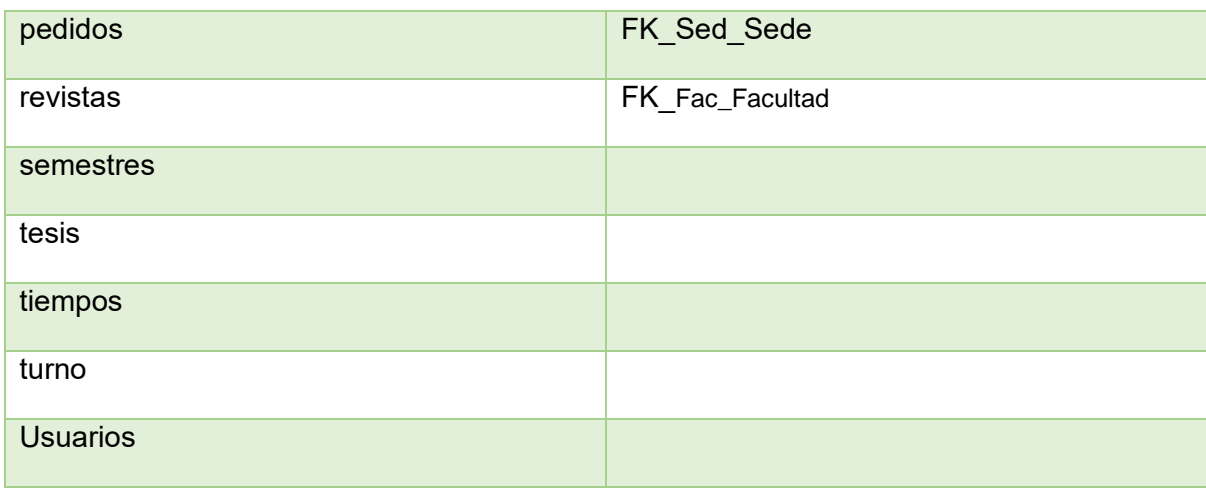

Para realizar el proceso de migración, será necesario conocer:

- Listado de las tablas del modelo de datos origen involucradas en la migración.
- Modelo de datos del sistema destino
- Modelo de datos intermedio para la migración (tablas para el volcado de los datos)

En el siguiente apartado, se describirán cada uno de los puntos.

#### **4.1 Tablas de origen**

<Cumplimente tabla y borre cuadro>

Rellenar una tabla como la que sigue con el nombre de todas las tablas del modelo origen que intervienen en la migración. Adjuntar una descripción de la tabla (si almacena datos de un expediente, si es una tabla con datos personales, etc.).

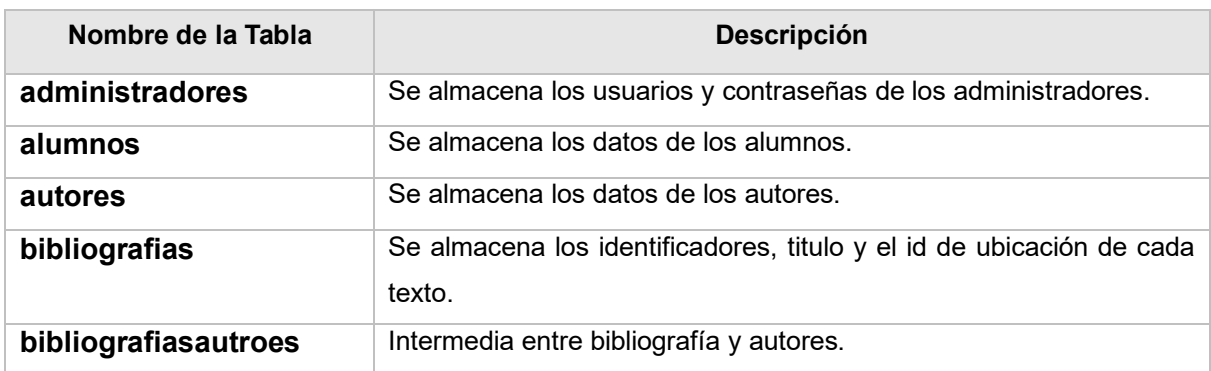

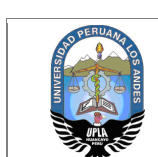

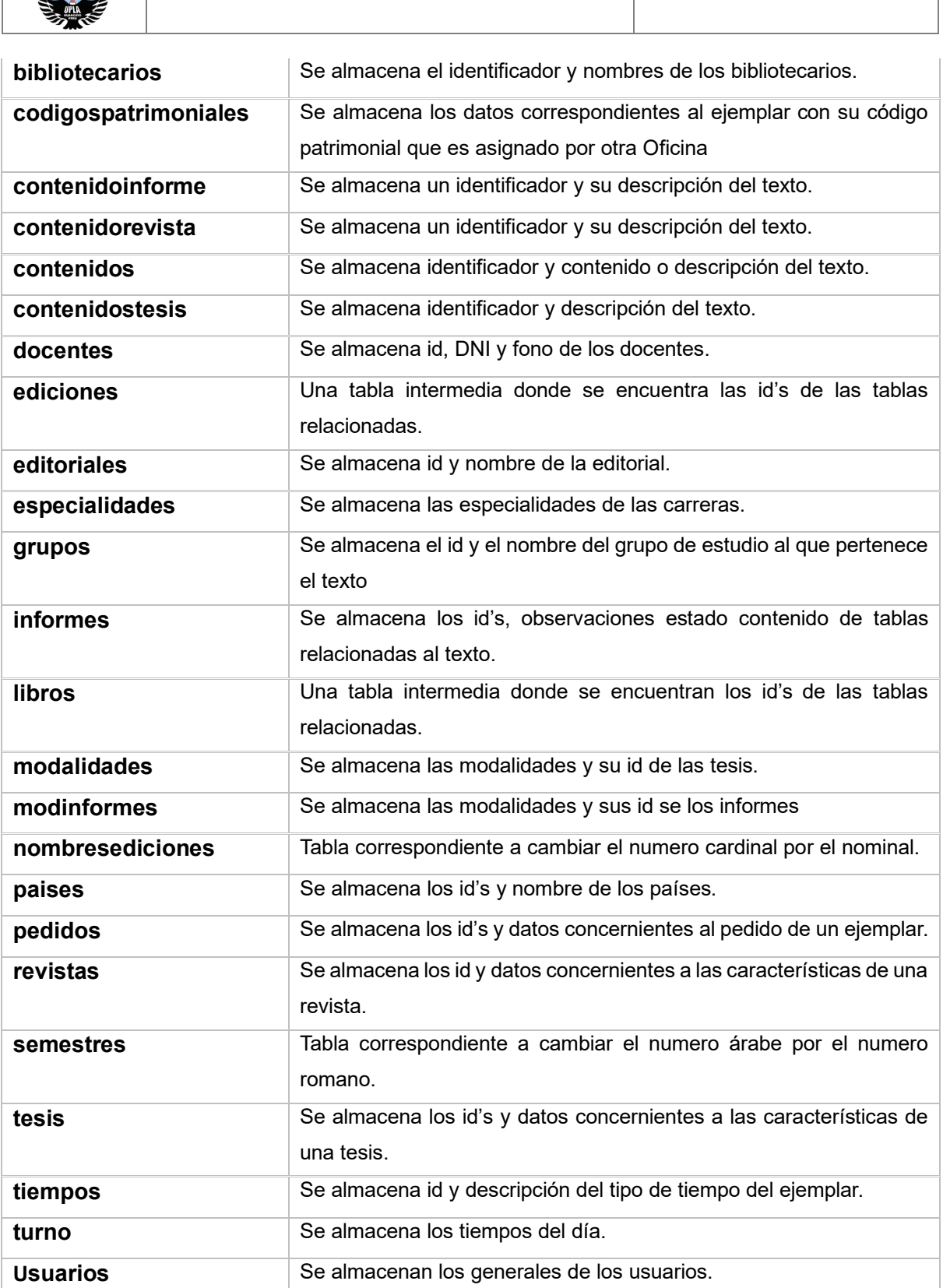

**OIS**

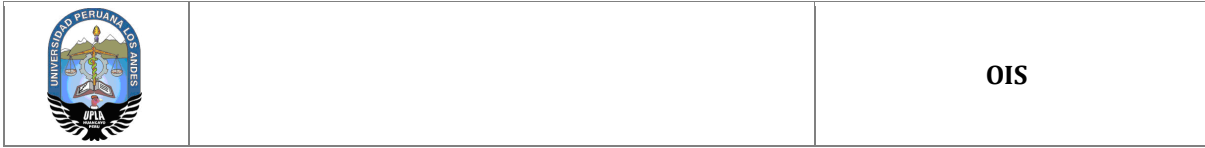

#### **4.2 Modelo de datos final**

## **4.2.1 Representación gráfica del modelo**

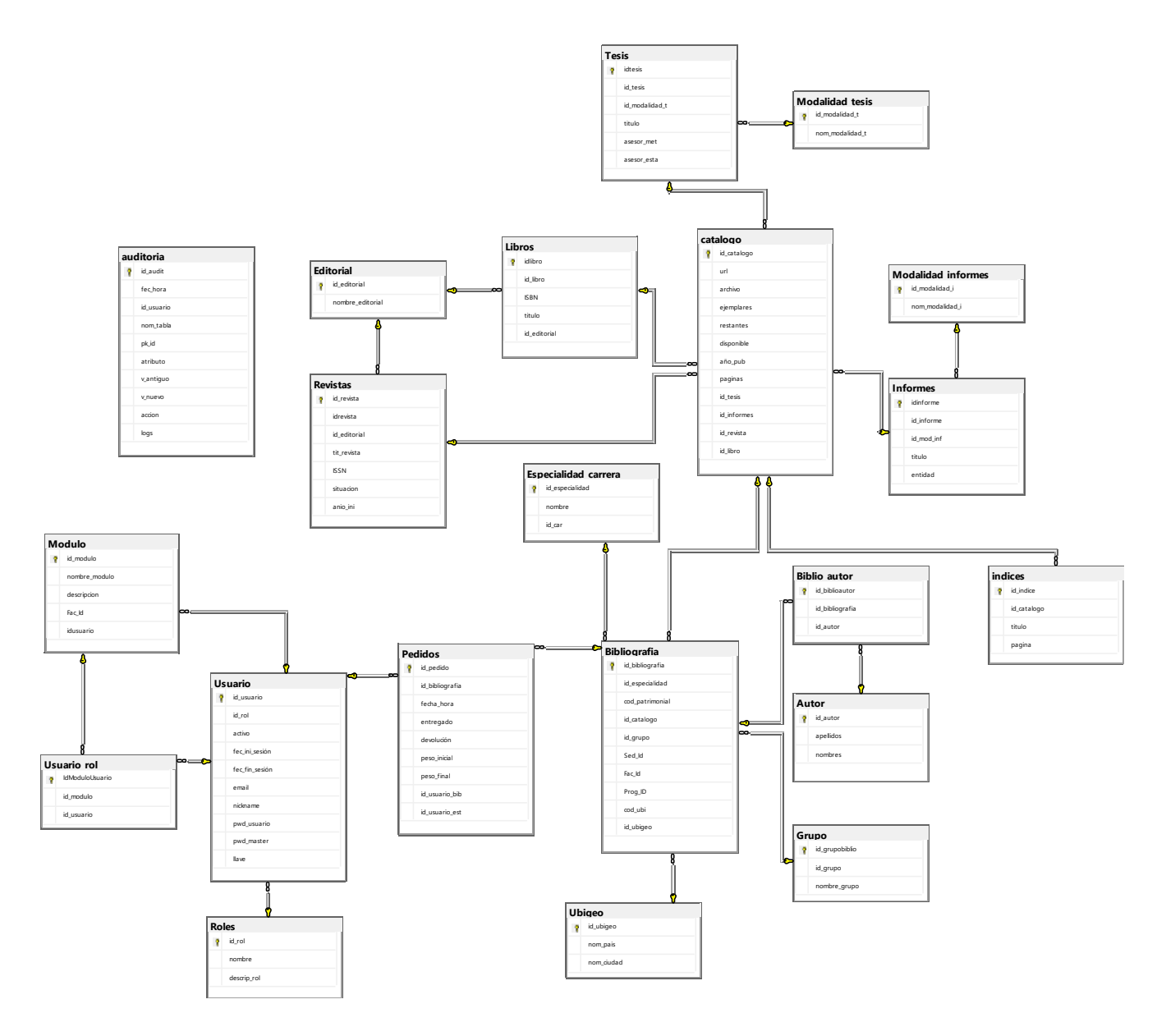

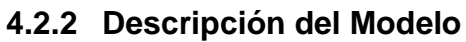

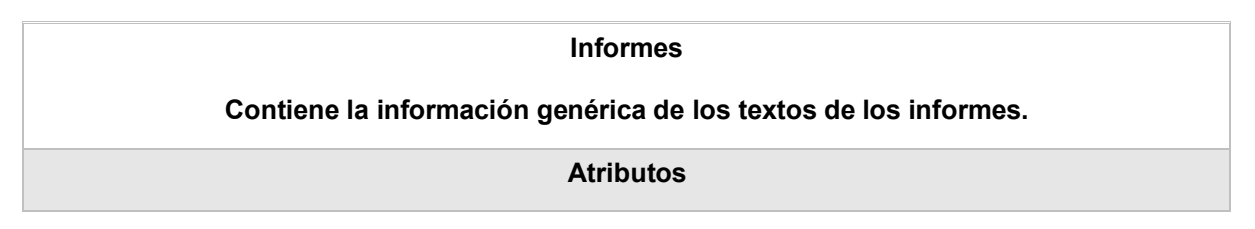

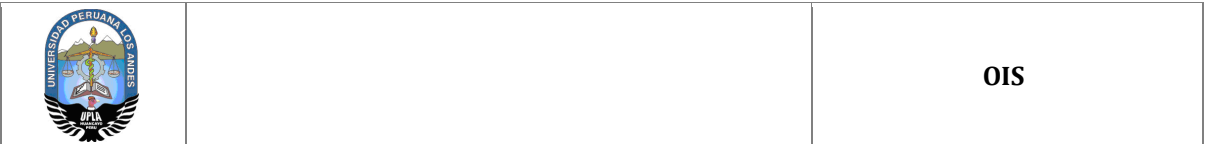

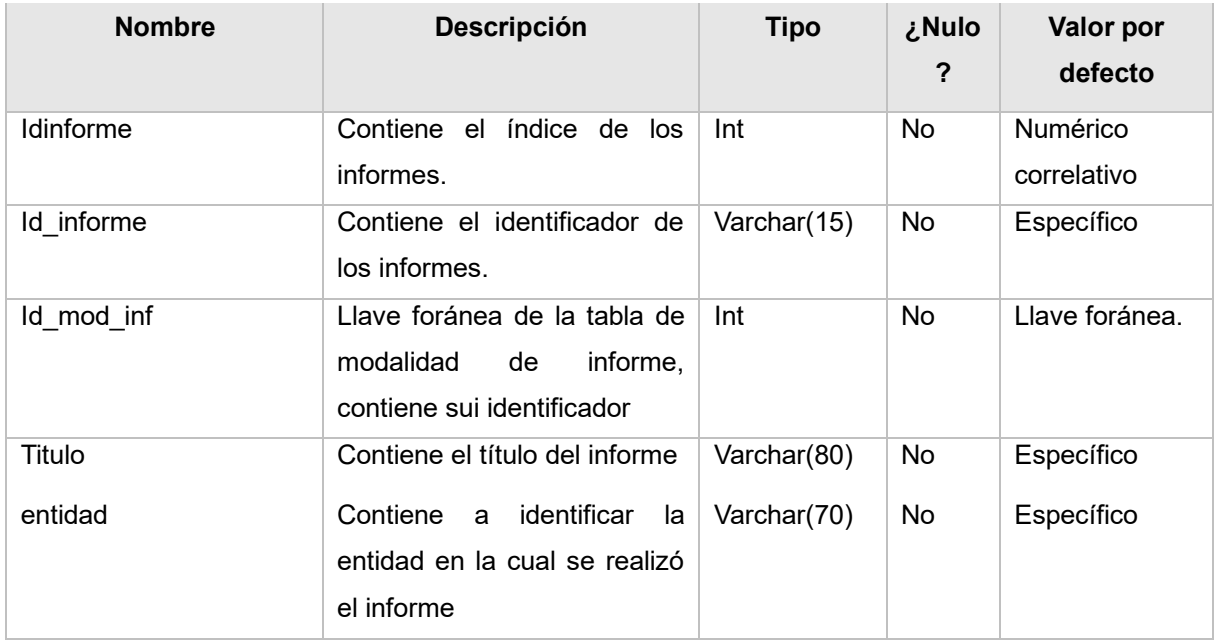

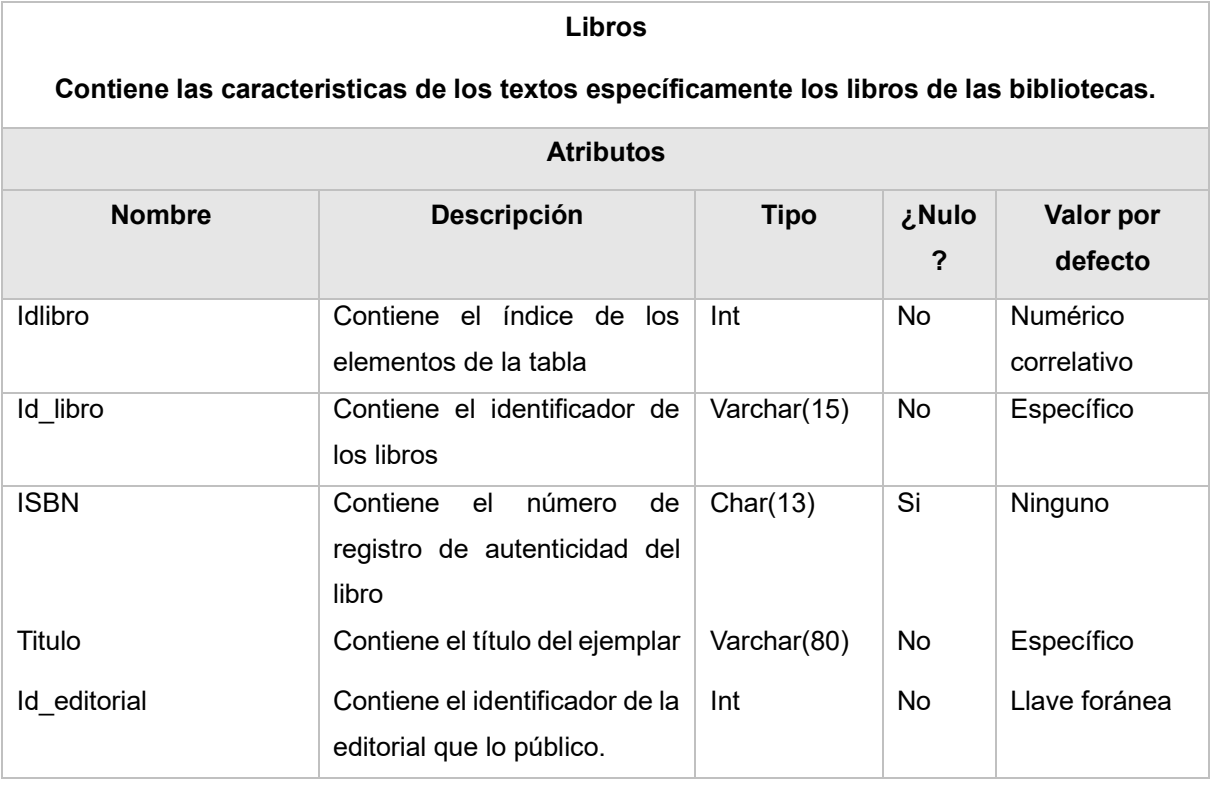

#### **Revistas**

#### **Contiene las características de las revistas**

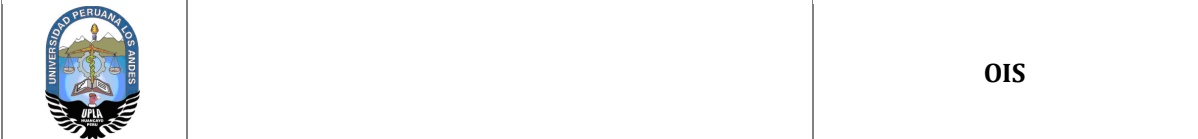

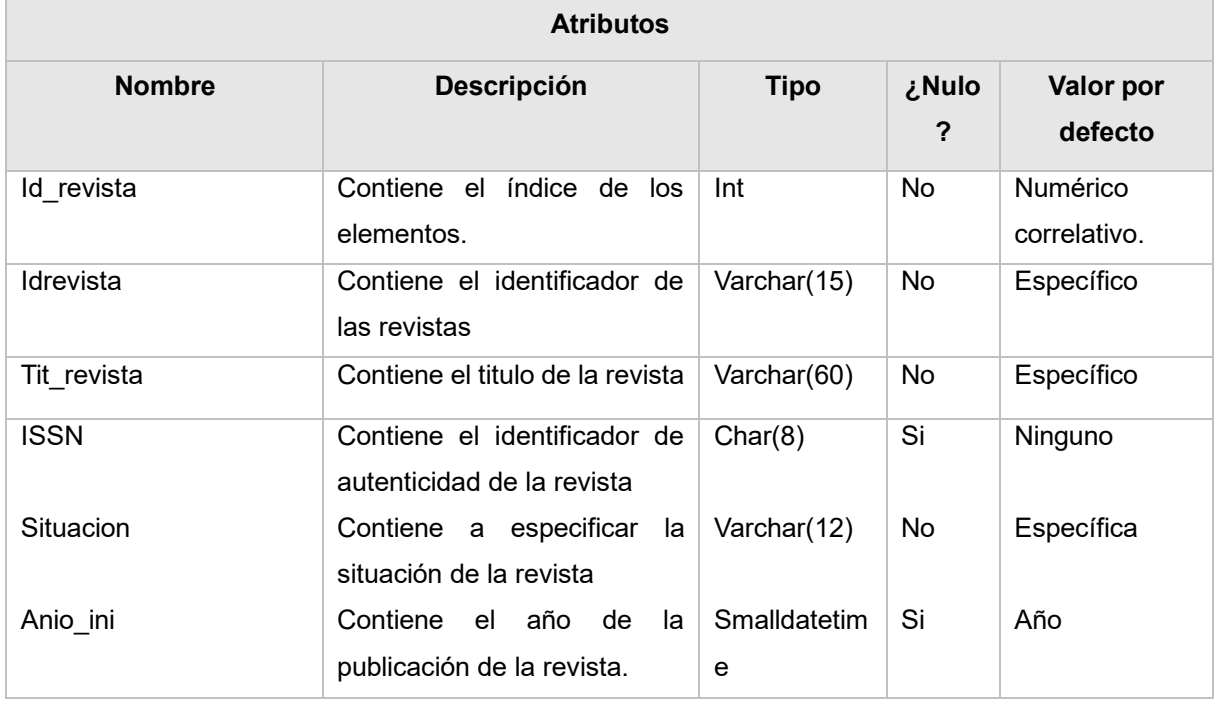

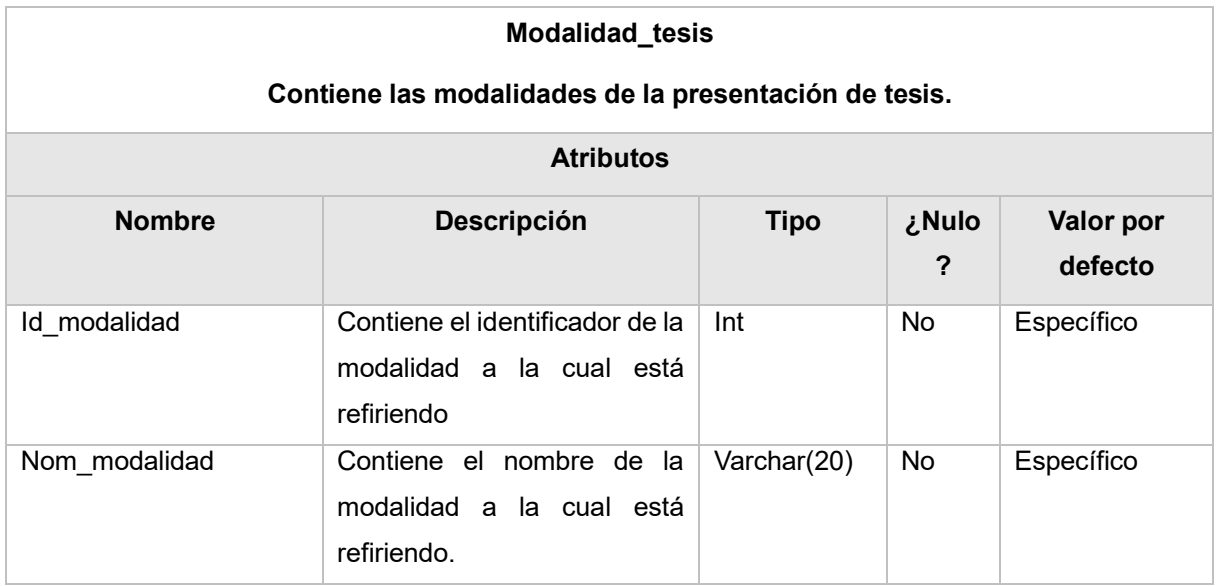

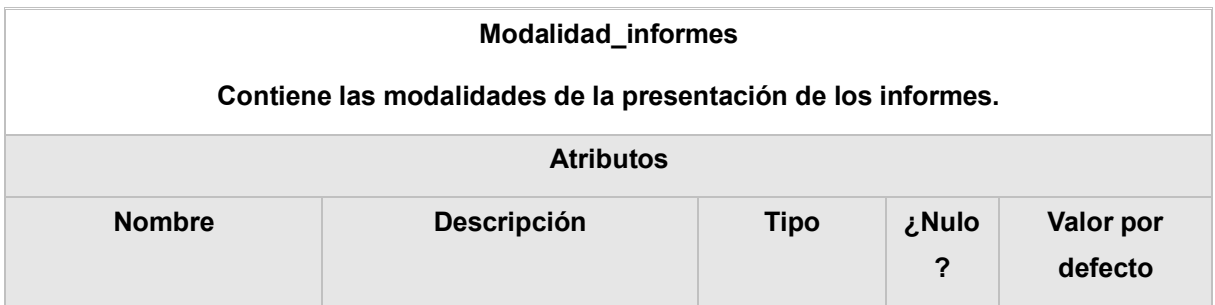

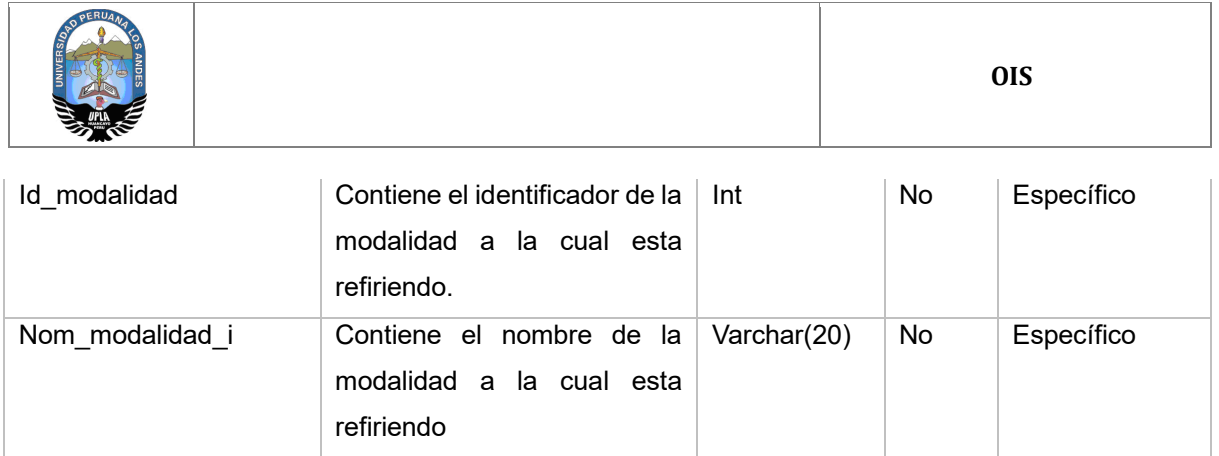

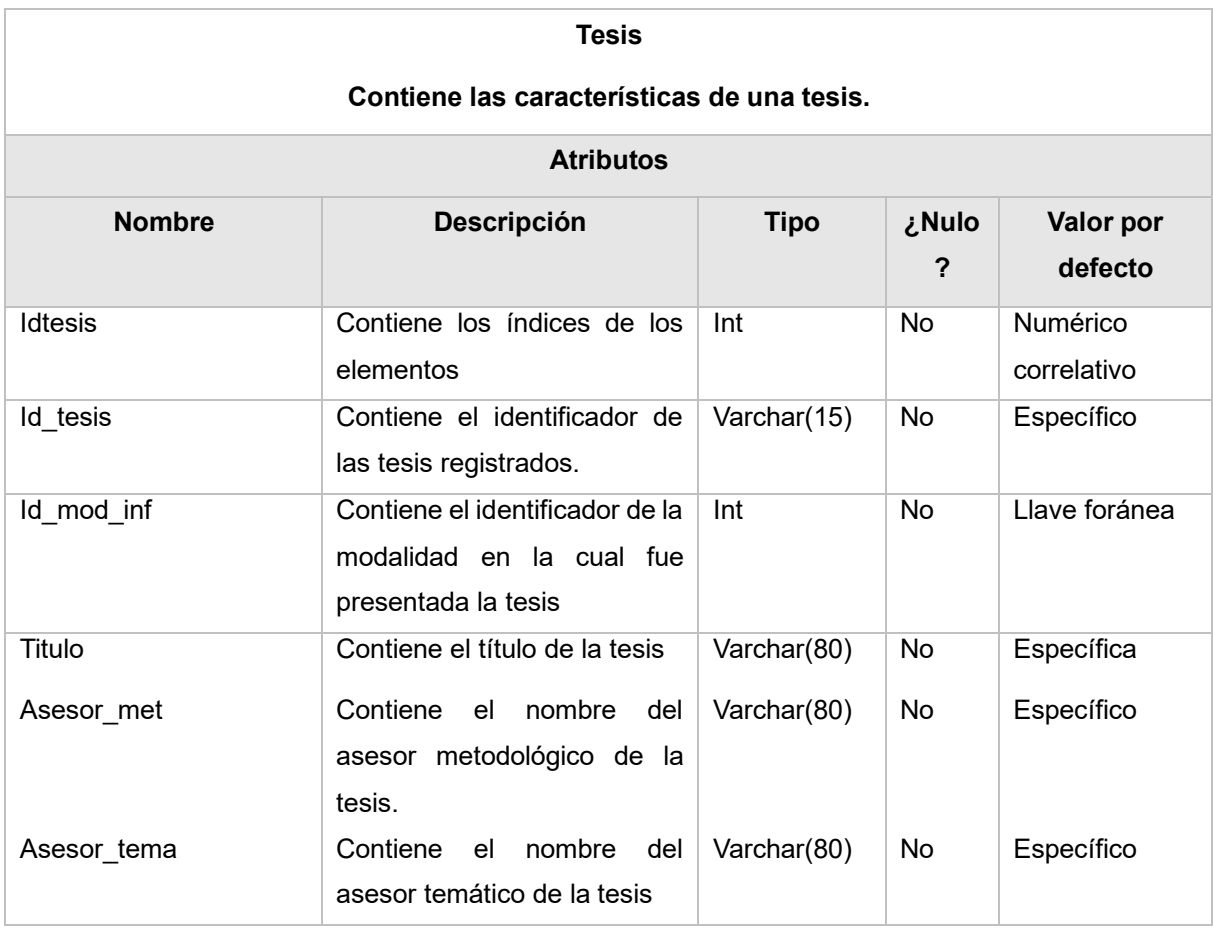

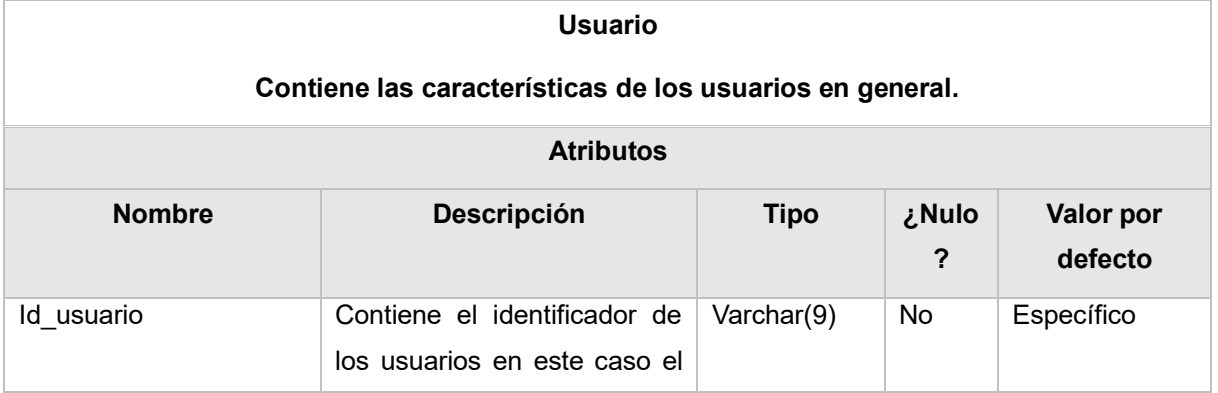

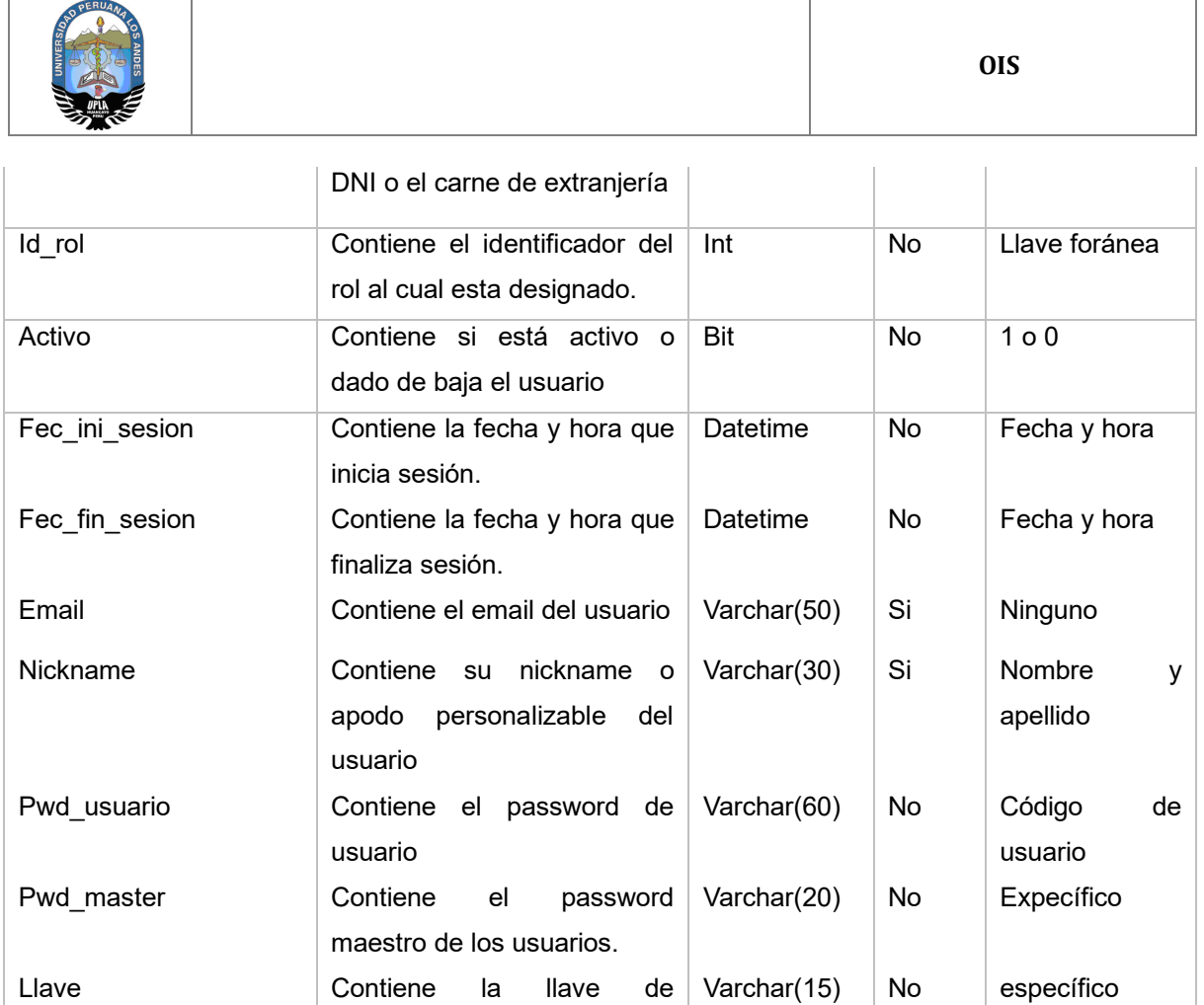

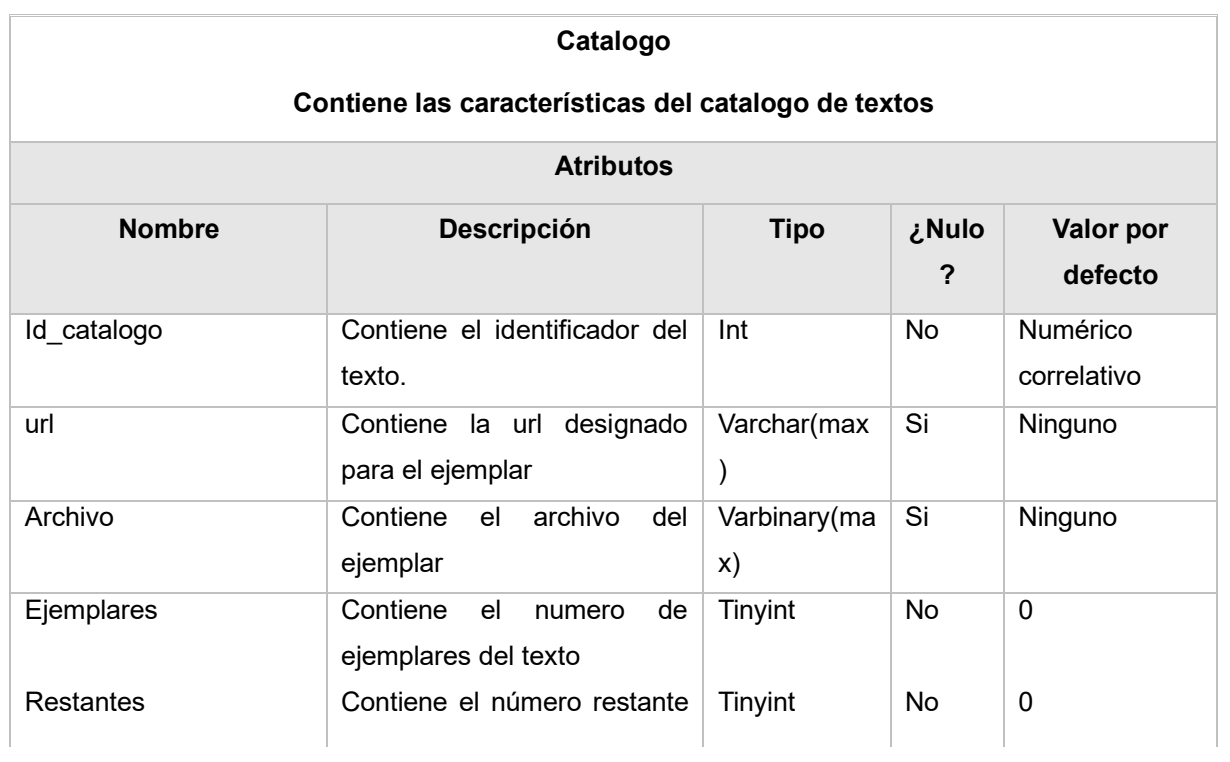

encriptación del password

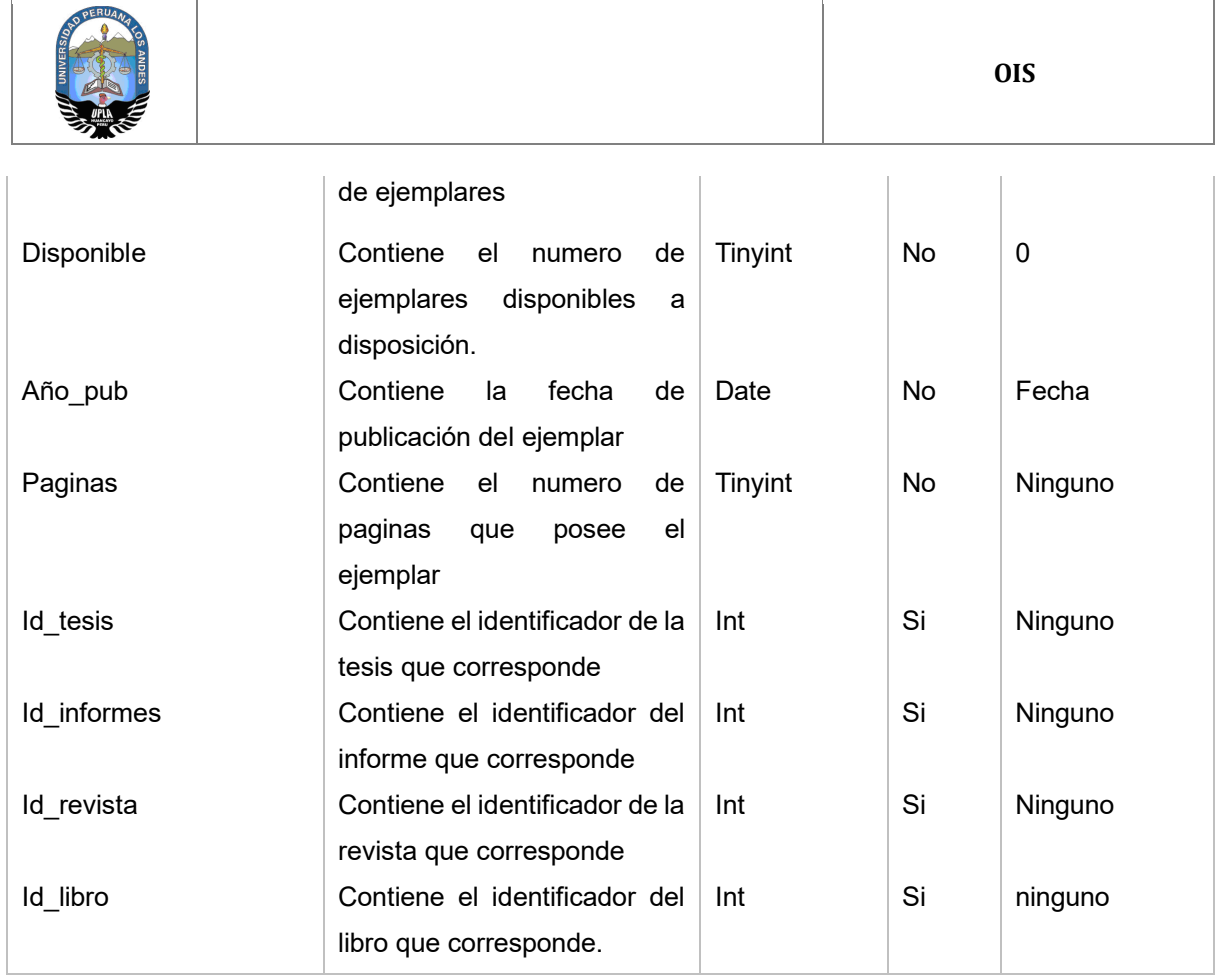

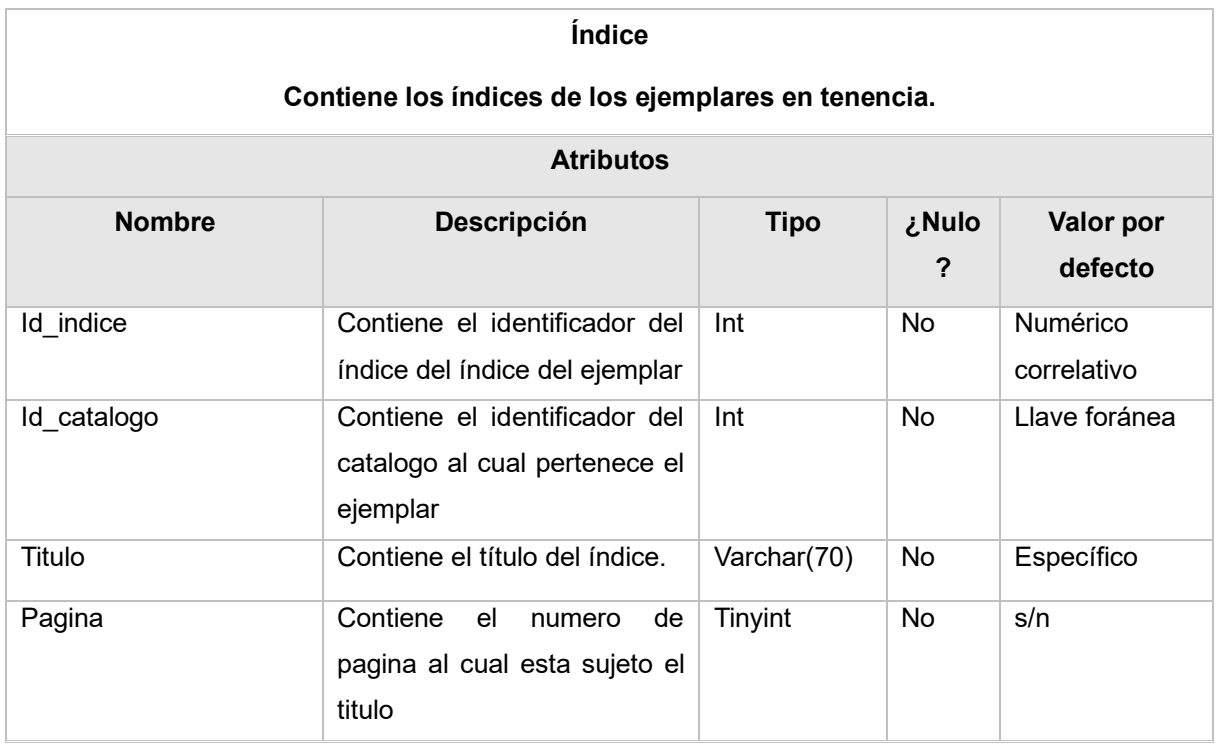

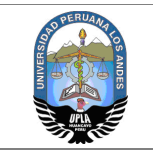

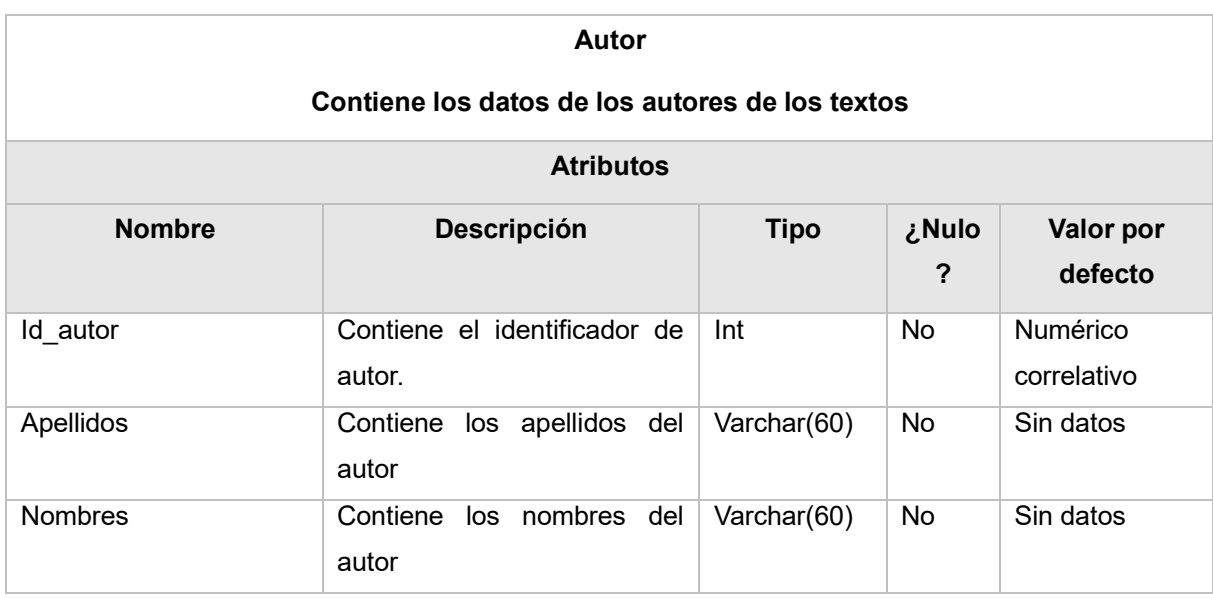

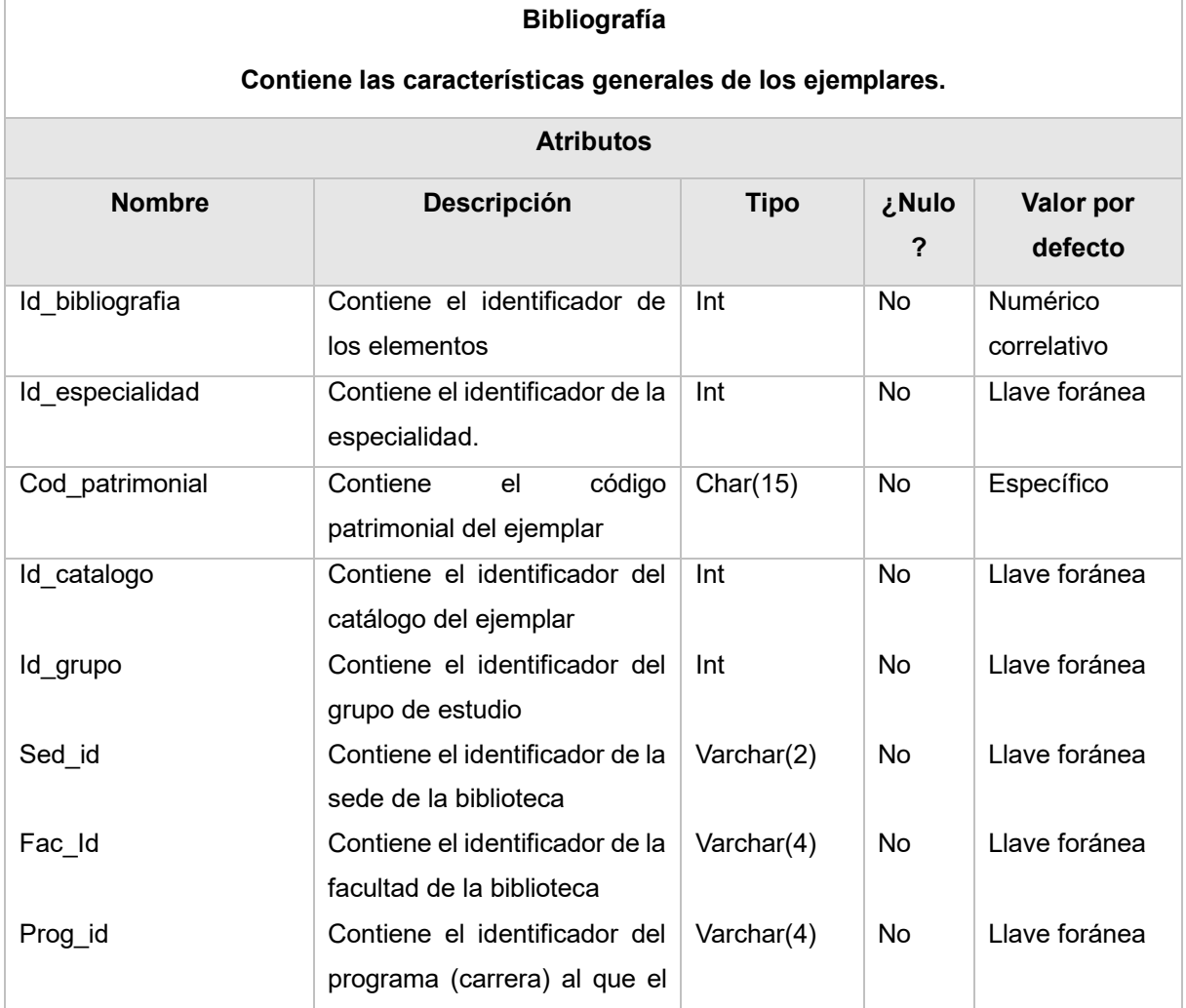

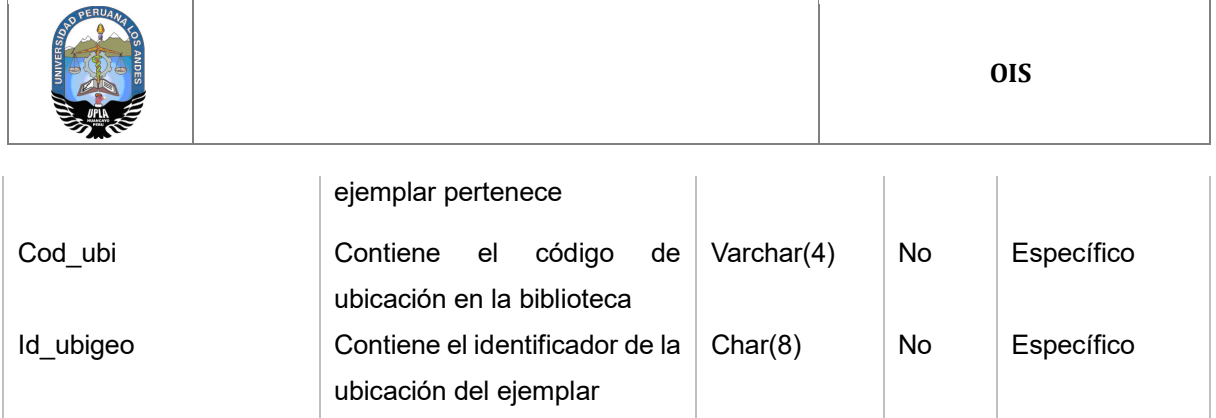

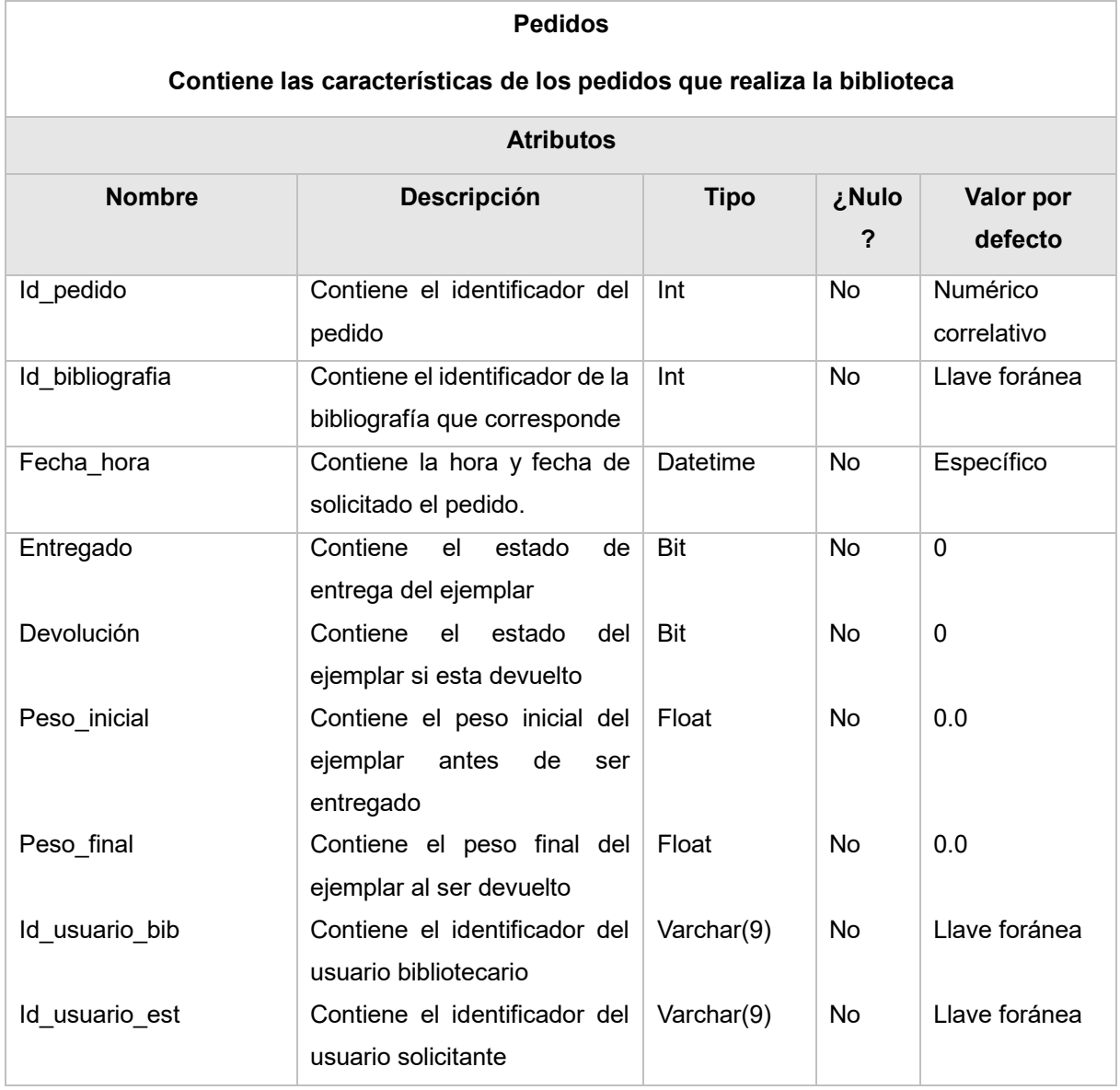

#### **AUDITORIA**

**Registra la información auditable de la biblioteca.**

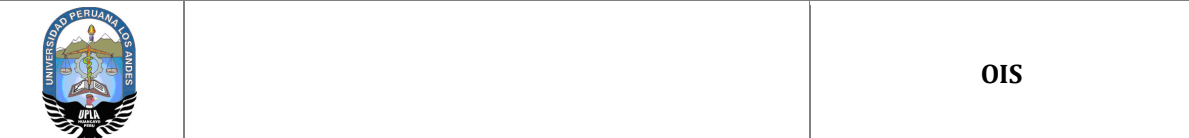

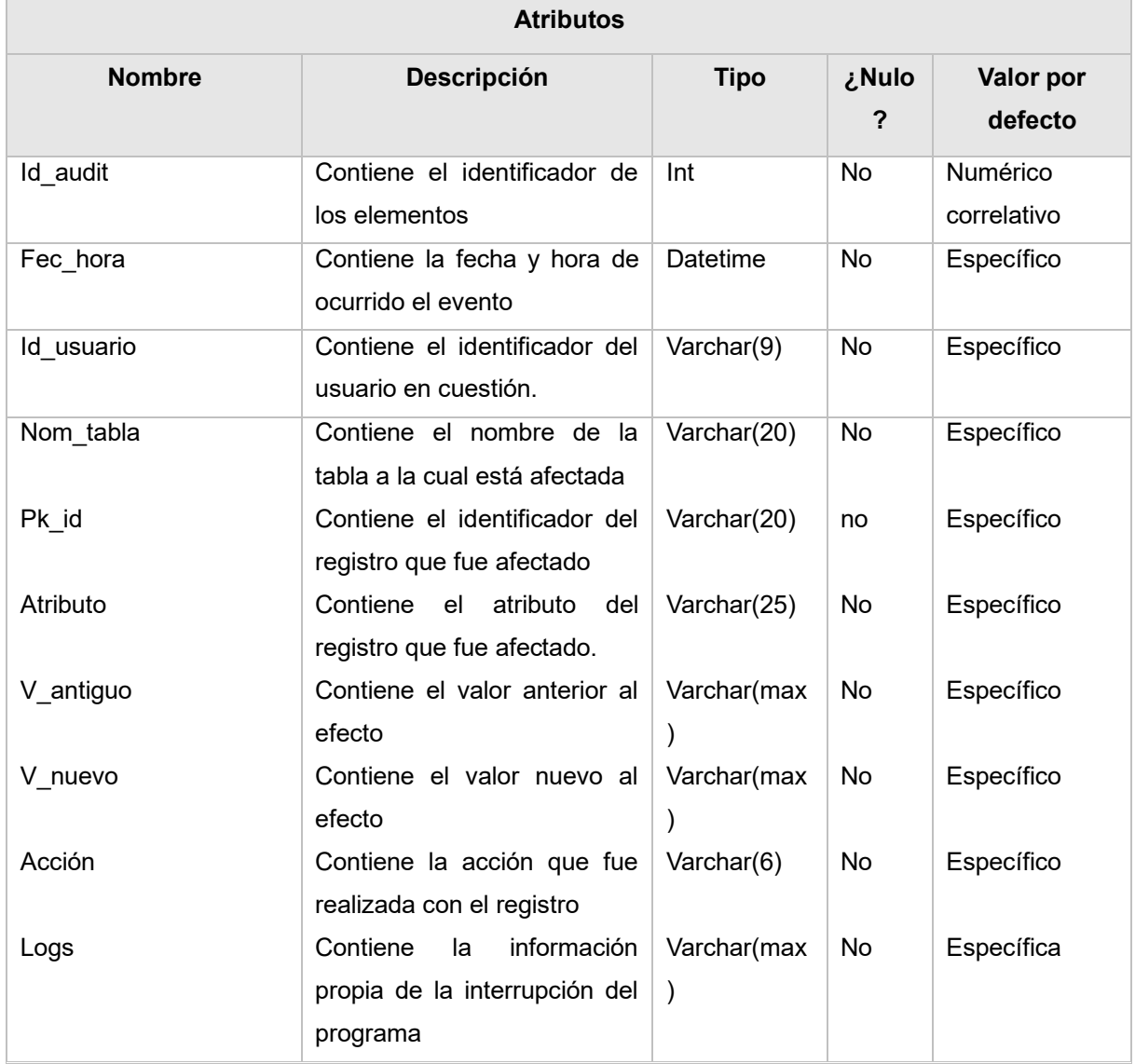

## **4.3 Tablas auxiliares**

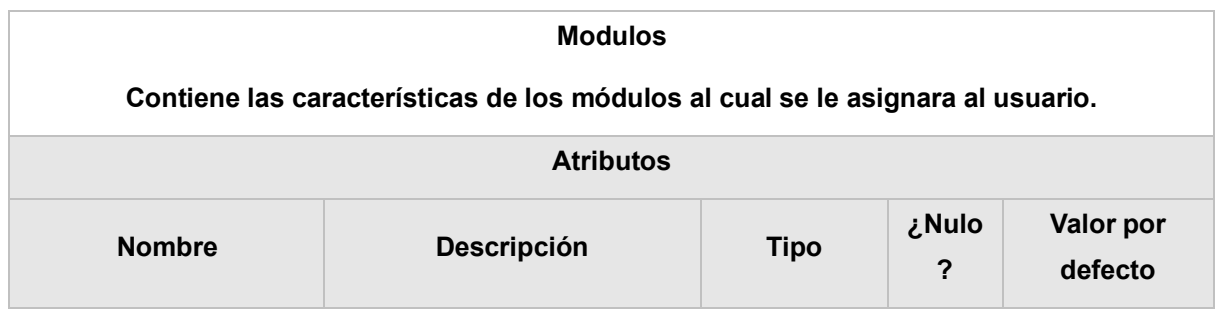

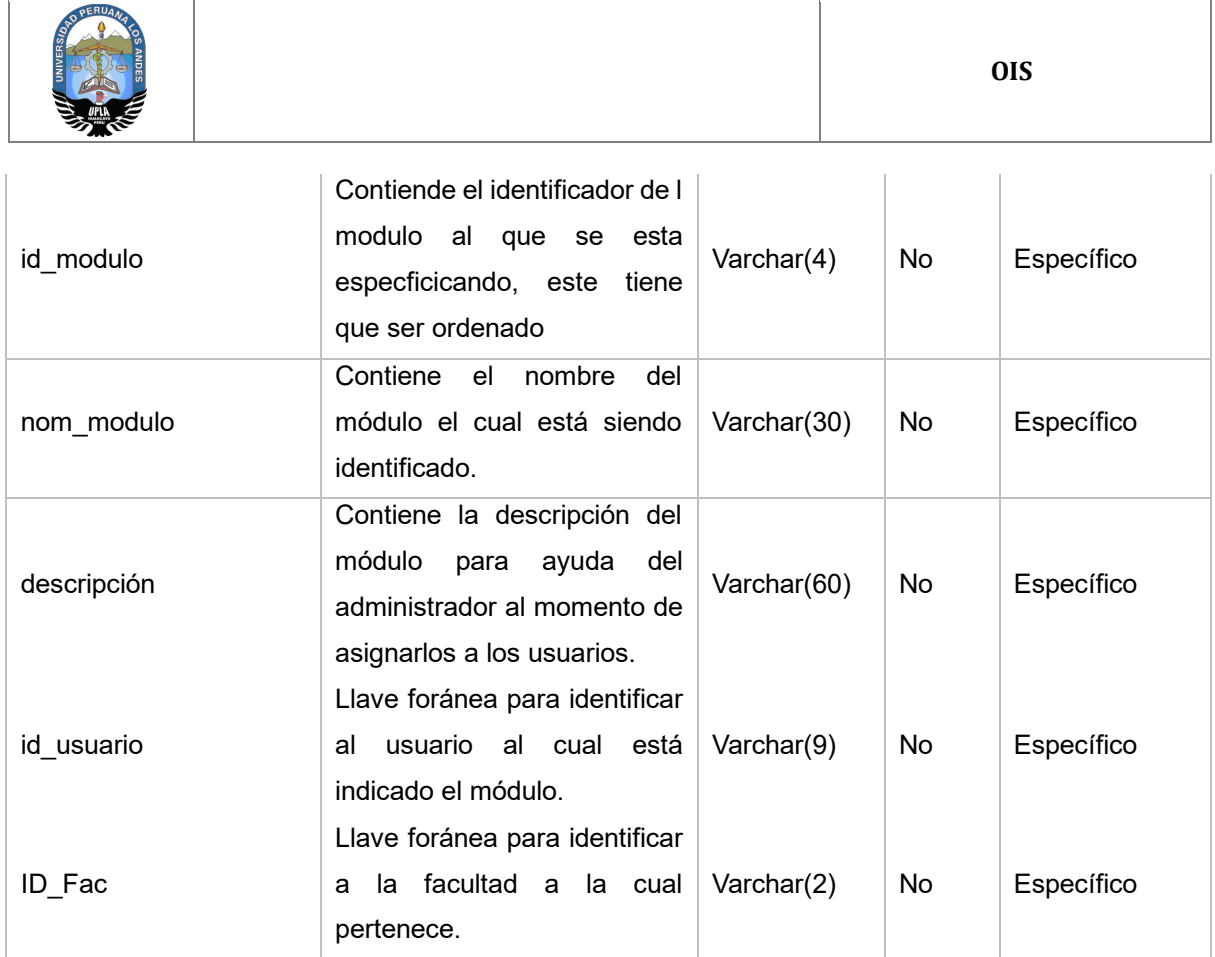

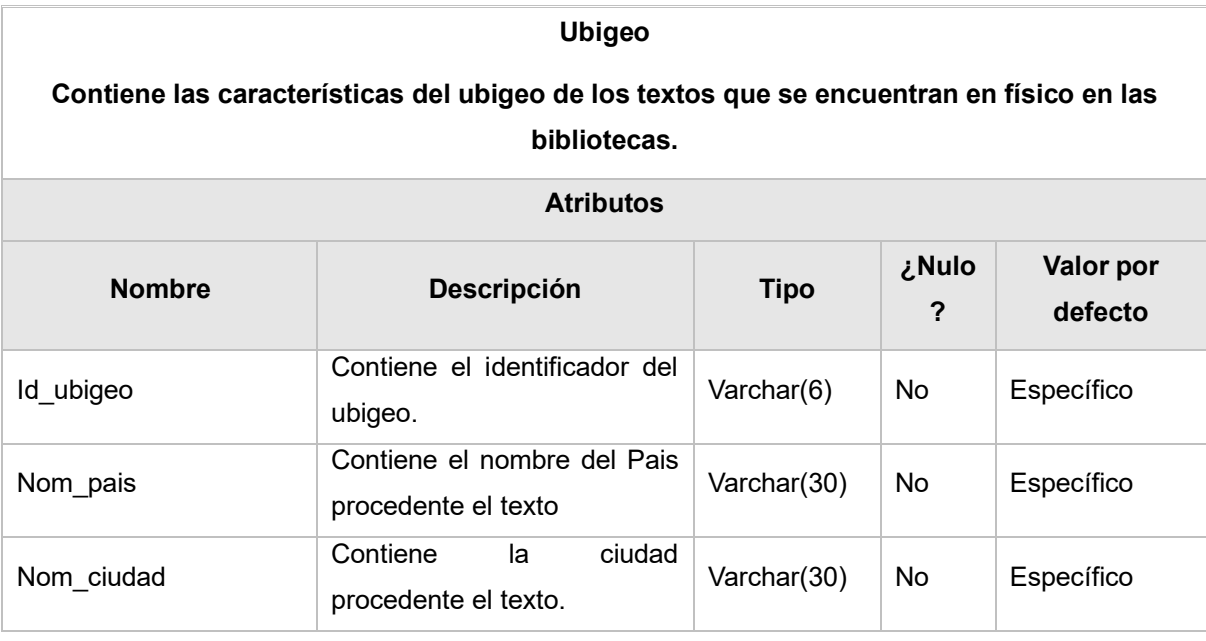

## **Contiene las características de los grupos de especialidad de área de estudio**

**Grupo**

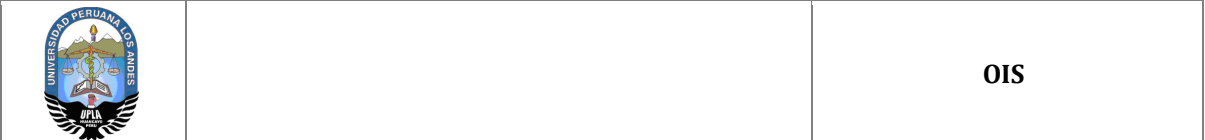

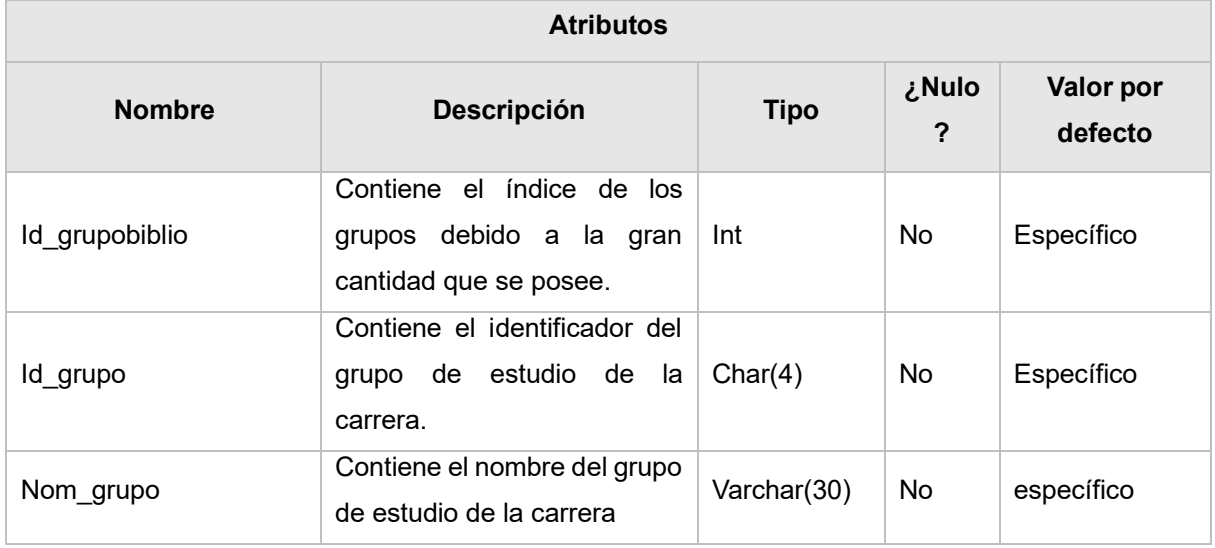

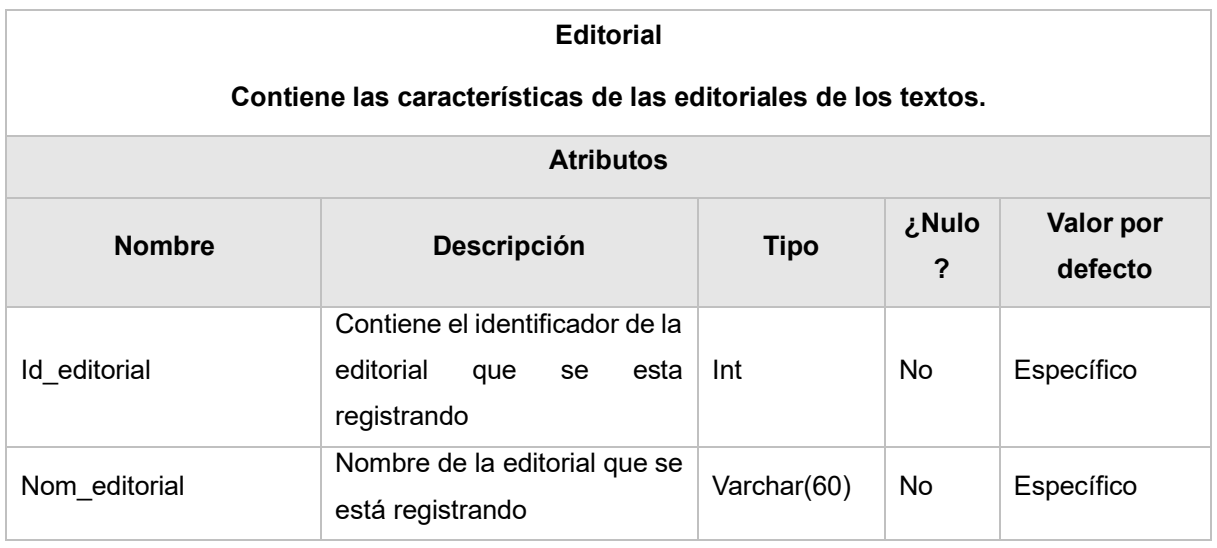

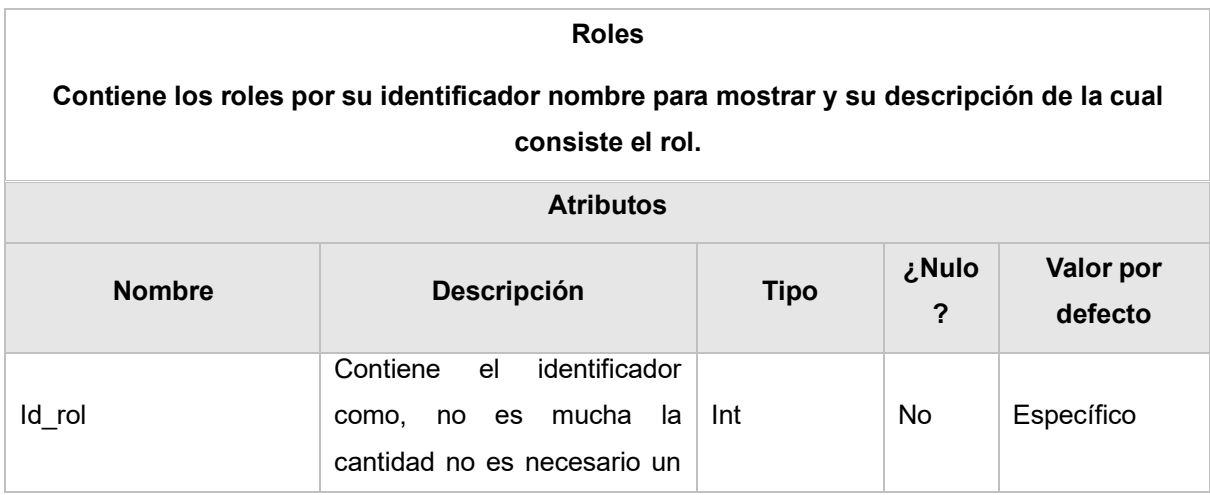

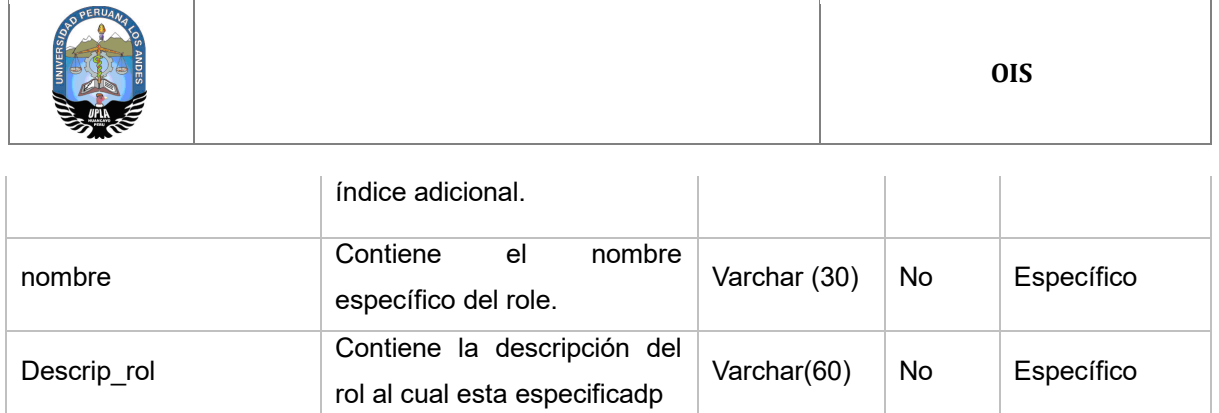

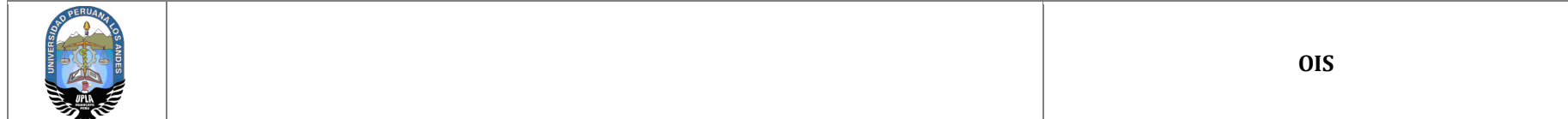

#### **4.4 Carga inicial de datos**

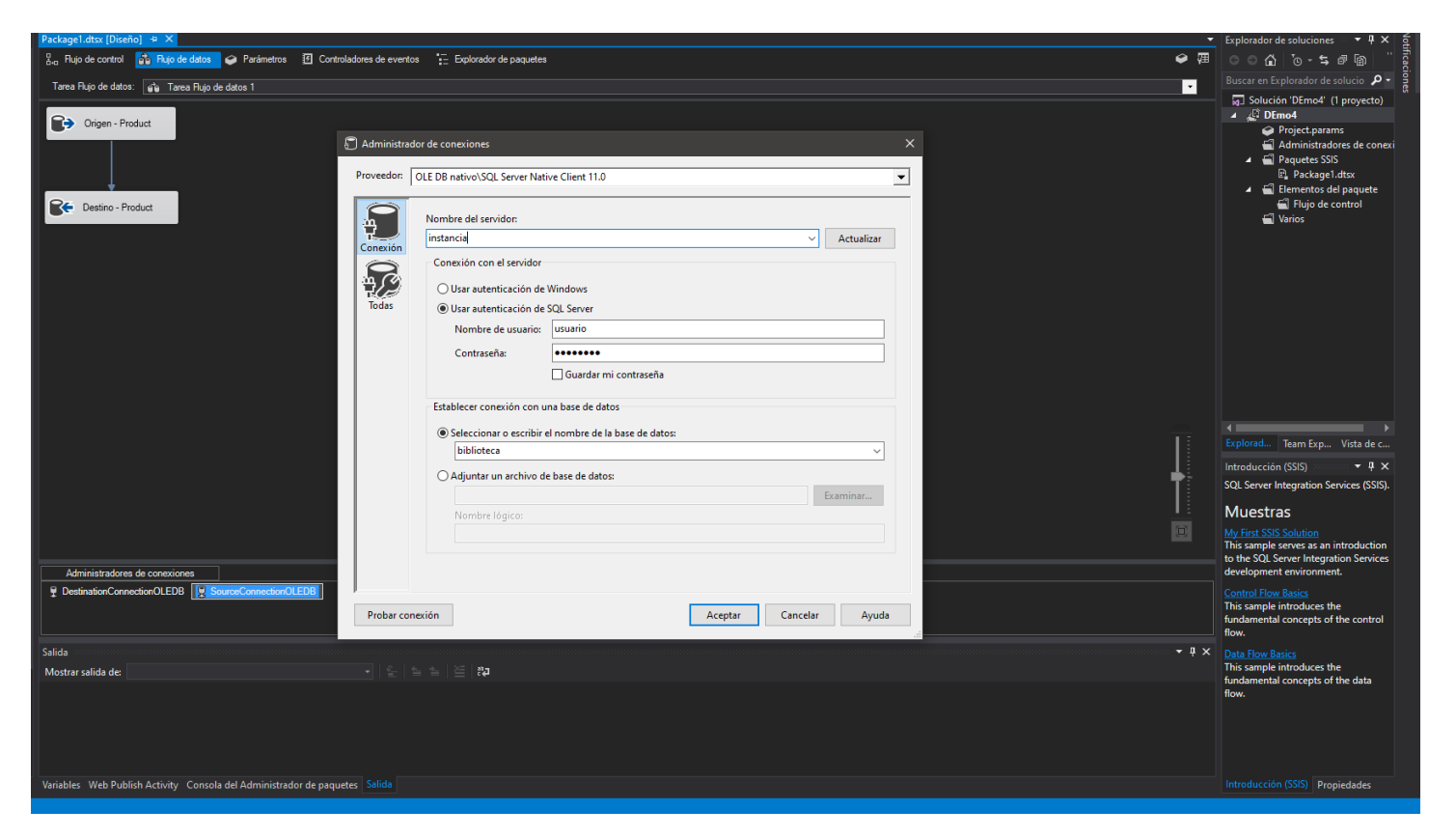

Esto se realiza para crear una conexión a nuestra base de datos a migrar (origen) para que pueda ser reutilizada posteriormente.

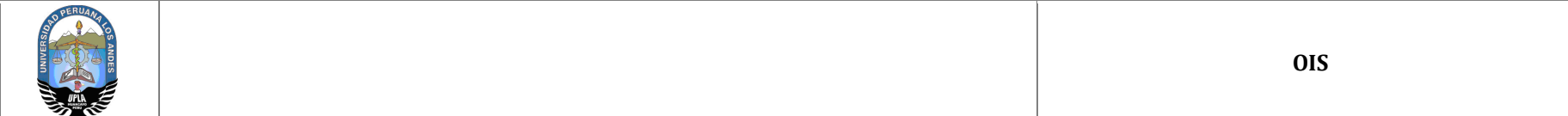

#### **4.5 Transformación de datos**

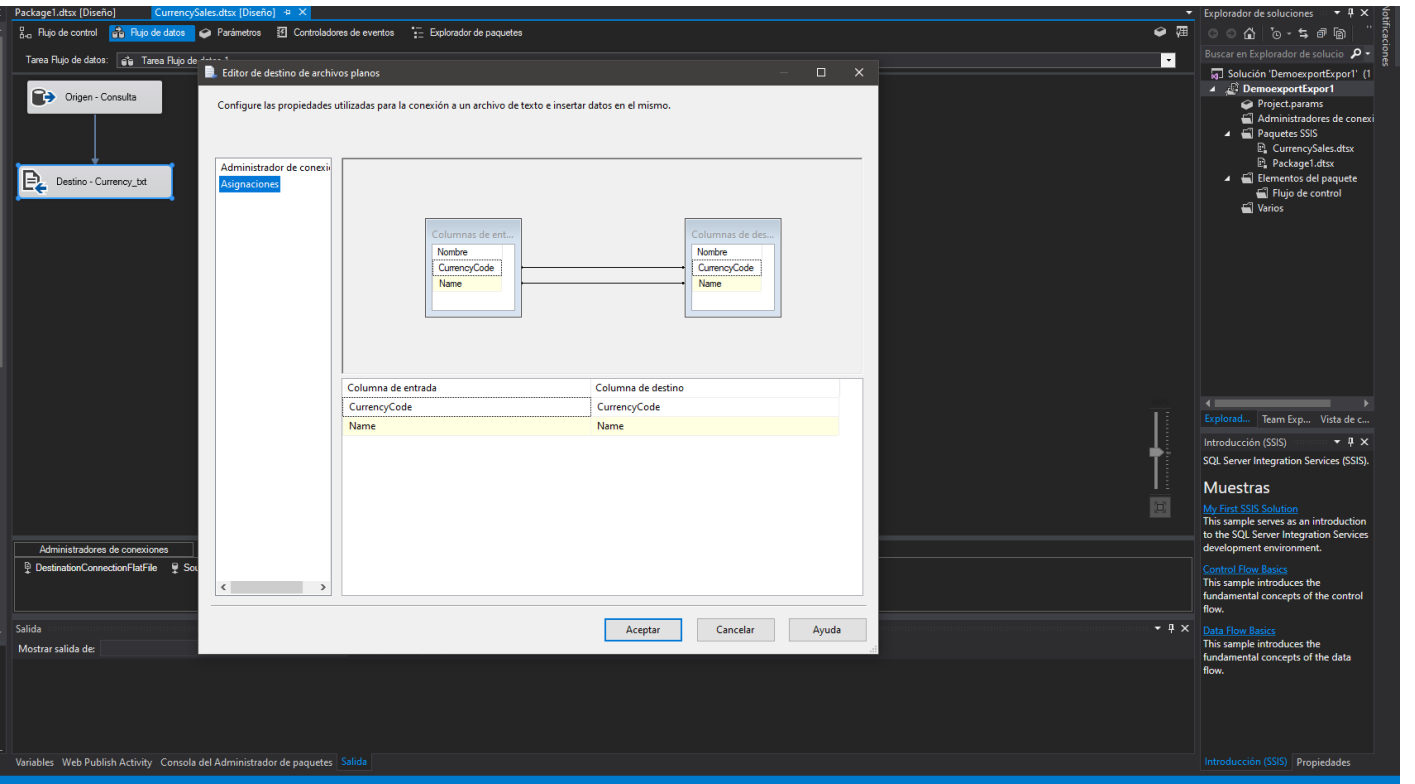

Se hace esta asignación siguiendo el modelo de datos que se presentó para así migrar los datos de acuerdo a las características, de la misma manera se hace la transformación de datos con esta herramienta.

## **5 NECESIDADES DEL ENTORNO DE MIGRACIÓN**

## **5.1 Hardware**

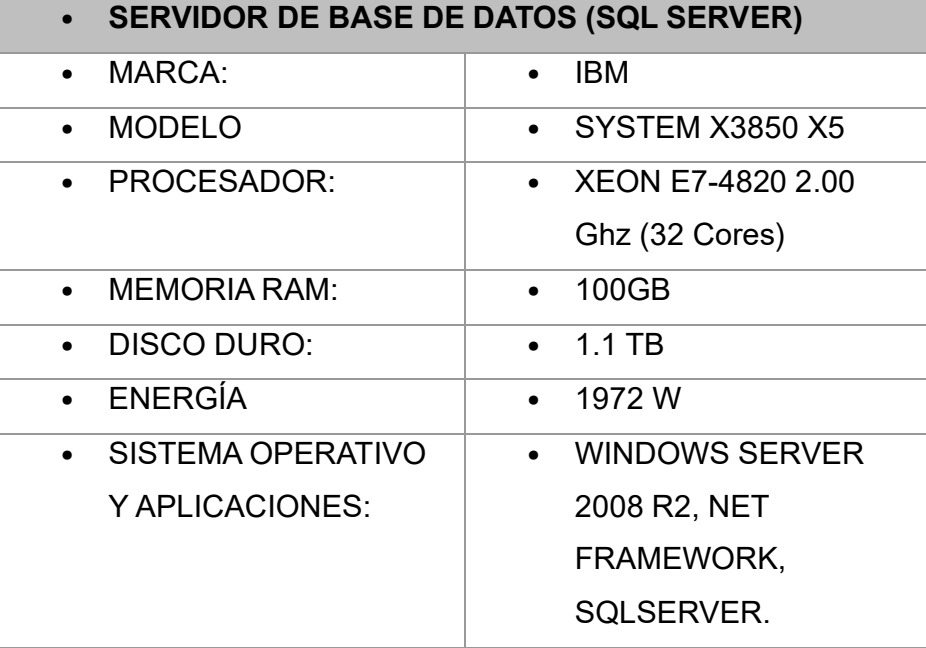

#### **5.2 Software**

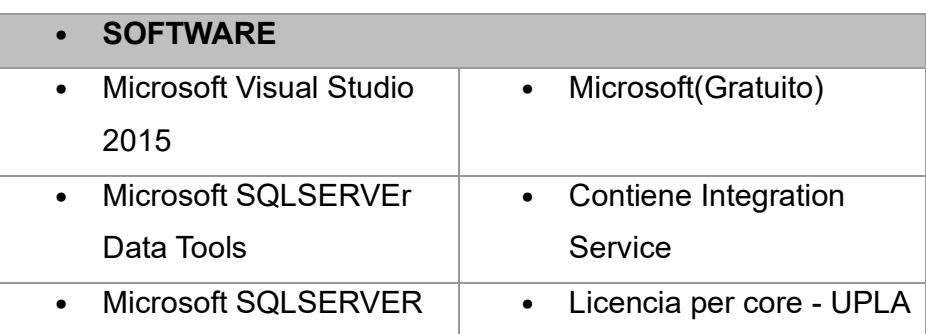